## UNIVERSIDADE TECNOLGICA FEDERAL DO PARANÁ PROGRAMA DE MESTRADO PROFISSIONAL EM MATEMÁTICA EM REDE NACIONAL – PROFMAT

CIBELE CRISTINA GOMES BARBOZA RIBAS

# **PROGRAMAÇÃO LINEAR: ABORDAGEM PARA ENSINO MÉDIO**

DISSERTAÇÃO

CURITIBA 2014

## CIBELE CRISTINA GOMES BARBOZA RIBAS

## **PROGRAMAÇÃO LINEAR: ABORDAGEM PARA ENSINO MÉDIO**

Dissertação apresentada ao Programa de Mestrado Profissional em Matemática em Rede Nacional - PROFMAT da Universidade Tecnológica Federal do Paraná como requisito parcial para obtenção do grau de "Mestre em Matemática".

Orientadora: Neusa Nogas Tocha, Dra.

CURITIBA 2014

Dados Internacionais de Catalogação na Publicação

R482 Ribas, Cibele Cristina Gomes Barboza

 Programação linear : abordagem para ensino médio / Cibele Cristina Gomes Barboza Ribas. – 2014.

#### 86 f. : il. ; 30 cm

Orientadora: Neusa Nogas Tocha.

Dissertação (Mestrado) – Universidade Tecnológica Federal do Paraná. Programa de Mestrado Profissional em Matemática em Rede Nacional. Curitiba, 2014.

Bibliografia: f. 67-69.

1. Matemática – Estudo e ensino (Ensino médio). 2. Programação linear. 3. Sistemas lineares. 4. Solução de problemas. 5. Aprendizagem. 6. Tecnologia educacional. 7. Matemática – Dissertações. I. Tocha, Neusa Nogas, orient. II. Universidade Tecnológica Federal do Paraná. Programa de Mestrado Profissional em Matemática em Rede Nacional. III. Título.

CDD (22. ed.) 510

Biblioteca Central da UTFPR, Campus Curitiba

**UNIVERSIDADE TECNOLÓGICA FEDERAL DO PARANÁ**

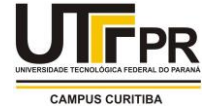

Câmpus Curitiba

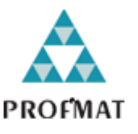

Programa de Mestrado Profissional em Matemática em Rede Nacional - PROFMAT

## **Título da Dissertação No. 014**

# **"Programação Linear: Abordagem para Ensino Médio"**

por

# **Cibele Cristina Gomes Barboza Ribas**

Esta dissertação foi apresentada como requisito parcial à obtenção do grau de Mestre em Matemática, pelo Programa de Mestrado em Matemática em Rede Nacional - PROFMAT - da Universidade Tecnológica Federal do Paraná - UTFPR - Câmpus Curitiba, às 14h do dia 13 de março de 2014. O trabalho foi aprovado pela Banca Examinadora, composta pelos doutores:

 $\mathbb{E}[\mathbf{E}[\mathbf{$ Profa. Neusa Nogas Tocha, Dra. (Presidente - UTFPR/Curitiba)

\_\_\_\_\_\_\_\_\_\_\_\_\_\_\_\_\_\_\_\_\_\_\_\_\_\_\_\_\_\_\_\_ Profa. Ximena Mujica Serdio, Dra. (UFPR)

\_\_\_\_\_\_\_\_\_\_\_\_\_\_\_\_\_\_\_\_\_\_\_\_\_\_\_\_\_\_\_\_ Profa. Mari Sano, Dra. (UTFPR/Curitiba)

Visto da coordenação:

Prof. Ronie Peterson Dario, Dr. (Coordenador do PROFMAT/UTFPR)

"A Folha de Aprovação assinada encontra-se na Coordenação do PROFMAT/UTFPR"

*Aos meus filhos Vitória e Davi que possam colher os frutos do que está sendo plantado, e estejam certos que o meu melhor, sem dúvida alguma, sempre será de vocês.*

#### **AGRADECIMENTOS**

A Deus por me amar primeiro.

Ao meu amor e marido Celso que tantas vezes abdicou dos seus interesses pelos meus.

À minha mãe, grande incentivadora, que sempre exerce um papel fundamental para que eu persevere, me ajuda em tudo, pessoa a quem devo meu respeito, admiração e vida.

Ao meu pai, que me ensinou a estudar, que cobrou, investiu e se alegra com minhas conquistas, de quem sempre trabalhou para me oferecer o melhor.

A CAPES pelo incentivo financeiro.

À UTFPR onde cursei ensino técnico, e ao aderir ao PROFMAT, tive a oportunidade de voltar à casa e poder, novamente, aprender com profissionais de excelência.

À minha orientadora professora Dra. Neusa Nogas Tocha pela disponibilidade, colaboração, conhecimentos transmitidos e principalmente, pela mansidão diante das minhas dificuldades.

Aos professores do PROFMAT pelos ensinamentos, em especial à professora Dra. Mari Sano pelas palavras de incentivo e estímulo em momentos difíceis.

Aos alunos da Turma 2011, pela oportunidade de conhecê-los, de aprender juntos, de trocar informações e, sem dúvida, de estreitar laços de amizade, em especial com o colega e incentivador Alan e com Guilherme parceiro de sempre.

#### **RESUMO**

RIBAS, Cibele Cristina Gomes Barboza. PROGRAMAÇÃO LINEAR. UMA ABORDAGEM PARA ENSINO MÉDIO. 67 fls. Dissertação – Programa de Mestrado Profissional em Matemática em Rede Nacional - PROFMAT, Universidade Tecnológica Federal do Paraná. Curitiba, 2014.

Este trabalho apresenta uma proposta ao professor de Ensino Médio que permite uma conexão entre os temas de Discussão de Sistemas Lineares e Programação Linear, sugerindo que o professor leve o aluno a pensar sobre as soluções de problemas e, principalmente, em não somente aceita-las, mas buscar novas e melhores.

PALAVRAS CHAVE: Programação Linear, Discussão de Sistemas, Resolução de Problemas

### **ABSTRACT**

Ribas, Cibele Cristina Gomes Barboza . LINEAR PROGRAMMING. AN APPROACH TO SECONDARY EDUCATION. 67 fls. Dissertação – Programa de Mestrado Profissional em Matemática em Rede Nacional - PROFMAT, Universidade Tecnológica Federal do Paraná. Curitiba, 2014.

This work presents a proposal to the teacher of secondary education that allows a connection between the topics of discussion Linear Systems and Linear Programming, suggesting that the teacher take the student to think about solutions to problems, and especially in not only accepts them but seek new and better.

KEYWORDS: Linear Programming, Systems Discussion, Troubleshooting

## **LISTA DE TABELAS**

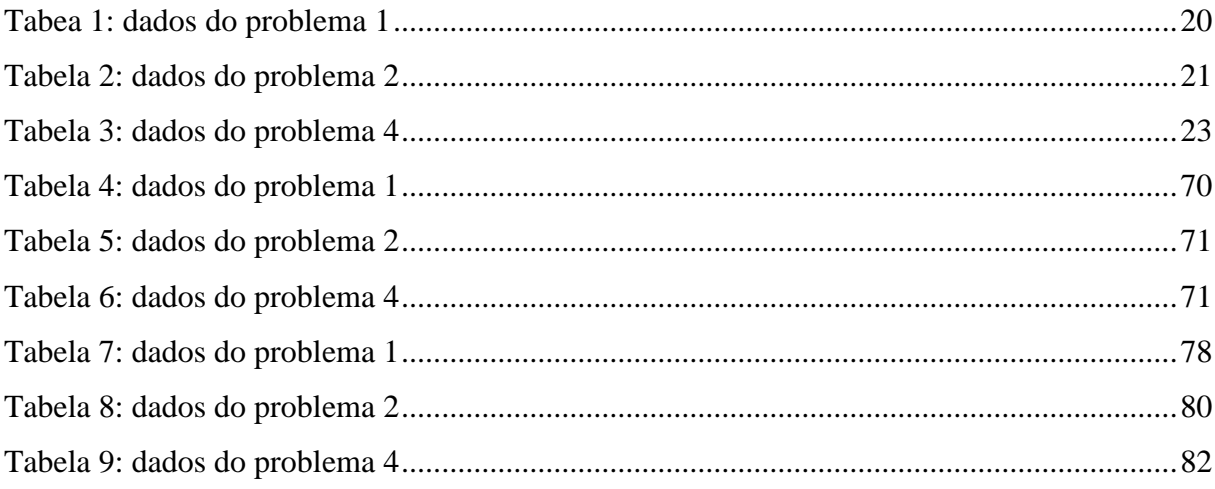

## **LISTA DE FIGURAS**

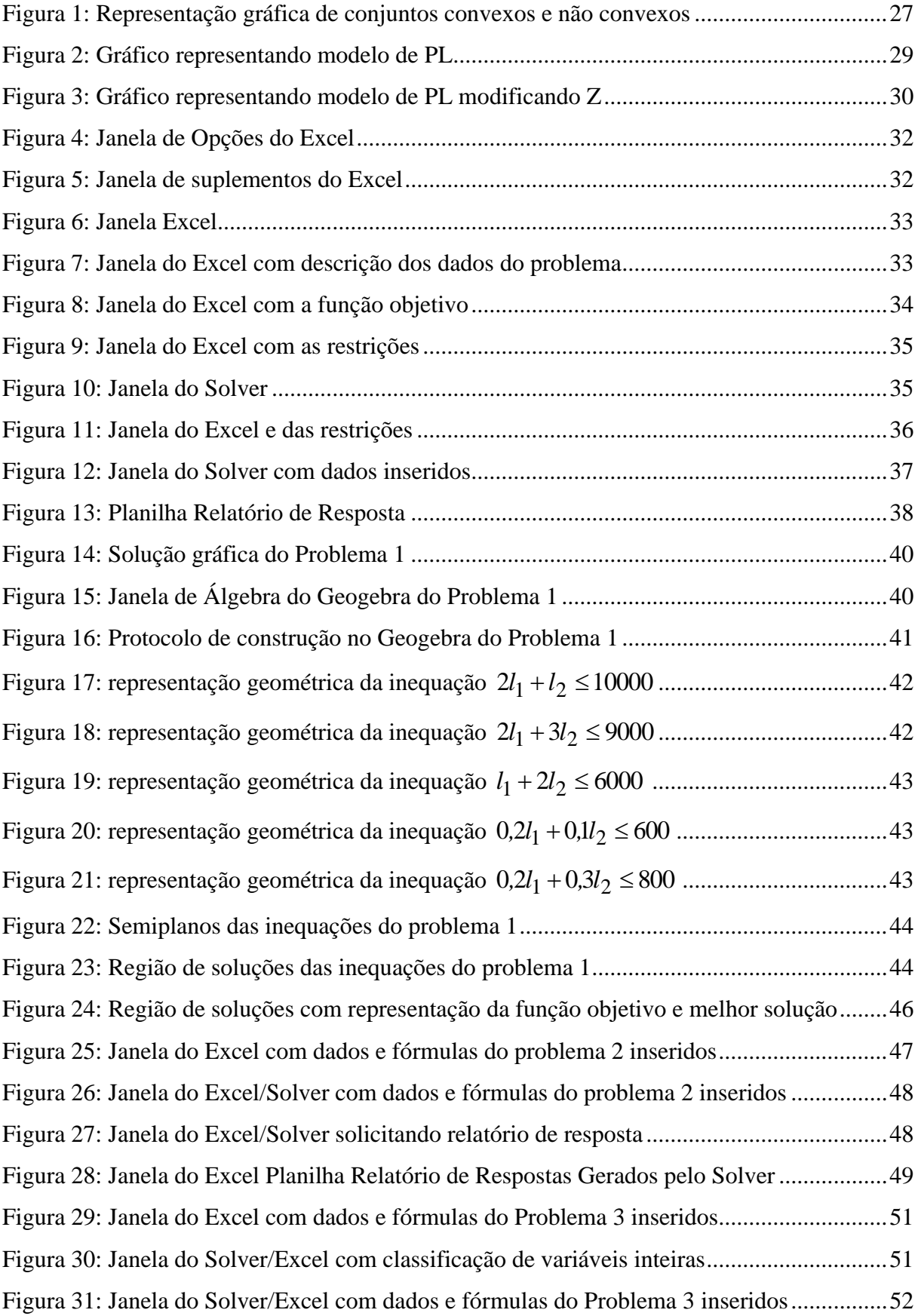

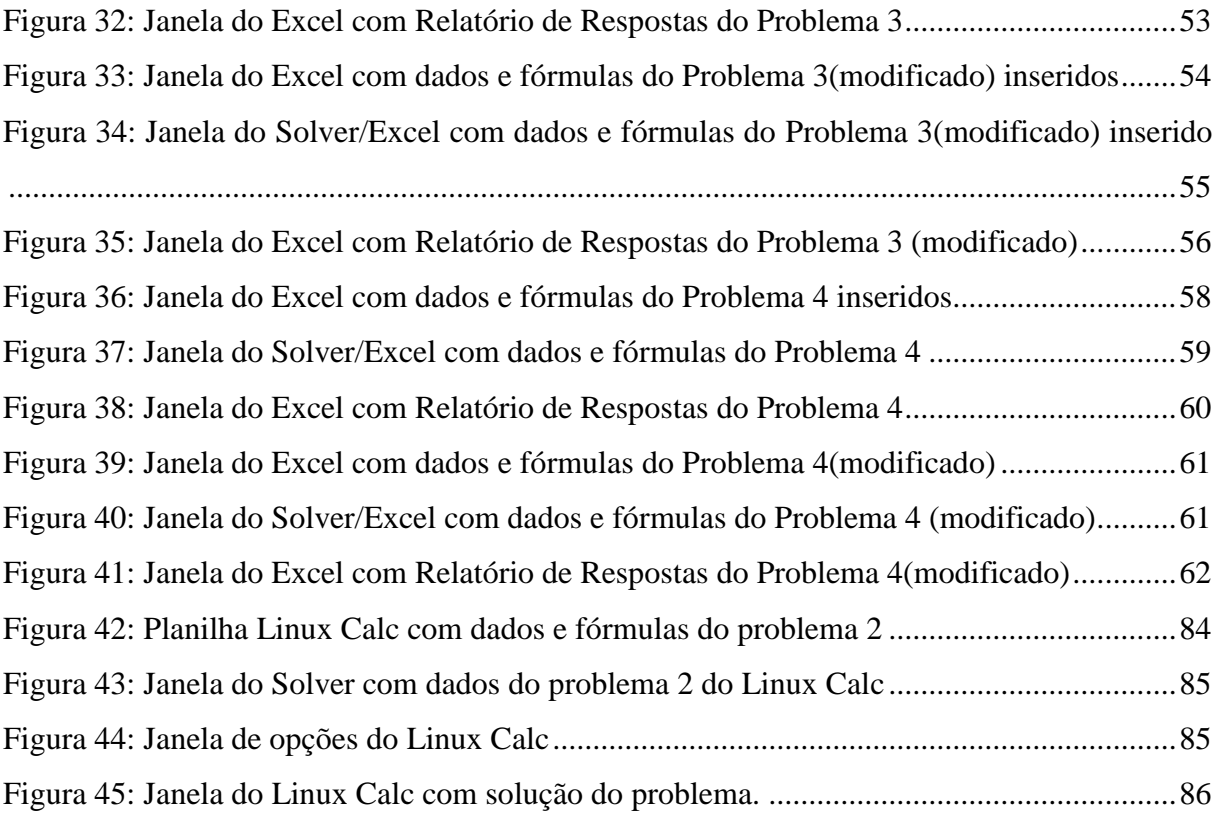

## **LISTA DE SIGLAS**

CAPES – COORDENAÇÃO DE APERFEIÇOAMENTO DE PESSOAL DE NÍVEL **SUPERIOR** 

PCN – PARÂMETROS CURRICULARES NACIONAIS

PNLD – PROGRAMA NACIONAL DO LIVRO DIDÁTICO

PL – PROGRAMAÇÃO LINEAR

PPL – PROBLEMA DE PROGRAMAÇÃO LINEAR

PROFMAT – MESTRADO PROFISSIONAL EM MATEMÁTICA EM REDE NACIONAL

UTFPR – UNIVERSIDADE TECNOLÓGICA FEDERAL DO PARANÁ

# **SUMÁRIO**

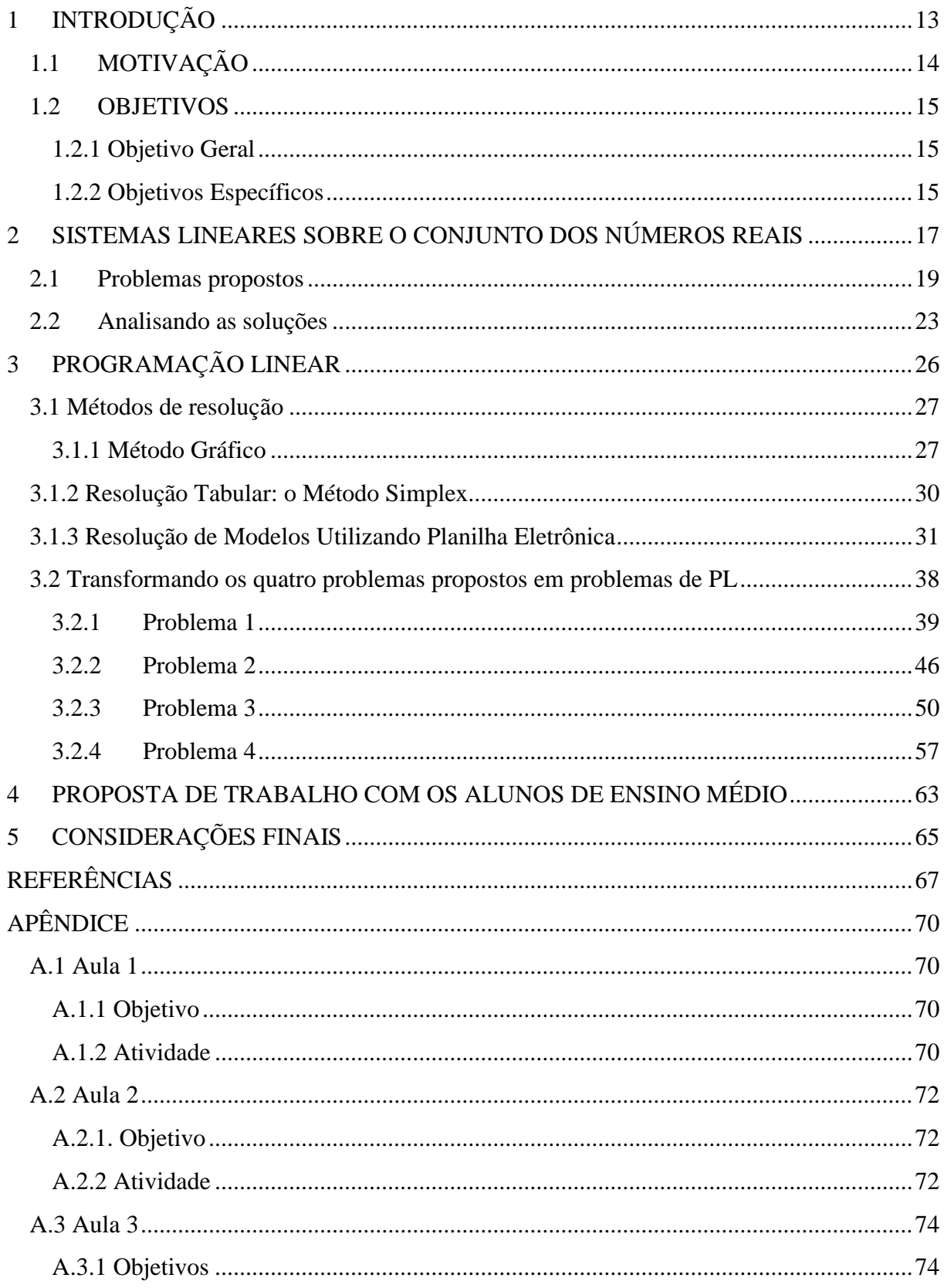

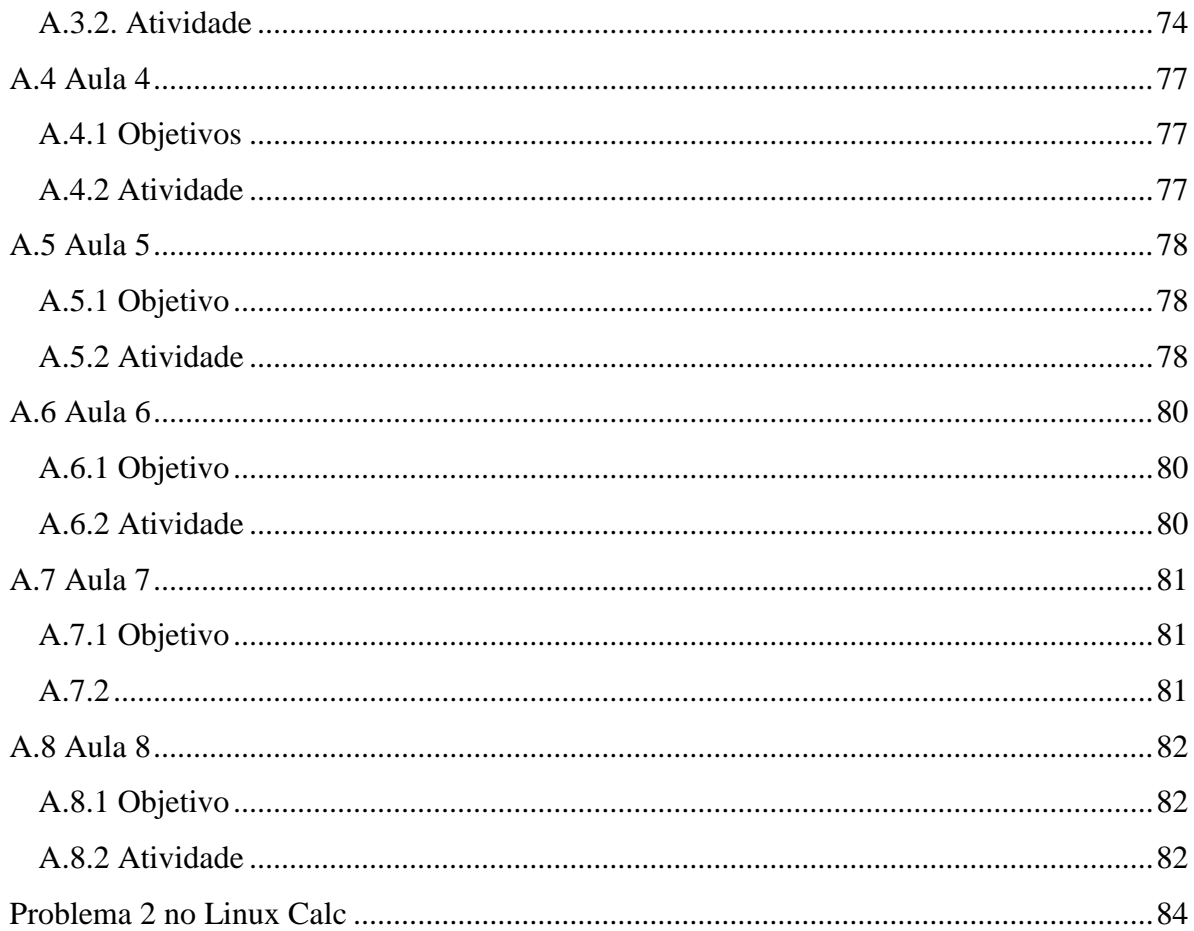

## <span id="page-14-0"></span>**1 INTRODUÇÃO**

George Polya em "A Arte de Resolver Problemas" afirma que ao fazermos uma descoberta, por mais modesta que seja, não devemos deixar de investigar se não haverá mais alguma coisa por detrás dela, não devemos perder as possibilidades oferecidas pelo novo resultado, devemos tentar utilizar de novo o procedimento adotado.

Levando em consideração a ideia de Polya, podemos ampliar os conceitos aprendidos a respeito de Sistemas de Equações Lineares sobre o conjunto dos números reais pelos alunos no Ensino Médio, explorando novas possibilidades, como sistemas de inequações lineares sobre o conjunto dos números reais. Assim, por exemplo, quando um determinado sistema de equações lineares sobre o conjunto dos números reais for classificado como impossível, ou indeterminado, podemos instigar os alunos a pensar se não haveria alguma solução que pudesse se aproximar de maneira satisfatória para resolver um sistema impossível, ou então, se entre as diversas soluções de um sistema indeterminado, não haveria uma que se adequasse melhor a uma situação real. Para tanto, podemos incluir os conceitos de Programação Linear, que busca uma solução ótima, dentre as infinitas que um sistema de equações e inequações lineares sobre o conjunto dos números reais pode oferecer, estabelecendo um objetivo.

Esta abordagem vem de encontro aos pressupostos para um currículo inovador de Ensino Médio, do Ministério da Educação que entende que o projeto político pedagógico de cada unidade escolar deve basear-se, dentre outros, nos seguintes indicativos:

- *1. Incorporar, como princípio educativo, a metodologia da problematização como instrumento de incentivo à pesquisa, à curiosidade pelo inusitado e o desenvolvimento do espírito inventivo, nas práticas didáticas;*
- *2. Articular teoria e prática;*
- *3. Utilizar novas mídias e tecnologias educacionais, como processo de dinamização dos ambientes de aprendizagem;*
- 4. *Organizar os tempos e espaços com ações efetivas de interdisciplinaridade e contextualização de conhecimentos.*

Inserir o estudo de resolução de problemas de Programação Linear (PPL) no ensino médio atende estas necessidades, pois este trabalho visa mostrar ao aluno a aplicação prática de assuntos trabalhados no ensino médio, em especial discussão de sistemas lineares, mas também construção de gráficos de função afim.

Serão abordadas as técnicas de programação linear, resolução de PPL de duas variáveis pelo método gráfico, usando software GEOGEBRA e aplicando os conceitos de funções e problemas com duas ou mais variáveis serão resolvidos utilizando planilha eletrônica Excel.

Vale salientar que não se trata da inserção somente de novas técnicas e sim, de responder aos questionamentos feitos pelos alunos, principalmente do ensino médio, de onde se aplica o que eles aprendem em Matemática.

Este projeto se aplica na modalidade 1: Elaboração de proposta de atividades educacionais, do trabalho de Conclusão de Curso do Mestrado Profissional em Matemática em Rede Nacional – PROFMAT.

O capítulo 2, titulado Sistemas Lineares no Conjunto dos Números Reais, tratará da abordagem dada pelos livros de Ensino Médio sobre as definições e, também, a sequência adotada. Apresenta uma proposta de quatro problemas a serem resolvidos após tratar do tema, dois deles com solução impossível, um com solução indeterminada e o último com sistema possível, porém com solução inviável na prática. O objetivo principal desse capítulo é discutir as soluções e repensá-las.

No capítulo a seguir serão abordados os conceitos de Programação Linear, métodos de resolução e, termina, por transformar os problemas apresentados no capítulo 2 em problemas de Programação Linear apresentando solução para cada um deles.

O capítulo 4 trará uma proposta de trabalho do uso da Programação Linear na resolução de problemas com os alunos do Ensino Médio, composta por 8 aulas. Cada aula está detalhada no Apêndice sugerindo ao professor um trabalho em forma de projeto podendo ser aplicado durante suas aulas, conforme disponibilidade de tempo, ou no contra turno.

## <span id="page-15-0"></span>**1.1 MOTIVAÇÃO**

As constantes indagações em saber se existe aplicação dos conceitos aprendidos, o desejo de despertar o interesse dos alunos, a busca incessante por estimular a aprendizagem são fatores motivadores primordiais ao professor que deseja "fugir" do, simplesmente, trabalhar o conteúdo.

As seguintes afirmações constam em Currículo Básico para a Escola Pública do Estado do Paraná:

> *Aprender matemática é muito mais do que manejar fórmulas, saber fazer contas ou marcar x na resposta correta: é interpretar, criar significados, construir seus próprios instrumentos para resolver problemas,*

*estar preparado para perceber estes mesmos problemas, desenvolver o raciocínio lógico, a capacidade de conceber, projetar e transcender o imediatamente sensível. A presente proposta leva consigo a esperança de que professores e alunos desenvolvam uma concepção de matemática que permita a todos o acesso aos conhecimentos e instrumentos matemáticos presentes em qualquer codificação da realidade, como uma condição necessária para participarem e interferirem na sociedade em que vivem*.

Este trabalho vem exatamente de encontro com esta necessidade de ir além, de despertar a curiosidade, promover discussões e principalmente, instigar novas ideias.

Por outro lado, atende-se também o uso dos recursos tecnológicos para a educação, visando à melhoria da qualidade do ensino-aprendizagem, previstas nos Parâmetros Curriculares Nacionais que sugere que o uso da informática "*permite criar ambientes de aprendizagem que fazem sugerir novas formas de pensar e aprender*". O uso do recurso computacional é fundamental para atividade, pois o objetivo principal é analisar as soluções, permitindo que o aluno faça intervenções conforme seu interesse e tire suas conclusões, além de ser um facilitador do processo. Para isso nas construções gráficas será utilizado o software Geogebra e, para resoluções algébricas a planilha eletrônica Excel, que pode ser substituída pelo Linux Calc (software livre).

#### <span id="page-16-0"></span>**1.2 OBJETIVOS**

#### <span id="page-16-1"></span>**1.2.1 Objetivo Geral**

Elaborar embasamento teórico e proposta de trabalho para que o professor possa trabalhar este projeto com alunos do 2º ou 3º ano do Ensino Médio, com situações problema que partam do que ele estudou em sistemas lineares e possa ampliar seus conhecimentos.

#### <span id="page-16-2"></span>**1.2.2 Objetivos Específicos**

- Propor discussões a respeito de soluções obtidas em problemas de sistemas lineares
- Transformar problemas de sistemas lineares em problemas de Programação Linear

Solucionar problemas utilizando ferramentas tecnológicas

O trabalho com Programação Linear vem atender as orientações dos PCN que afirmam que é papel do professor:

- *selecionar conteúdos instrucionais compatíveis com os objetivos definidos no projeto pedagógico;* 

*- problematizar tais conteúdos,* 

*- promover e mediar o diálogo educativo;*

*- favorecer o surgimento de condições para que os alunos assumam o centro da atividade educativa, tornando-se agentes do aprendizado;* 

*- articular abstrato e concreto, assim como teoria e prática.*

## <span id="page-18-0"></span>**2 SISTEMAS LINEARES SOBRE O CONJUNTO DOS NÚMEROS REAIS**

O objetivo deste capítulo é discutir a solução de quatro problemas propostos. Ocorre que os dois primeiros apresentarão solução impossível, o terceiro, solução indeterminada e o último, apesar de possível, a solução não poderia ser aplicada na prática. Para tanto, inicialmente tratar-se-á das definições apresentadas a respeito de Sistemas Lineares sobre o conjunto dos números reais nas bibliografias de Ensino Médio e, posteriormente, da sequência que estes mesmos livros adotam ao abordar o tema.

Cabe ressaltar, que não foi objeto de estudo como os professores de Ensino Médio, tratam do assunto em sala, se levantam, ou não, alguns questionamentos, mas sim do que está sendo apresentado nos livros didáticos. Lembrando que esses livros são as primeiras fontes de pesquisa dos alunos, inclusive alguns deles aqui analisados são aprovados e distribuídos pelo Programa Nacional do Livro Didático (PNLD) que subsidia o trabalho pedagógico dos professores por meio da distribuição destes aos alunos da educação básica.

Sendo assim temos que geralmente as bibliografias citadas definem equação linear, solução de equação linear, sistemas lineares e solução de sistemas lineares, todos, sobre o conjunto dos números reais. Da seguinte maneira:

#### **Equação Linear sobre o Conjunto dos Números Reais**

Chama-se equação linear toda equação da forma:

$$
a_1x_1 + a_2x_2 + a_3x_3 + \dots + a_nx_n = b
$$

Em que:

 $x_1, x_2, x_3, \dots, x_n$  são incógnitas.

 $a_1$ ,  $a_2$ ,  $a_3$ , ...,  $a_n$  são números reais denominados coeficientes

*b* é um número real denominado termo independente

#### **Solução de uma Equação Linear sobre o Conjunto dos Números Reais**

A sequência ou *n*-upla ordenada de números reais  $(\alpha_1, \alpha_2, \alpha_3, ..., \alpha_n)$  é solução da equação linear  $a_1x_1 + a_2x_2 + a_3x_3 + ... + a_nx_n = b$  se  $a_1a_1 + a_2a_2 + a_3a_3 + ... + a_na_n = b$ for uma sentença verdadeira.

#### **Sistemas Lineares sobre o Conjunto dos Números Reais**

Um conjunto de  $m$  ( $m \ge 1$ ) equações lineares sobre o conjunto dos números reais, e  $x_1, x_2, x_3, \ldots, x_n$  incógnitas é denominado sistema linear sobre o conjunto dos números reais e escrito por:

$$
S = \begin{cases} a_{11}x_1 + a_{12}x_2 + a_{13}x_3 + \dots + a_{1n}x_n = b_1 \\ a_{21}x_1 + a_{22}x_2 + a_{23}x_3 + \dots + a_{2n}x_n = b_2 \\ a_{31}x_3 + a_{32}x_2 + a_{33}x_3 + \dots + a_{3n}x_n = b_3 \\ \dots \\ a_{m1}x_1 + a_{m2}x_2 + a_{m3}x_3 + \dots + a_{mn}x_n = b_m \end{cases}
$$

#### **Solução de um Sistema Linear sobre o Conjunto dos Números Reais**

Diz-se que a *n*-nupla ordenada de números reais  $(\alpha_1, \alpha_2, \alpha_3, ..., \alpha_n)$  é solução do sistema linear sobre o conjunto dos números reais *S* se verificar, simultaneamente, todas as equações do sistema, isto é, cada uma das sentenças a seguir é verdadeira:

> $a_{m1}a_1 + a_{m2}a_2 + a_{m3}a_3 + ... + a_{mn}a_n = b_m$  $a_{31}a_1 + a_{32}a_2 + a_{33}a_3 + ... + a_{3n}a_n = b_3$  $a_{21}a_1 + a_{22}a_2 + a_{23}a_3 + ... + a_{2n}a_n = b_2$  $a_{11}a_1 + a_{12}a_2 + a_{13}a_3 + ... + a_{1n}a_n = b_1$ *..................................................................*

Nem todo sistema linear sobre o conjunto dos números reais admite uma *n*-nupla ordenada de números reais como solução, isto é, o sistema pode ter por solução uma, mais de

uma ou nenhuma *n*-nupla ordenada de números reais. Desta forma, os sistemas lineares sobre o conjunto dos números reais podem ser classificados como:

Impossível, quando não admite soluções.

Possível, quando admite solução. E neste caso, pode ter apenas uma *n*-nupla ordenada de números reais como solução sendo classificado como Possível e Determinado ou ainda, mais de uma *n*-nupla ordenada de números reais sendo classificado como Possível e Indeterminado.

Um sistema linear de equações sobre o conjunto dos números reais S é dito homogêneo quando todos os seus termos independentes assumem o valor zero, ou seja,  $b_i = 0, i = 1, \ldots, m$ . Um sistema linear homogêneo é um sistema possível, pois possui pelo menos uma solução, a solução trivial (0, 0, ... , 0).

A partir daí, passa-se a trabalhar com a resolução de um sistema linear. Neste momento, os autores dos livros didáticos de Ensino Médio fazem diferentes abordagens:

DANTE, começa retomando os métodos de resolução de sistemas lineares 2X2, vistos, geralmente no 7º ano do Ensino Fundamental 2, aborda resolução pela regra de Cramer neste tipo de sistema. Na sequência aborda Sistemas *nn* , com *n* 2 usando regra de Cramer, parte para Sistemas lineares homogêneos, escalonamento de Sistemas lineares e discussão de um sistema. Cabe observar que a regra de Cramer é uma das maneiras de resolver um sistema linear, mas só poderá ser utilizada na resolução de sistemas que o número de equações e o número de incógnitas forem iguais.

GIOVANNI & BONJORNO, trabalham a resolução primeiro por Regra de Cramer, depois por escalonamento. BUCHI, IEZZI, entre outros seguem a mesma metodologia por vezes invertendo a ordem, isto é, trabalhando primeiro com escalonamento e depois, Cramer. O fato é que a maioria deles, quando parte para resolução de sistemas, trabalha apenas com sistemas de mesmo número de equações e incógnitas. E um questionamento, quase nunca abordado, é se o sistema possui um número de equações diferente do número de incógnitas, desconsiderando equações equivalentes, que tipo de solução pode-se ter. O máximo encontrado é dizer que um sistema que possui um número de equações menor do que um número de incógnitas não admite solução, ou é indeterminado.

## <span id="page-20-0"></span>**2.1 Problemas propostos**

Neste contexto, observe os seguintes problemas, adaptados de CARNIERI e STEINER.

#### **PROBLEMA 1**

Uma empresa de madeira laminada, produz dois tipos de lâminas, LAM 1 e LAM 2. A laminação envolve camadas de compensado e aglomerado, cola e dois tipos de processos de produção. A tabela a seguir mostra a quantidade de recursos necessária para produzir um metro quadrado de cada tipo de laminado, a quantidade de cada recurso disponível no atual período de produção.

|                  | Compensado     | Aglomerado     | Cola     | Processo I | Processo II |
|------------------|----------------|----------------|----------|------------|-------------|
| <b>TIPO</b>      | (Metro linear) | (Metro linear) | (litros) | (horas)    | (horas)     |
| LAM <sub>1</sub> |                |                |          | 0,2        | 0,2         |
| LAM <sub>2</sub> |                |                |          | 0,1        | 0,3         |
| Disponibilidade  | 10000          | 9000           | 6000     | 600        | 800         |

**Tabela 1**: dados do problema 1

<span id="page-21-0"></span>A empresa deseja saber quantos metros quadrados de cada lâmina deve produzir no próximo período de produção, usando os recursos disponíveis.

Este problema pode ser resolvido pelo seguinte sistema:

 $|1|$  $|2|$  $|3|$  $\begin{bmatrix} 0.2l_1 + 0.1l_2 = 600 & 4 \end{bmatrix}$  $[0,2l_1 + 0,3l_2 = 800$  [5]  $\overline{1}$  $\vert$  $\overline{1}$ ₹  $\int$  $+0.1l_{2} =$  $+2l_{2} =$  $+3l_2 =$  $+ l_2 =$  $0.2 l_1 + 0.1 l_2 = 600$  |4  $2l_2 = 6000$  3  $2l_1 + 3l_2 = 9000$  2  $2l_1 + l_2 = 10000$  |1  $1 + 0.112$  $1 + 2l_2$  $1 + 3l_2$  $1 + l_2$  $2l_1 + 0.1l$  $l_1 + 2l$  $l_1 + 3l$  $l_1 + l$ 

Sendo *l*<sub>1</sub> a quantidade de metros quadrados de LAM 1 a ser produzida e *l*<sub>2</sub> a quantidade de metros quadrados de LAM 2. A equação [1] representa a quantidade de metros de compensado usada em cada m<sup>2</sup> de cada tipo lâmina, bem como sua disponibilidade total. A equação [2] representa a quantidade de metros de aglomerado usada em cada m<sup>2</sup> de cada tipo lâmina, bem como sua disponibilidade total. A equação [3] representa a quantidade de litros de cola usada em cada m<sup>2</sup> de cada tipo lâmina, bem como sua disponibilidade total. As equações [4] e [5], respectivamente, representam o tempo em horas que cada lâmina passa pelos processos 1 e 2 de produção, bem como sua disponibilidade total.

Usando, com os alunos, as metodologias estudadas no Ensino Médio, verifica-se que este é um sistema de 5 equações e 2 incógnitas com solução impossível.

#### **PROBLEMA 2**

A empresa avícola Frango Sadio precisa calcular quanto misturar diariamente de cada brand à venda para cada kg da ração final. Esta ração tem que satisfazer as necessidades de vitaminas, conforme tabela abaixo.

|                             | Necessidade mínima<br>Quantidade de miligramas de vitaminas contidos |                                          |         |         |  |  |  |  |  |  |  |
|-----------------------------|----------------------------------------------------------------------|------------------------------------------|---------|---------|--|--|--|--|--|--|--|
| Vitaminas                   | de miligramas por                                                    | num kg do alimento disponível no mercado |         |         |  |  |  |  |  |  |  |
|                             | kg                                                                   | Brand 1                                  | Brand 2 | Brand 3 |  |  |  |  |  |  |  |
| A                           |                                                                      |                                          |         | 25      |  |  |  |  |  |  |  |
| B                           | 30                                                                   | 80                                       | 20      | 15      |  |  |  |  |  |  |  |
| $\mathcal{C}_{\mathcal{C}}$ |                                                                      | 10                                       |         |         |  |  |  |  |  |  |  |
|                             |                                                                      |                                          |         | 10      |  |  |  |  |  |  |  |

**Tabela 2:** dados do problema 2

<span id="page-22-0"></span>Considera-se 1*b* a quantidade de quilogramas de *Brand* 1 a ser adicionada na mistura,  $b_2$  a quantidade de quilogramas de *Brand* 2 a ser adicionada na mistura e  $b_3$  a quantidade de quilogramas de *Brand* 3 a ser adicionada na mistura. Assim, temos o seguinte sistema:

$$
\begin{bmatrix}\n b_1 + b_2 + b_3 = 1 & [1] \\
 5b_1 + 3b_2 + 25b_3 = 10 & [2] \\
 80b_1 + 20b_2 + 15b_3 = 30 & [3] \\
 10b_1 + 40b_2 + 5b_3 = 20 & [4] \\
 1b_1 + 10b_2 + 10b_3 = 5 & [5]\n\end{bmatrix}
$$

A equação [1] representa a totalidade da mistura que deve ser de um quilograma. As equações [2], [3], [4] e [5] representam a quantidade de miligramas de vitaminas A, B, C e D, respectivamente, contida em um kg dos alimentos *Brand* 1, *Brand* 2 e *Brand* 3 disponíveis no mercado, bem como a necessidade de miligramas por kg de cada vitamina.

Trata-se de um sistema de 5 equações e 3 incógnitas e, como o problema 1, apresenta solução impossível.

#### **PROBLEMA 3**

Um fabricante está iniciando a última semana de produção de quatro diferentes modelos de consoles em madeira para aparelhos de televisão, designados respectivamente, I, II, III e IV. Cada um deles deve ser montado e em seguida decorado. Os modelos necessitam, respectivamente de 4, 5, 3 e 5 horas para montagem e de 2, 1, 5 e 3 horas para decoração. O fabricante dispõe de 750 montadores e de 500 decoradores ambos trabalhando 40 horas semanais. Determine quantos produtos de cada modelo podem ser fabricados.

Adotando  $c_1$  como quantidade semanal a ser fabricada do console modelo I,  $c_2$  como quantidade semanal a ser fabricada do console modelo II, c<sub>3</sub> como quantidade semanal a ser fabricada do console modelo III e  $c_4$  como quantidade semanal a ser fabricada do console modelo IV.

Temos um sistema com apenas duas equações. A equação [1] representa o tempo, em horas, que cada produto passa pelo setor de montagem, bem como o tempo total disponível que é de 30000 horas semanais, pois tem-se 750 montadores trabalhando 40 horas semanais cada. A equação [2] representa o tempo, em horas, que cada produto passa pelo setor de decoração, bem como o tempo total disponível que é de 20000 horas semanais, pois tem-se 500 montadores trabalhando 40 horas semanais cada. Assim, temos:

$$
\begin{cases} 4c_1 + 5c_2 + 3c_3 + 5c_4 = 30000 & [1] \\ 2c_1 + c_2 + 5c_3 + 3c_4 = 20000 & [2] \end{cases}
$$

Este sistema é classificado como possível e indeterminado pertencente a seguinte *n*- $\setminus$  $\int 35000 - 11c_3 - 5c_4$  7c<sub>3</sub> + c<sub>4</sub> –  $10000$ 

upla de solução 
$$
\left(\frac{33000-11c_3-3c_4}{3}, \frac{7c_3+c_4-10000}{3}, c_3, c_4\right)
$$
com  $c_3$  e  $c_4$  livres.

## **PROBLEMA 4**

A fábrica de acolchoados da Zeni acabou de acertar um contrato com a Prefeitura para participar da tradicional feira de outubro. Como nesta feira sempre vende tudo o que leva, a Zeni decidiu produzir o máximo, utilizando todo o estoque, pois não conseguirá receber novo suprimento de matéria-prima até o final da feira. Produz três tamanhos de acolchoados: casal, *queen* e *king*. O estoque de tecido é de 30000 metros e o de lã é de 50000 metros. Também disporá de 4800 horas de trabalho, juntando toda a equipe de costureiras. As necessidades de cada recurso por tipo de acolchoado estão no quadro a seguir:

|            | Necessidade por acolchoado |                  |              |  |  |  |  |  |
|------------|----------------------------|------------------|--------------|--|--|--|--|--|
| Tamanho    | Horas-homem                | Metros de tecido | Metros de lã |  |  |  |  |  |
| Casal      |                            |                  |              |  |  |  |  |  |
| Queen Sise |                            |                  | 20           |  |  |  |  |  |
| King Sise  |                            |                  |              |  |  |  |  |  |

**Tabela 3**: dados do problema 4

<span id="page-24-0"></span>Determine quanto deve produzir de cada modelo.

Usando *c* para representar a quantidade de acolchoados tamanho casal a serem produzidos, *q* para representar a quantidade de acolchoados tamanho *queen* a serem produzidos e *k* para representar a quantidade de acolchoados tamanho *king* a serem produzidos, podemos determinar um sistema de três equações e três incógnitas, como segue:

$$
\begin{cases}\n4c + 6q + 9k = 4800 & [1] \\
10c + 12q + 14k = 30000 & [2] \\
15c + 20q + 21k = 50000 & [3]\n\end{cases}
$$

A equação [1] representa o tempo que cada acolchoado leva para ser produzido, bem como o tempo total de produção disponível. As equações [2] e [3] representam a quantidade, em metros, de tecido e lã, respectivamente, que os acolchoados utilizam para serem produzidos, como também a disponibilidade destes recursos.

Este sistema classifica-se como possível e determinado, admitindo apenas uma solução. O problema é que a solução encontrada é dada por *c* = 4200, *q* = 2500 e *k* = -3000 e sendo assim, não pode ser confeccionado, já que uma das variáveis é negativa.

#### <span id="page-24-1"></span>**2.2 Analisando as soluções**

Esses quatro problemas apresentados podem servir como fonte para uma discussão em sala sobre soluções para situações reais dentro das condições propostas.

Os dois primeiros problemas, no contexto do estudo de sistemas lineares apresentaram solução impossível, porém podem-se levantar alguns questionamentos:

Quais as razões que fizeram com que estes problemas apresentassem solução impossível?

Será que se resolvêssemos, no problema 1, sistemas com duas equações, dentre as propostas, haveria solução?

No problema 2 deveríamos resolver o sistema com quantas equações?

Será que a empresa de laminados do problema 1, com 10000 metros de compensado, 9000 metros de aglomerado, 6000 litros de cola disponíveis em estoque, e, ainda, com 600 e 800 horas disponíveis para os dois processos de produção, não tem condições de produzir nenhuma lâmina?

No segundo problema ele fala de necessidade mínima de miligramas de vitaminas, será que haveria uma maneira mais adequada de escrever as equações do sistema?

O problema 3 é classificado como indeterminado. Muitos autores de livros de ensino médio afirmam que o problema teria infinitas soluções, quando na verdade, este problema tem mais algumas limitações que não foram levadas em consideração e que limitaria a quantidade de soluções, como por exemplo, as variáveis devem ser não-negativas e inteiras. Assim como os dois problemas anteriores, pode-se instigar o aluno a pensar se não haveria uma solução ideal, dentre as possíveis ou ainda o que seria uma solução ideal.

O problema 4 pode trazer ainda outras indagações, a solução encontrada não atende as necessidades, já que uma das variáveis encontradas é negativa. Mas haveria, dentro das situações propostas como produzir algum tipo de acolchoado para participação na feira?

Estas são algumas sugestões de levantamentos, é claro, que podem surgir muitas outras e até tentativas de resolução por outras metodologias, o importante é que estes problemas, ou outros, a critério do professor, despertem o interesse do aluno, por algo mais. POZO e ECHEVERRÍA afirmam que uma das formas mais acessíveis de proporcionar aos alunos que aprendam a aprender é a utilização da resolução de problemas como metodologia de ensino. Segundo eles, "a solução de problemas baseia-se na apresentação de situações abertas e sugestivas que exijam dos alunos uma atitude ativa ou um esforço para buscar suas próprias respostas, seu próprio conhecimento. O ensino baseado na resolução de problemas pressupõe promover nos alunos o domínio de procedimentos, assim como a utilização dos conhecimentos disponíveis, para dar resposta a situações variáveis e diferentes."

E o se o aluno ainda não teve contato com conhecimento para dar continuidade em uma determinada situação, que desperte o interesse de se aprimorar em aprender mais.

'É, pois, fundamental que o estudo da Matemática seja calcado em situações problema que possibilitem a participação ativa na construção do conhecimento matemático. O aluno desenvolve seu raciocínio participando de atividades, agindo e refletindo sobre a realidade que o cerca, fazendo uso das informações de que dispõe. Se quisermos melhorar o presente estado de conhecimento, devemos nos questionar sobre como pode, de fato o nosso aluno desenvolver o pensamento crítico ou raciocínio lógico'. (SMOLE e CENTURIÓN, 1992, p.9)

Diante das situações apresentadas pode-se apresentar ao aluno o estudo de Programação Linear, depois adaptar os problemas propostos para buscar a solução.

### <span id="page-27-0"></span>**3 PROGRAMAÇÃO LINEAR**

Este capítulo tratará das definições dadas à Programação Linear (PL), da modelagem de um Problema de Programação Linear (PPL), métodos de resolução de PPL e culminará na transformação dos problemas apresentados no capítulo 2 em problemas de PL com suas respectivas resoluções.

Desta forma, PASSOS diz que a PL é uma técnica de otimização aplicada a sistemas de equações (ou inequações) lineares representativos de modelos previamente elaborados. Para o autor, um problema de programação linear é um problema em que se quer maximizar ou minimizar uma função linear, também chamada de função objetivo, sujeita a restrições lineares (equações ou inequações).

Segundo MORETTI, PL é um ramo da otimização que estuda a minimização ou maximização de uma função linear, chamada função objetivo, sujeita às restrições lineares de igualdade e/ou desigualdades.

Para MOREIRA, um problema de PL é representado por um modelo estruturado cujos relacionamentos possam ser expressos por meio de equações e/ou inequações lineares.

PAIVA, diz que a PL é uma técnica da Matemática Aplicada que constitui um dos ramos da Investigação Operacional. Envolve a pesquisa, o estudo e desenvolvimento de modelos de otimização sobre operações, sendo aplicada a problemas que envolvem a condução e coordenação de operações. Dentro do universo dos modelos de otimização, existem os modelos de Programação Matemática que permitem determinar em que condição é possível, ou não, otimizar um dado objetivo face a um conjunto de limitações.

Um problema de PL baseia-se na construção de um modelo simbólico, isto é, representado por equações matemáticas e símbolos conforme ACKOFF e SASIANE. Para PASSOS, na construção desse modelo devem ser considerados:

- As variáveis de decisão, que são aqueles valores que representam o cerne do problema, que consiste em explicitar as decisões que devem ser tomadas e representar por meio das variáveis.

- A função objetivo, aquela que deve ser otimizada, é a expressão que calcula o valor do objetivo em função das variáveis de decisão.

- As restrições expressas como uma relação linear (igualdade ou desigualdade), montadas com as variáveis de decisão, são as condições que limitam o problema. Uma condição implícita a todos os problemas de PL é a condição de não-negatividade.

Assim a forma canônica do modelo é dada por:

Max (Min) 
$$
Z = c_1x_1 + c_2x_2 + c_3x_3 + ... + c_nx_n
$$
 }  $\{ \int \mu n\zeta \tilde{a} \rho \text{ objectivo}$   
\n $a_1_1x_1 + a_1_2x_2 + a_1_3x_3 + ... + a_{1n}x_n \leq (ou \geq ou =) b_1$   
\n $a_{21}x_1 + a_{22}x_2 + a_{23}x_3 + ... + a_{2n}x_n \leq (ou \geq ou =) b_2$   
\n $a_{31}x_3 + a_{32}x_2 + a_{33}x_3 + ... + a_{3n}x_n \leq (ou \geq ou =) b_3$   
\n $\dots$   
\n $a_{m1}x_1 + a_{m2}x_2 + a_{m3}x_3 + ... + a_{mn}x_n \leq (ou \geq ou =) b_m$ 

Em que:  
\nX: {
$$
x_1, x_2, x_3, ..., x_n
$$
}: são as variáveis de decisão  
\nA: { $a_{11}, a_{12}, a_{13}, ..., a_{mn}$ }: são os coeficientes das variáveis nas restrições  
\nB: { $b_1, b_2, b_3, ..., b_n$ }: são os termos independentes das restrições  
\nC: { $c_1, c_2, c_3, ..., c_n$ }: são os coeficientes das variáveis na função objetivo

## <span id="page-28-2"></span><span id="page-28-1"></span>**3.1 Métodos de resolução 3.1.1 Método Gráfico**

Podem-se resolver os problemas de programação linear pelo método gráfico, apesar de ser bastante limitado. Quando o número de incógnitas é igual a dois ou três, o sistema admite uma solução gráfica. Para alunos do ensino médio este método de resolução é muito complicado no segundo caso por se tratar de um problema no espaço tridimensional. Os problemas com quatro ou mais incógnitas pertencem a um espaço n-dimensional só admitem soluções algébricas através do calculo matricial. Será abordada a resolução gráfica em modelos com duas variáveis. Para isso, precisa-se considerar os seguintes teoremas e definições, segundo LACHTERMACHER:

Definição I

Um conjunto não vazio *S* de pontos em  $R^n$  é dito **convexo** se o segmento de reta ligando dois pontos arbitrários em *S* está inteiramente contido em *S*.

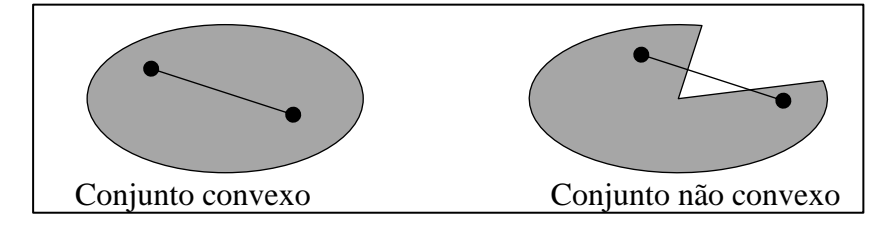

<span id="page-28-0"></span>Figura 1: Representação gráfica de conjuntos convexos e não convexos

Definição II

**Solução viável** é uma solução que satisfaz todas as restrições do modelo de programação linear.

Teorema I

*O conjunto de todas as soluções viáveis de um modelo de programação linear é um conjunto convexo.*

Definição III

O **extremo** de um conjunto convexo *S* é um ponto pertencente a *S* que não está no interior de nenhum segmento de reta contido em *S*.

Definição IV

**Solução compatível básica** é uma solução viável que pode otimizar a função objetivo.

Teorema II

*Toda solução compatível básica do sistema de equações lineares do modelo de programação linear é extremo do conjunto de soluções viáveis.*

Definição V

O **ponto ótimo finito** de uma função objetivo é um extremo de um conjunto convexo *S* onde a função objetivo assume um valor máximo ou um valor mínimo em *S*.

Teorema III

*Se uma função objetivo possui um único ponto ótimo finito, então esse é um ponto extremo do conjunto convexo de soluções viáveis.*

Teorema IV

*Se a função objetivo assume o valor ótimo em mais de um ponto do conjunto de soluções viáveis, então ela assume esse valor para pelo menos dois pontos extremos do conjunto convexo e para qualquer combinação convexa desses pontos extremos, isto é, todos os pontos do segmento de reta que une esses dois extremos, ou seja a aresta do polígono que o contém.*

Exemplificando, a figura 2 representa o seguinte modelo de PL:

 $x_2 \ge 0$  $x_1 \ge 0$  $x_1 + 2x_2 \leq 9$  $x_2 \leq 4$  $x_1 \leq 3$ *Max*  $Z = 5x_1 + 2x_2$ *sujeitoa :*

.

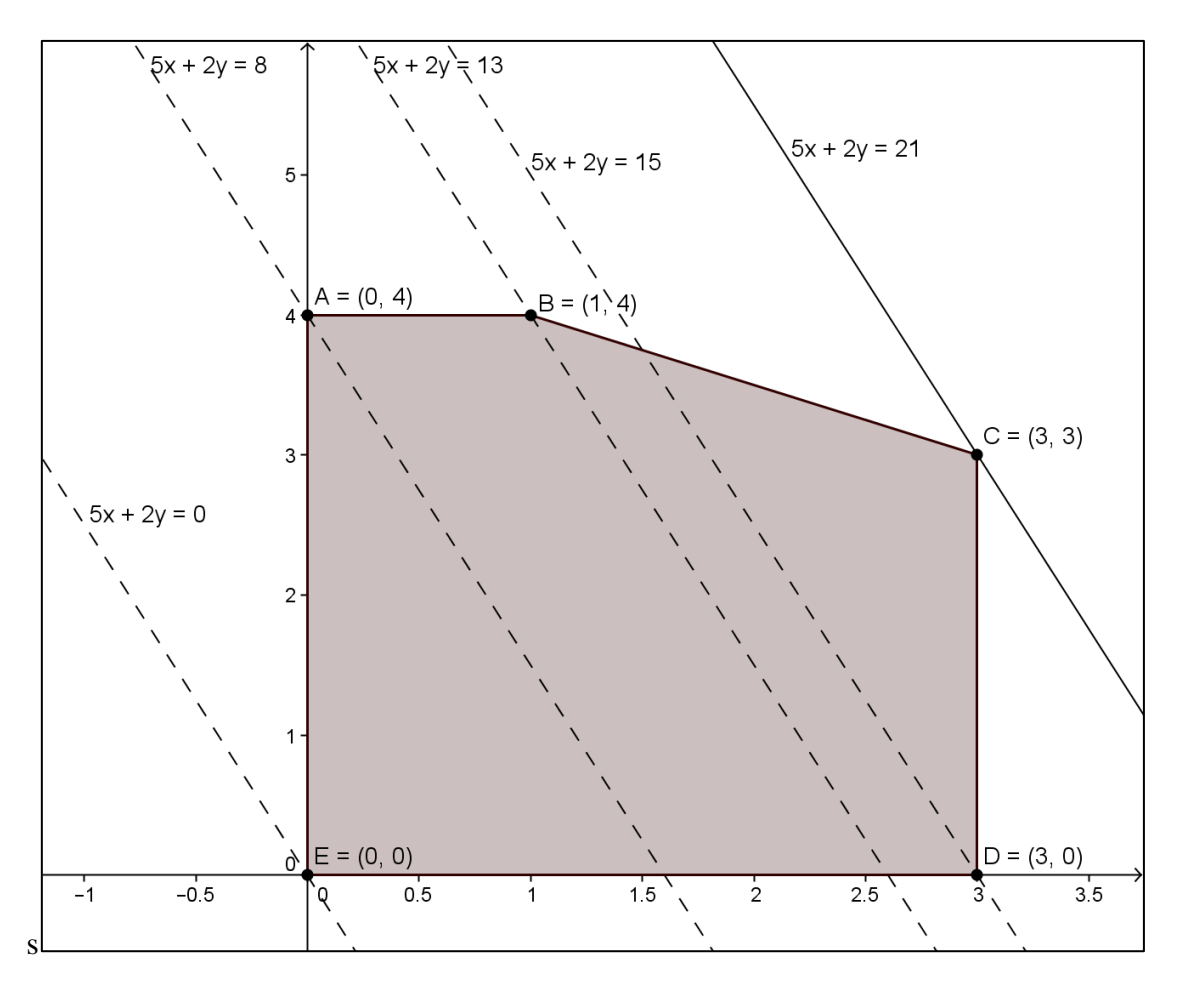

Figura 2: Gráfico representando modelo de PL

<span id="page-30-0"></span>Claramente, pode ser observado o conjunto das soluções viáveis que é dado pelo polígono convexo ABCDE, conforme garante o Teorema I. As soluções compatíveis básicas, citadas no Teorema II, são representadas pelos segmentos de reta AB, BC, CD, DE, EA.

Pelo Teorema III o ponto ótimo finito deveria ser um dos pontos extremos A, B, C D ou E. Observe que ao atribuir um valor para Z é possível traçar uma reta que representa a função objetivo, como neste caso, o objetivo é maximizar a função deve-se encontrar um valor para Z que passe por um dos vértices A, B, C, D ou E, e que seja o maior possível. Neste caso é quando  $Z = 21$ , logo quando  $x_1 = x_2 = 3$ .

Importante observar, que se a função objetivo fosse, por exemplo, dada por  $Z = x_1 + 2x_2$ , teríamos o objetivo em mais de um ponto conforme o Teorema IV, observe a figura 3.

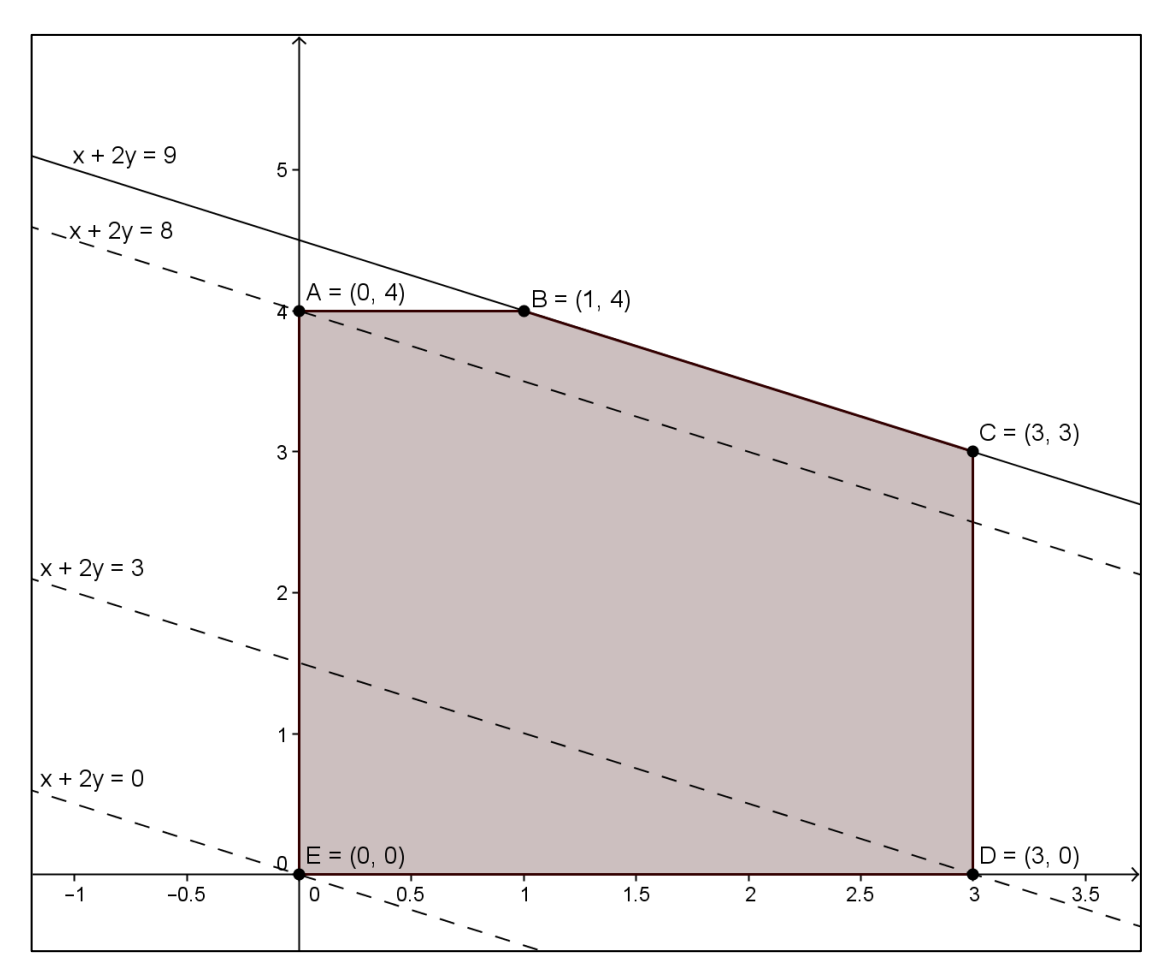

Figura 3: Gráfico representando modelo de PL modificando Z

#### <span id="page-31-1"></span><span id="page-31-0"></span>**3.1.2 Resolução Tabular: o Método Simplex**

Segundo PASSOS, o Simplex é um método iterativo que, utilizando um algoritmo, procura otimizar uma função objetivo linear, considerando algumas restrições lineares. A cada iteração realizada a função objetivo melhora a solução do problema, até chegar à solução ótima.

No âmbito deste trabalho, não será abordado este método. Ele pode exigir um tempo muito grande para que os alunos de Ensino Médio o compreendam. Quando o modelo de Programação Linear tiver mais de duas variáveis será utilizado o Solver da Planilha Excel para encontrar a solução do problema. Vale ressaltar, que um dos objetivos do trabalho é analisar soluções de problemas e não a estratégia utilizada para resolvê-los.

#### <span id="page-32-0"></span>**3.1.3 Resolução de Modelos Utilizando Planilha Eletrônica**

Existem muitos softwares que resolvem problemas de PL. Dentre eles, Lindo, Lingo, OMP, Solver/Excel (também com versão para Linux, muito semelhante). Por questões de acessibilidade será abordado uso do Solver.

GOMES JR e SOUZA afirmam:

*"O Solver faz parte de um conjunto de programas algumas vezes chamado de ferramentas de análise hipotética. Com o Solver você pode localizar um valor ideal para uma fórmula em uma célula, chamada de célula de destino, em uma planilha. O Solver trabalha com um grupo de células relacionadas direta ou indiretamente com a fórmula na célula de destino. O Solver ajusta os valores nas células variáveis que você especificar, chamadas de células ajustáveis, para produzir o resultado especificado por você na fórmula da célula de destino. Você pode aplicar restrições para restringir os valores que o Solver poderá usar no modelo e as restrições podem se referir a outras células que afetem a fórmula da célula de destino."*

Será usado o exemplo de modelo resolvido graficamente em 3.1.1 para compreensão da utilização da ferramenta.

Passos para resolução:

1) Para inserir o Solver à barra de ferramentas, deve-se seguir o caminho: Arquivo/Opções/Suplementos/Ir/Solver/OK

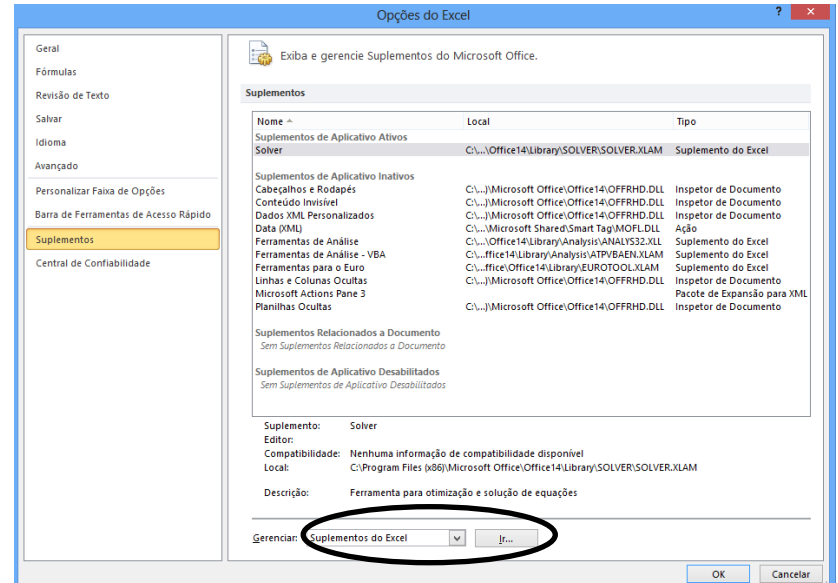

Figura 4: Janela de Opções do Excel

<span id="page-33-0"></span>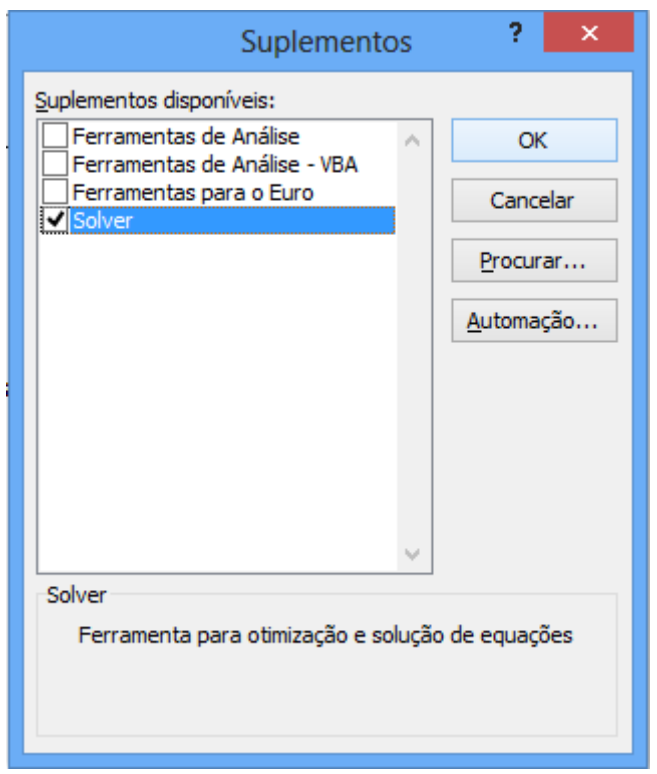

Figura 5: Janela de suplementos do Excel

<span id="page-33-1"></span>Só é necessário realizar este procedimento uma vez, a partir daí o suplemento fica disponível na barra de Dados, conforme figura 6.

| $\boxed{\mathbf{X}}\parallel\boxed{\mathbf{H}}\parallel\mathbf{H}\rangle=\mathbf{C}^{2}\times\boxed{\mathbf{v}}$            |                |                |                                               |                                         |                                                                                      |                      |       |                             |                       |                                                                            |    | Pasta2 - Microsoft Excel |                                  |            |                                                                                                    |         |              |                      |                                                                                                    |                                                   |     | $\propto$<br>o                                            |  |
|----------------------------------------------------------------------------------------------------|----------------|----------------|-----------------------------------------------|-----------------------------------------|--------------------------------------------------------------------------------------|----------------------|-------|-----------------------------|-----------------------|----------------------------------------------------------------------------|----|--------------------------|----------------------------------|------------|----------------------------------------------------------------------------------------------------|---------|--------------|----------------------|----------------------------------------------------------------------------------------------------|---------------------------------------------------|-----|-----------------------------------------------------------|--|
| Arquivo                                                                                                    |                | Página Inicial |                                               |                                         | Inserir Layout da Página Fórmulas                                                    |                      | Dados |                             | Revisão               | Exibição                                                                   |    |                          |                                  |            |                                                                                                    |         |              |                      |                                                                                                    |                                                   |     | $\mathfrak{a} \bullet \mathfrak{g} = \mathfrak{g} \times$ |  |
| Do<br>Access Web                                                                                                    | Da             | De             | Texto Fontes *<br><b>Obter Dados Externos</b> | -ti<br>De Outras Conexões<br>Existentes | $\mathbf{G}$<br>Atualizar<br>Atualizar <b>March 1999</b><br>Tudo v <i>March</i> 1999 | Conexões<br>Conexões | ĝĮ.   | $\frac{A}{Z}$ $\frac{Z}{A}$ | Classificar e Filtrar | <b>K</b> Limpar<br>$\mathbb{Z}$ Reaplicar<br>Classificar Filtro V Avançado | ÷. | H                        | $\equiv$<br>Ferramentas de Dados | Ŗ.         | 鸷<br>Texto para Remover Validação Consolidar Teste de<br>colunas Duplicatas de Dados v Hipóteses v | $-$     | $\mathbf{v}$ | Estrutura de Tópicos | <b>And Constant Defense of the Second Property Constant Petalher</b><br>Agrupar Desagrupar Subtotal | $\sqrt{2}$                                        | ise |                                                           |  |
|                                                                                                    | A1             |                | $\bullet$ (=                                  | $f_{\!x}$                               |                                                                                      |                      |       |                             |                       |                                                                            |    |                          |                                  |            |                                                                                                    |         |              |                      |                                                                                                    |                                                   |     | $\overline{\phantom{0}}$                                  |  |
|                                                                                                    | $\overline{A}$ | B.             | $\mathsf{C}$                                  | D                                       | E                                                                                    | $\mathsf F$          |       | ${\mathsf G}$               | H                     | $\mathbf{L}$                                                               | J. | $\mathsf K$              | L                                | M          | ${\sf N}$                                                                                          | $\circ$ | $\mathsf P$  | $\alpha$             | $\mathsf R$                                                                                         | S                                                 | T   | $\frac{1}{2}$                                             |  |
|                                                                                                    |                |                |                                               |                                         |                                                                                      |                      |       |                             |                       |                                                                            |    |                          |                                  |            |                                                                                                    |         |              |                      |                                                                                                    |                                                   |     |                                                           |  |
|                                                                                                    |                |                |                                               |                                         |                                                                                      |                      |       |                             |                       |                                                                            |    |                          |                                  |            |                                                                                                    |         |              |                      |                                                                                                    |                                                   |     |                                                           |  |
|                                                                                                    |                |                |                                               |                                         |                                                                                      |                      |       |                             |                       |                                                                            |    |                          |                                  |            |                                                                                                    |         |              |                      |                                                                                                    |                                                   |     |                                                           |  |
|                                                                                                    |                |                |                                               |                                         |                                                                                      |                      |       |                             |                       |                                                                            |    |                          |                                  |            |                                                                                                    |         |              |                      |                                                                                                    |                                                   |     |                                                           |  |
|                                                                                                    |                |                |                                               |                                         |                                                                                      |                      |       |                             |                       |                                                                            |    |                          |                                  |            |                                                                                                    |         |              |                      |                                                                                                    |                                                   |     |                                                           |  |
|                                                                                                    |                |                |                                               |                                         |                                                                                      |                      |       |                             |                       |                                                                            |    |                          |                                  |            |                                                                                                    |         |              |                      |                                                                                                    |                                                   |     |                                                           |  |
|                                                                                                    |                |                |                                               |                                         |                                                                                      |                      |       |                             |                       |                                                                            |    |                          |                                  |            |                                                                                                    |         |              |                      |                                                                                                    |                                                   |     |                                                           |  |
|                                                                                                    |                |                |                                               |                                         |                                                                                      |                      |       |                             |                       |                                                                            |    |                          |                                  |            |                                                                                                    |         |              |                      |                                                                                                    |                                                   |     |                                                           |  |
|                                                                                                    |                |                |                                               |                                         |                                                                                      |                      |       |                             |                       |                                                                            |    |                          |                                  |            |                                                                                                    |         |              |                      |                                                                                                    |                                                   |     |                                                           |  |
|                                                                                                    |                |                |                                               |                                         |                                                                                      |                      |       |                             |                       |                                                                            |    |                          |                                  |            |                                                                                                    |         |              |                      |                                                                                                    |                                                   |     |                                                           |  |
|                                                                                                    |                |                |                                               |                                         |                                                                                      |                      |       |                             |                       |                                                                            |    |                          |                                  |            |                                                                                                    |         |              |                      |                                                                                                    |                                                   |     |                                                           |  |
|                                                                                                    |                |                |                                               |                                         |                                                                                      |                      |       |                             |                       |                                                                            |    |                          |                                  |            |                                                                                                    |         |              |                      |                                                                                                    |                                                   |     |                                                           |  |
|                                                                                                    |                |                |                                               |                                         |                                                                                      |                      |       |                             |                       |                                                                            |    |                          |                                  |            |                                                                                                    |         |              |                      |                                                                                                    |                                                   |     |                                                           |  |
|                                                                                                    |                |                |                                               |                                         |                                                                                      |                      |       |                             |                       |                                                                            |    |                          |                                  |            |                                                                                                    |         |              |                      |                                                                                                    |                                                   |     |                                                           |  |
|                                                                                                    |                |                |                                               |                                         |                                                                                      |                      |       |                             |                       |                                                                            |    |                          |                                  |            |                                                                                                    |         |              |                      |                                                                                                    |                                                   |     |                                                           |  |
|                                                                                                    |                |                |                                               |                                         |                                                                                      |                      |       |                             |                       |                                                                            |    |                          |                                  |            |                                                                                                    |         |              |                      |                                                                                                    |                                                   |     |                                                           |  |
|                                                                                                    |                |                |                                               |                                         |                                                                                      |                      |       |                             |                       |                                                                            |    |                          |                                  |            |                                                                                                    |         |              |                      |                                                                                                    |                                                   |     |                                                           |  |
|                                                                                                    |                |                |                                               |                                         |                                                                                      |                      |       |                             |                       |                                                                            |    |                          |                                  |            |                                                                                                    |         |              |                      |                                                                                                    |                                                   |     |                                                           |  |
|                                                                                                    |                |                |                                               |                                         |                                                                                      |                      |       |                             |                       |                                                                            |    |                          |                                  |            |                                                                                                    |         |              |                      |                                                                                                    |                                                   |     |                                                           |  |
|                                                                                                    |                |                |                                               |                                         |                                                                                      |                      |       |                             |                       |                                                                            |    |                          |                                  |            |                                                                                                    |         |              |                      |                                                                                                    |                                                   |     |                                                           |  |
|                                                                                                    |                |                |                                               |                                         |                                                                                      |                      |       |                             |                       |                                                                            |    |                          |                                  |            |                                                                                                    |         |              |                      |                                                                                                    |                                                   |     |                                                           |  |
|                                                                                                    |                |                |                                               |                                         |                                                                                      |                      |       |                             |                       |                                                                            |    |                          |                                  |            |                                                                                                    |         |              |                      |                                                                                                    |                                                   |     |                                                           |  |
| 1<br>2<br>3<br>4<br>5<br>6<br>7<br>8<br>9<br>10<br>11<br>12<br>13<br>14<br>15<br>16<br>17<br>18<br>20<br>21<br>22<br>22<br> |                |                |                                               |                                         |                                                                                      |                      |       |                             |                       |                                                                            |    |                          |                                  |            |                                                                                                    |         |              |                      |                                                                                                    |                                                   |     |                                                           |  |
|                                                                                                    |                |                |                                               |                                         |                                                                                      |                      |       |                             |                       |                                                                            |    |                          |                                  |            |                                                                                                    |         |              |                      |                                                                                                    |                                                   |     |                                                           |  |
|                                                                                                    |                |                | H ( ) H Plan1 / Plan2 / Plan3 / 2             |                                         |                                                                                      |                      |       |                             |                       |                                                                            |    |                          |                                  | $\sqrt{4}$ | ________                                                                                           |         |              | $\mathbb{H}$ .       |                                                                                                    |                                                   |     | > 1<br>$ \Box$<br>$\bigoplus$                             |  |
| Pronto                                                                                                    |                |                |                                               |                                         |                                                                                      |                      |       |                             |                       |                                                                            |    |                          |                                  |            |                                                                                                    |         |              |                      |                                                                                                    |                                                   |     |                                                           |  |
|                                                                                                    |                |                |                                               | W                                       | ✿                                                                                    | K.                   | 87    |                             |                       |                                                                            |    |                          |                                  |            |                                                                                                    |         |              |                      |                                                                                                    | $\mathbb{R}^n \times \mathbb{R}^n$ . An expansion |     | 15:59<br>04/02/2014                                       |  |

Figura 6: Janela Excel

<span id="page-34-0"></span>2) Para facilitar a interpretação do resultado, é interessante, usar uma coluna para descrever os dados, no exemplo foi usada a coluna A da figura 7.

| $\mathbf{z}_\parallel$                                                                                                    | $\frac{1}{2}$ $\frac{1}{2}$ $\frac{1}{2}$ $\frac{1}{2}$ $\frac{1}{2}$ $\frac{1}{2}$ $\frac{1}{2}$ |                                                                                                    |                                                                          |                                                                                        |                                    | Pasta2 - Microsoft Excel                                                  |          |   |                                                                       |                                 | ▭                                                 | ×                       |
|----------------------------------------------------------------------------------------------------|---------------------------------------------------------------------------------------------------|----------------------------------------------------------------------------------------------------|--------------------------------------------------------------------------|----------------------------------------------------------------------------------------|------------------------------------|---------------------------------------------------------------------------|----------|---|-----------------------------------------------------------------------|---------------------------------|---------------------------------------------------|-------------------------|
|                                                                                                    | Arquivo                                                                                           | Página Inicial<br>Inserir                                                                                                    | Layout da Página                                                         | Fórmulas                                                                               | Dados                              | Revisão                                                                   | Exibição |   |                                                                       |                                 | $\circ$ $\bullet$                                 | - 『 8                   |
|                                                                                                    | Ж<br>la·<br>Colar<br>Í<br>Área de Tr – Gi                                                         | $+11$<br>Calibri<br>$\boldsymbol{\mathrm{v}}$<br>$S \sim A \Lambda$<br>$N$ $I$<br>$\mathbb{Z}$ -<br>$\mathbb{H}$ + $\mathbb{I}$<br>$A \cdot$<br>Fonte<br>$\overline{\mathbb{R}}$ | $\equiv$<br>≡<br>$\equiv$<br>$\equiv$<br>まき 重 園・<br>← ← →<br>Alinhamento | Geral<br>$^{+,0}_{0,0}$ , 00<br>0, $^{+}$ 00,<br>Número<br>$\overline{\mathbb{F}_M}$ . | 要 % 000<br>$\overline{\mathbb{R}}$ | Formatação Condicional *<br>Formatar como Tabela v<br>Estilos de Célula v | Estilo   |   | $\frac{1}{2}$ = Inserir $\star$<br>Excluir *<br>Formatar *<br>Células | Σ -<br>⊕ -<br>Classificar<br>Q٠ | Localizar e<br>e Filtrar * Selecionar *<br>Edição |                         |
|                                                                                                    | E15                                                                                               | $\mathbf{v}$ (=<br>$f_x$                                                                                                    |                                                                          |                                                                                        |                                    |                                                                           |          |   |                                                                       |                                 |                                                   | $\mathcal{L}$           |
| $\mathcal{A}% _{0}=\mathcal{A}_{0}=\mathcal{A}_{0}=\math$ | $\overline{A}$                                                                                    | B                                                                                                    | $\mathsf{C}$                                                             | D                                                                                      | E                                  | F                                                                         | G        | H |                                                                       | J                               | K                                                 |                         |
| 1                                                                                                    |                                                                                                   | Variáveis                                                                                                    |                                                                          |                                                                                        |                                    |                                                                           |          |   |                                                                       |                                 |                                                   |                         |
| $\overline{2}$                                                                                                    | X1                                                                                                |                                                                                                    |                                                                          |                                                                                        |                                    |                                                                           |          |   |                                                                       |                                 |                                                   |                         |
| 3<br>4                                                                                                    | <b>X2</b>                                                                                         |                                                                                                    |                                                                          |                                                                                        |                                    |                                                                           |          |   |                                                                       |                                 |                                                   |                         |
| 5                                                                                                    |                                                                                                   | Função Objetivo                                                                                                    |                                                                          |                                                                                        |                                    |                                                                           |          |   |                                                                       |                                 |                                                   |                         |
| 6                                                                                                    | z                                                                                                 |                                                                                                    |                                                                          |                                                                                        |                                    |                                                                           |          |   |                                                                       |                                 |                                                   |                         |
| 7                                                                                                    |                                                                                                   |                                                                                                    |                                                                          |                                                                                        |                                    |                                                                           |          |   |                                                                       |                                 |                                                   |                         |
| 8                                                                                                    |                                                                                                   | Restrições                                                                                                    |                                                                          |                                                                                        |                                    |                                                                           |          |   |                                                                       |                                 |                                                   | $\equiv$                |
| 9                                                                                                    | restrição 1                                                                                       |                                                                                                    |                                                                          |                                                                                        |                                    |                                                                           |          |   |                                                                       |                                 |                                                   |                         |
| 10                                                                                                    | restrição 2                                                                                       |                                                                                                    |                                                                          |                                                                                        |                                    |                                                                           |          |   |                                                                       |                                 |                                                   |                         |
| 11<br>12                                                                                                    | restrição 3                                                                                       |                                                                                                    |                                                                          |                                                                                        |                                    |                                                                           |          |   |                                                                       |                                 |                                                   |                         |
| 13                                                                                                    |                                                                                                   |                                                                                                    |                                                                          |                                                                                        |                                    |                                                                           |          |   |                                                                       |                                 |                                                   |                         |
| 14                                                                                                    |                                                                                                   |                                                                                                    |                                                                          |                                                                                        |                                    |                                                                           |          |   |                                                                       |                                 |                                                   |                         |
| 15                                                                                                    |                                                                                                   |                                                                                                    |                                                                          |                                                                                        |                                    |                                                                           |          |   |                                                                       |                                 |                                                   |                         |
| 16                                                                                                    |                                                                                                   |                                                                                                    |                                                                          |                                                                                        |                                    |                                                                           |          |   |                                                                       |                                 |                                                   |                         |
| 17<br>a.e.                                                                                                    |                                                                                                   |                                                                                                    |                                                                          |                                                                                        |                                    |                                                                           |          |   |                                                                       |                                 |                                                   |                         |
|                                                                                                    | $M - 4$ $\rightarrow$ $M$                                                                         | <b>Plan1</b> Plan2 Plan3 $\otimes$                                                                                                    |                                                                          |                                                                                        |                                    |                                                                           | 同图       |   | III                                                                   |                                 |                                                   | $\triangleright$ []     |
|                                                                                                    | Pronto                                                                                            |                                                                                                    |                                                                          |                                                                                        |                                    |                                                                           |          |   | 国回凹<br>100%                                                           | ⊝                               | U                                                 | $\overline{\mathbf{f}}$ |

<span id="page-34-1"></span>Figura 7: Janela do Excel com descrição dos dados do problema

- 3) Escolha células para representar as variáveis de decisão, como foram usadas as células A2 e A3 para descrever as variáveis, então optar-se-á pelas células B2 e B3, para gerar, respectivamente, os valores de  $x_1$ e  $x_2$ .
- 4) A célula A6 está descrevendo a função objetivo, logo na célula B6, deve ser inserida a fórmula referente à função objetivo (=5\*B2+2\*B3). Observe na Figura 8 que o valor que aparece inicialmente na célula é 0 (zero), isso acontece pois B2 e B3 ainda não possuem valor.
- 5) Para inserir as restrições, serão necessárias duas colunas, a primeira utilizar-se-á para inserção das fórmulas referentes aos primeiros membros da equações (ou inequações) das restrições. Na segunda coluna serão inseridos os valores que limitam as restrições, como mostra a figura 9.

| Página Inicial<br>Layout da Página<br>Fórmulas<br>Exibição<br>Arquivo<br>Inserir<br>Dados<br>Revisão<br>$\infty$<br>≡<br>$\equiv \equiv \exists$<br>$\frac{m}{n}$ inserir $\star$<br>Formatação Condicional v<br>Ж<br>$-19$<br>$\star$<br>Geral<br>Tahoma<br>Σ,<br>書 理 極い<br><b>图</b> - % 000<br>$A^{\dagger} A^{\dagger}$<br>E<br>$\overline{\Downarrow}$<br>la ∙<br>Excluir *<br>$\boldsymbol{I}$<br>$S$ $\sim$<br>B Formatar como Tabela ~<br>N<br>Colar<br>Classificar Localizar e<br>年 年 》<br>$2 -$<br>$\substack{+0.0\\0.06}$ $\substack{+0.0\\0.06}$<br>Formatar *<br>$\mathbb{H}$ - $\mathbb{R}$<br>$A -$<br>Estilos de Célula *<br>ೆ<br>Q-<br>e Filtrar * Selecionar *<br>Área de Tr 5<br>Células<br>Alinhamento<br>$\overline{\mathbb{R}}$<br>Número<br>Estilo<br>Edicão<br>Fonte<br>$\overline{\mathbb{F}_2}$ .<br>$-\Box$<br>$\mathbf{v}$ (=<br>$f_x$<br>Comentário 1 | <b>一 印 83</b><br>v |
|----------------------------------------------------------------------------------------------------|--------------------|
|                                                                                                    |                    |
|                                                                                                    |                    |
|                                                                                                    |                    |
| $\overline{A}$<br>$\mathsf{C}$<br>E<br>B<br>D<br>F<br>G<br>н<br>K<br>I<br>◢                                                                                                    |                    |
| Variáveis<br>$\mathbf 1$                                                                                                    |                    |
| $\overline{2}$<br>X1                                                                                                    |                    |
| <b>X2</b><br>3                                                                                                    |                    |
| 4<br><b>OBBBBBBBBBBCSBBBBBBBBBBC</b>                                                                                                    |                    |
| Função Objetivo<br>5<br>$=5*B2+2*B3$                                                                                                    |                    |
| 6<br>z<br>$\mathbf{0}$                                                                                                    |                    |
| $\overline{7}$                                                                                                    | $\equiv$           |
| Restrições<br>8                                                                                                    |                    |
| restrição 1<br>9                                                                                                    |                    |
| restrição 2<br>10                                                                                                    |                    |
| restrição 3<br>11                                                                                                    |                    |
| 12<br>13                                                                                                    |                    |
| 14                                                                                                    |                    |
| 15                                                                                                    |                    |
| 16                                                                                                    |                    |
| 17                                                                                                    |                    |
| $H - 4$<br>$\mathbb{H}$                                                                                                    |                    |
| <b>Plan1</b> Plan2 Plan3 $\sqrt{2}$<br>同图<br>$\parallel \parallel$<br>田口田<br>$100%$ $(-)$<br>π<br>Célula B6 comentada por Cibele Ribas                                                                                                    | ÞП<br>$\bigoplus$  |

<span id="page-35-0"></span>Figura 8: Janela do Excel com a função objetivo
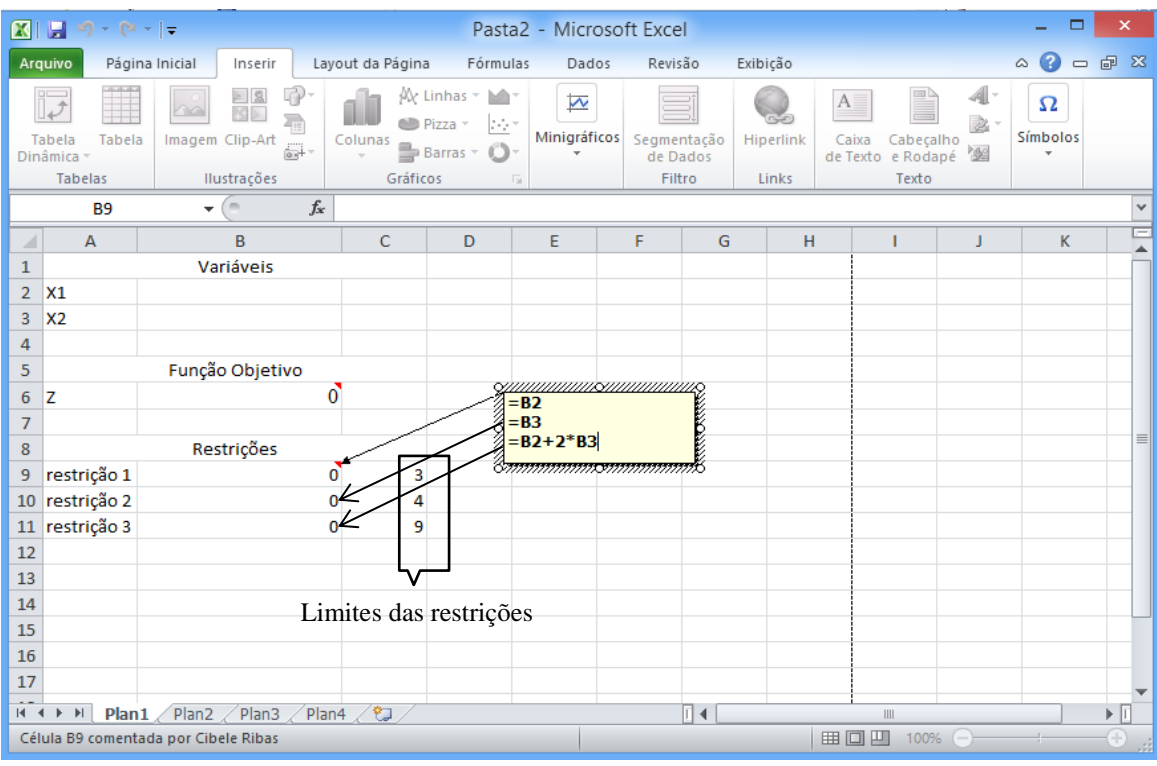

Figura 9: Janela do Excel com as restrições

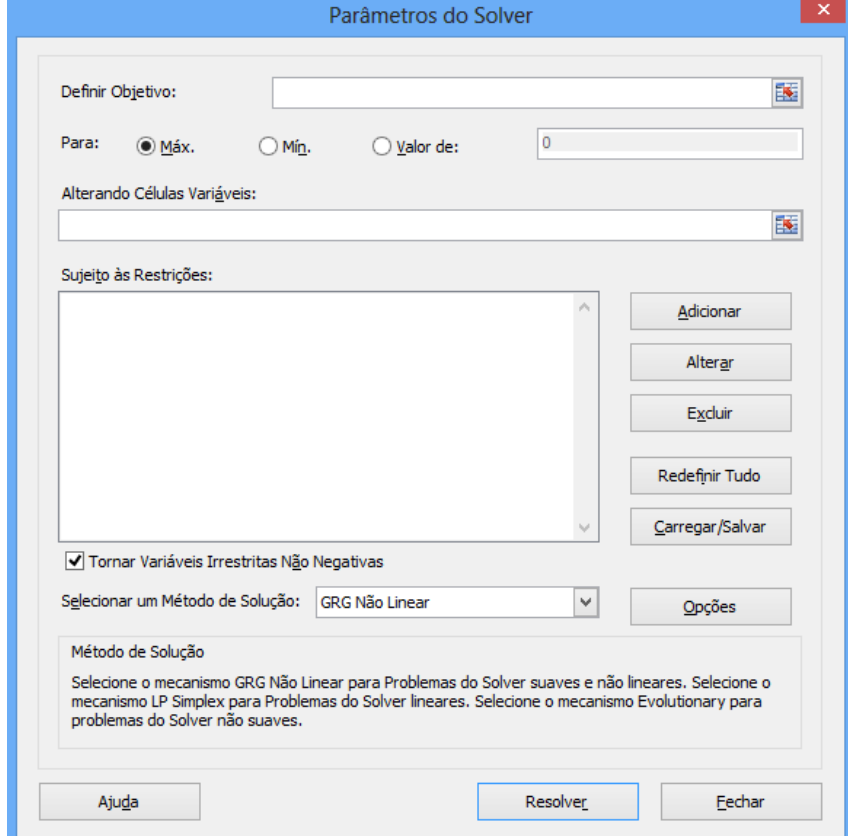

6) Ir em Dados/Solver

Figura 10: Janela do Solver

- 7) Na janela da figura 10 deve-se:
	- a. Definir o objetivo: célula onde foi inserida a fórmula da função objetivo.
	- b. Selecionar o tipo de otimização a ser feita (Max ou Min)
	- c. Inserir as células variáveis que representam as variáveis de decisão.
	- d. Selecionar o ícone para deixar as variáveis não negativas (condição de não negatividade).
	- e. Selecionar Método de Solução como LP Simplex
	- f. Clicar em adicionar para inserir as restrições conforme figura 11. Podem-se adicionar as restrições individualmente, se as desigualdades forem diferentes, ou todas ao mesmo tempo se a desigualdade for a mesma. Após inserir as desigualdades clica em OK e voltará à janela anterior, conforme figura 12.

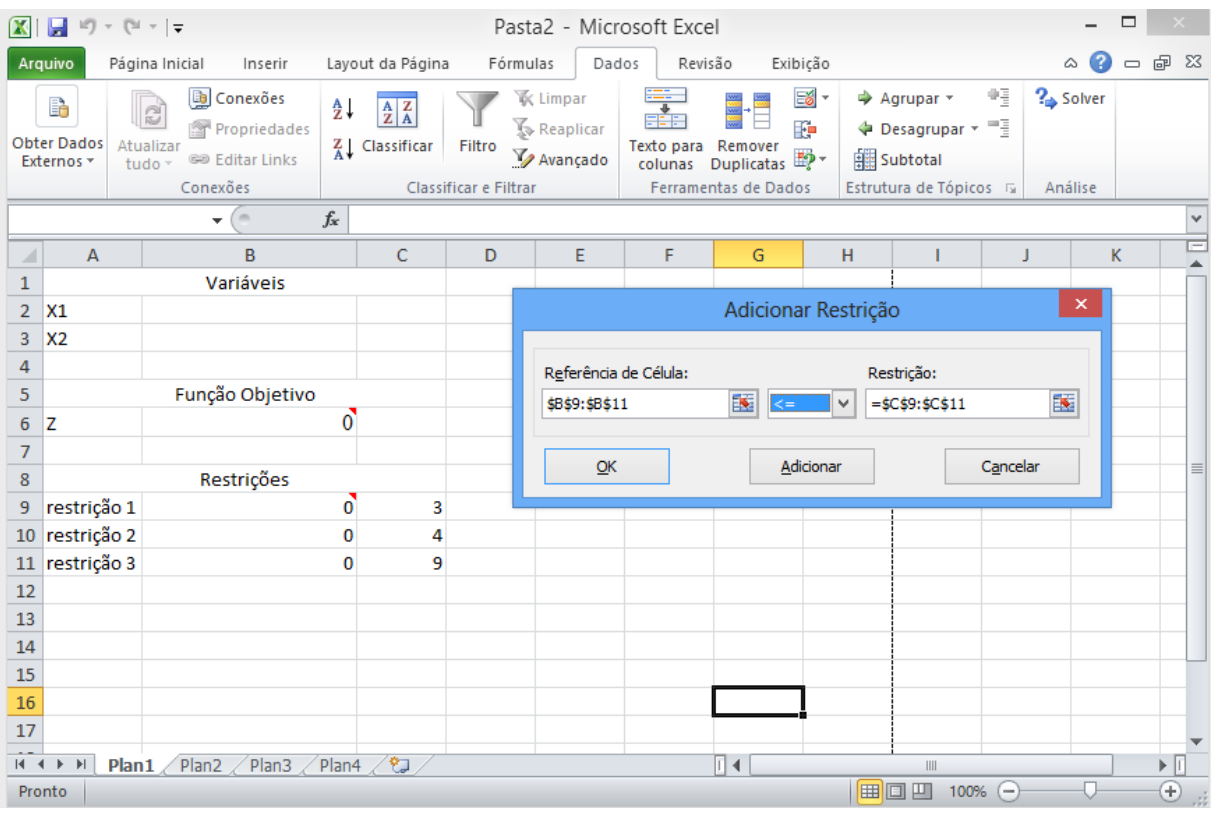

Figura 11: Janela do Excel e das restrições

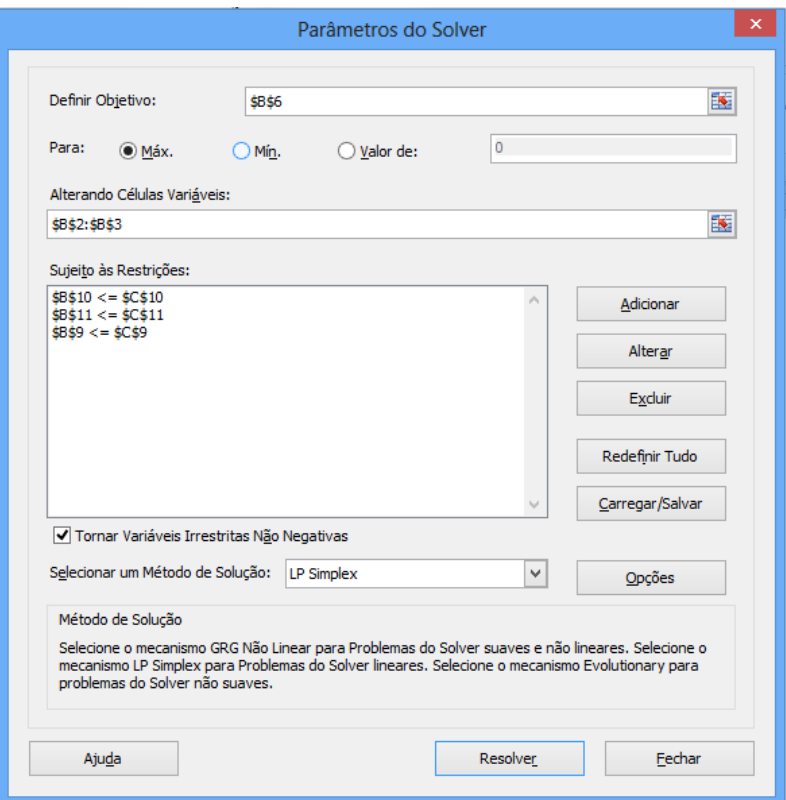

Figura 12: Janela do Solver com dados inseridos

8) Mandar resolver e pedir relatório de resposta.

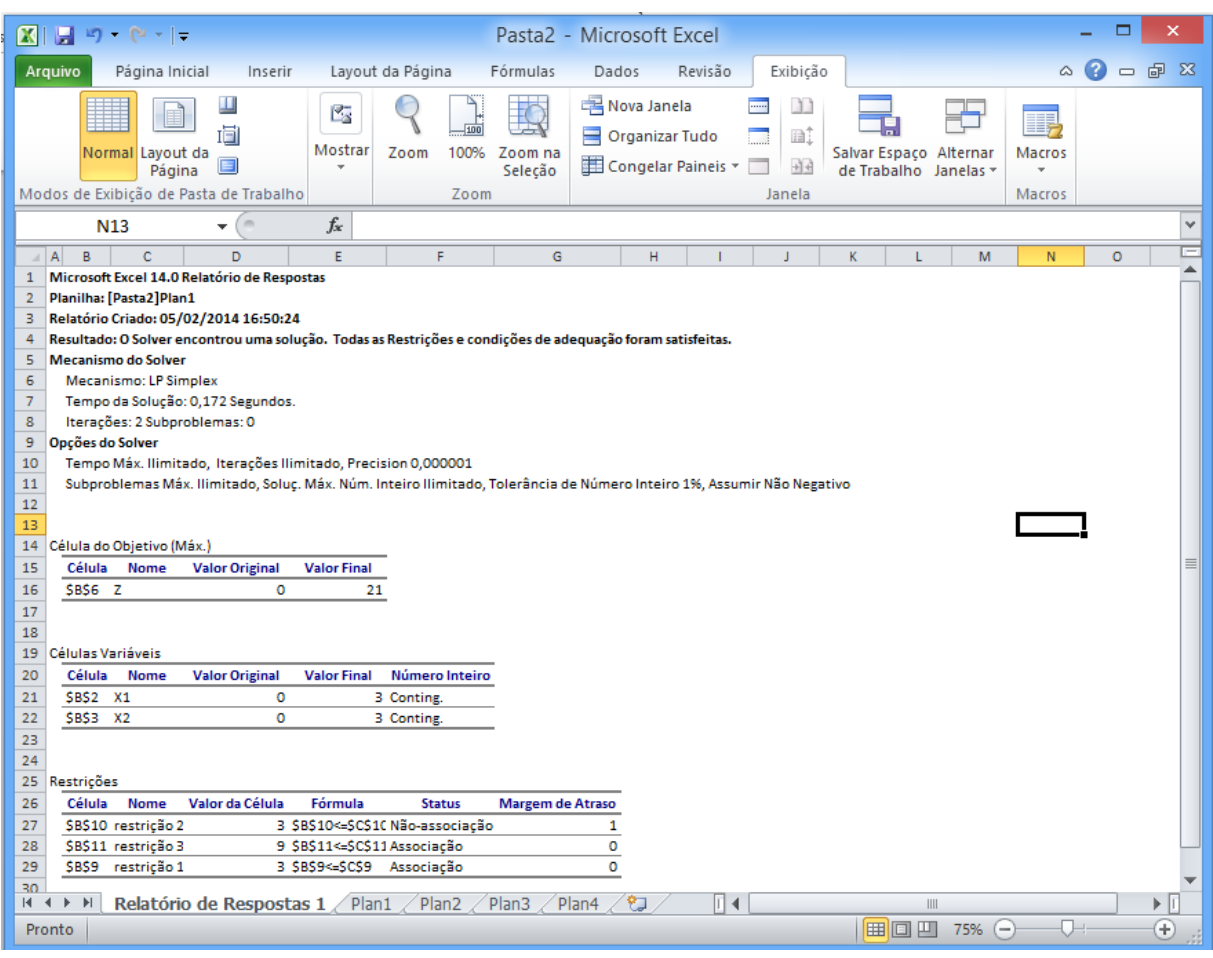

Figura 13: Planilha Relatório de Resposta

9) Conforme figura 13 os valores finais representam a solução do problema. O valor final de Z é 21, e os valores finais de  $x_1$ e  $x_2$ são iguais a 3.

### **3.2 Transformando os quatro problemas propostos em problemas de PL**

Os Parâmetros Curriculares Nacionais (PCN) para o Ensino Médio orientam a respeito de conteúdo, afirmando:

> *A forma de trabalhar os conteúdos deve sempre agregar um valor formativo no que diz respeito ao desenvolvimento do pensamento matemático. Isso significa colocar os alunos em um processo de aprendizagem que valorize o raciocínio matemático – nos aspectos de formular questões, perguntar-se sobre a existência de solução, estabelecer hipóteses e tirar conclusões, apresentar exemplos e contraexemplos, generalizar situações, abstrair regularidades, criar modelos, argumentar com fundamentação lógico-*

*dedutiva. Também significa um processo de ensino que valorize tanto a apresentação de propriedades matemáticas acompanhadas de explicação quanto a de fórmulas acompanhadas de dedução, e que valorize o uso da Matemática para a resolução de problemas interessantes, quer sejam de aplicação ou de natureza simplesmente teórica.*

Exatamente neste contexto que inserimos o estudo dos problemas de programação linear no Ensino Médio.

### **3.2.1 Problema 1**

Uma das questões levantada anteriormente foi:

Será que a empresa de laminados do problema 1, com 10000 metros de compensado, 9000 metros de aglomerado, 6000 litros de cola disponíveis em estoque, e ainda com 600 e 800 horas disponíveis para os dois processos de produção, não tem condições de produzir nenhuma lâmina?

Para que não haja condições de se produzir nenhuma unidade de lâmina de qualquer um dos tipos, então a fabricação de uma unidade de um dos tipos de lâmina deveria utilizar toda disponibilidade de pelo menos um tipo de matéria-prima ou tempo dos processos de produção, o que claramente não acontece.

A partir daí, pode-se estimular o aluno a pensar em que razões que levaram o problema dentro das condições propostas inicialmente a não apresentar solução. Um dos fatores é que o problema tem duas variáveis, mas 5 equações, como seguem:

 $|1|$  $|2|$  $|3|$  $|4|$  $\begin{bmatrix} 0.2l_1 + 0.3l_2 = 800 \end{bmatrix}$  [5]  $\overline{ }$  $\overline{1}$  $\overline{\mathcal{L}}$  $\vert$  $\overline{1}$ ₹  $\int$  $+0.3l_2 =$  $+0.1l<sub>2</sub> =$  $+ 2l_2 =$  $+3l_2 =$  $+ l_2 =$  $0.2 l_1 + 0.3 l_2 = 800$  |5  $0.2l_1 + 0.1l_2 = 600$  |4  $2l_2 = 6000$  3  $2l_1 + 3l_2 = 9000$  2  $2l_1 + l_2 = 10000$  |1  $1 + 0.3l_2$  $1 + 0.112$  $1 + 2l_2$  $1 + 3l_2$  $1 + l_2$  $2l_1 + 0.3l$  $2l_1 + 0.1l$  $l_1 + 2l$  $l_1 + 3l$  $l_1 + l$ 

Nota-se que as equações [4] e [5] possuem coeficientes das incógnitas proporcionais aos das equações [1] e [2], respectivamente, e apesar desse trabalho não ter por objetivo a abordagem da geometria analítica, é interessante, neste caso, verificar visualmente como seria representada a solução geométrica. A figura 14, mostra a razão pela qual este sistema é impossível, pois graficamente, cada equação representa uma reta no plano e percebe-se que não existe ponto que seja comum às cinco retas.

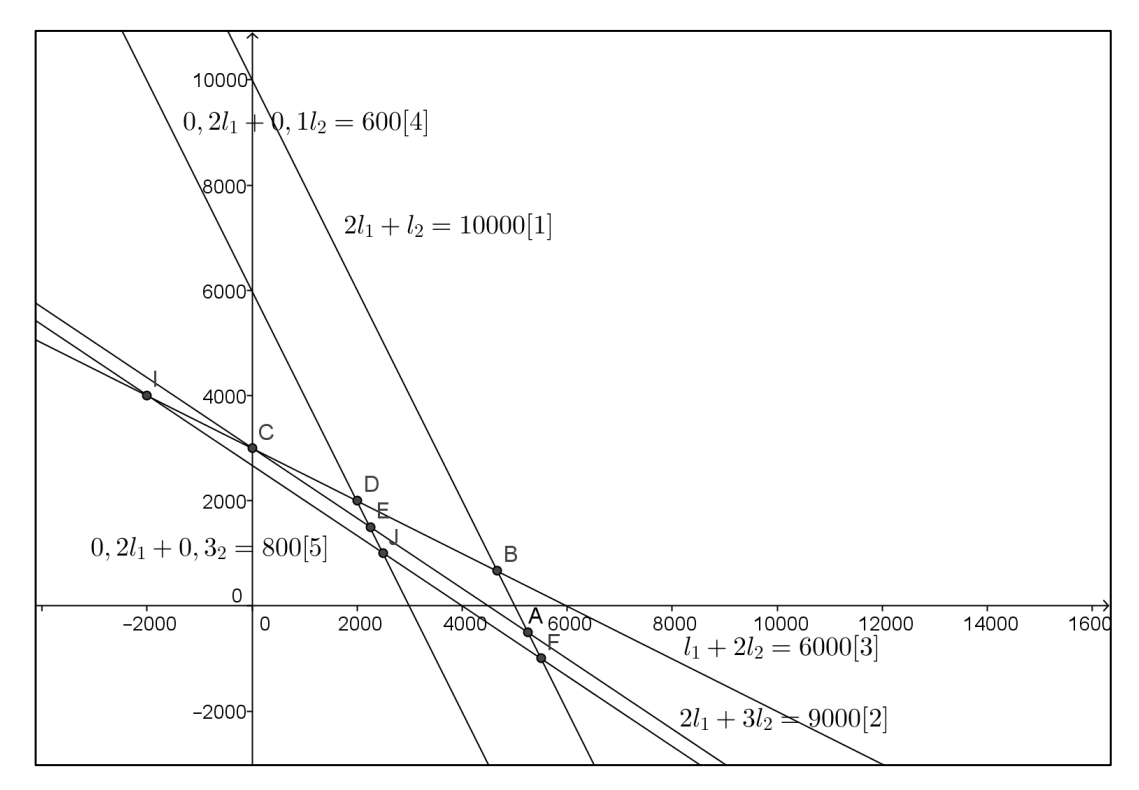

Figura 14: Solução gráfica do Problema 1

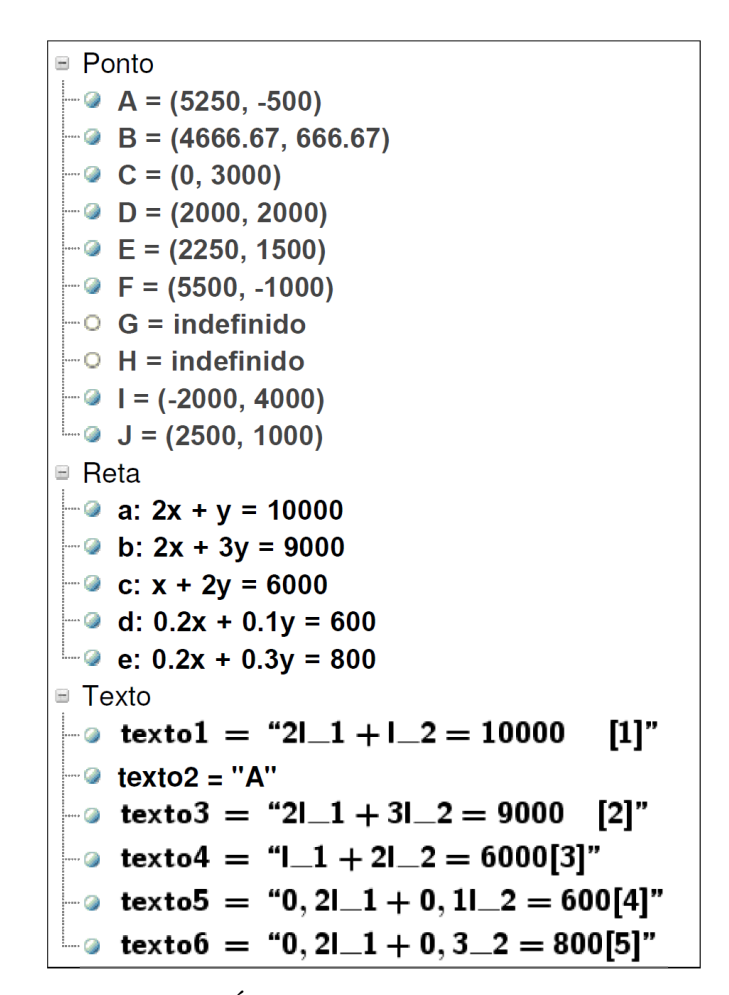

Figura 15: Janela de Álgebra do Geogebra do Problema 1

| N. Nome         | Íc              | Definição                   | Comando          | Valor                                              |
|-----------------|-----------------|-----------------------------|------------------|----------------------------------------------------|
| 1 Reta a        |                 |                             |                  | $a: 2x + y = 10000$                                |
| 2 Texto texto1  | <b>ABC</b>      |                             |                  | "2 $\frac{1}{1}$ + $\frac{1}{2}$ =10000<br>$[1]$ " |
| 3 Reta b        |                 |                             |                  | $b: 2x + 3y = 9000$                                |
| 4 Reta c        |                 |                             |                  | c: $x + 2y = 6000$                                 |
| 5 Ponto A       |                 | Ponto de interseção de a, b | Interseção[a, b] | $A = (5250, -500)$                                 |
| 6 Texto texto2  | AB <sub>C</sub> |                             |                  | "А"                                                |
| 7 Texto texto3  | <b>ABC</b>      |                             |                  | "2  {1}+3  {2}=9000 [2]"                           |
| 8 Texto texto4  | <b>ABC</b>      |                             |                  | " $[1]$ 1}+2 $[2]$ =6000[3]"                       |
| 9 Ponto B       |                 | Ponto de interseção de a, c | Interseção[a, c] | $B = (4666.67, 666.67)$                            |
| 10 Ponto C      |                 | Ponto de interseção de c, b | Interseção[c, b] | $C = (0, 3000)$                                    |
| 11 Reta d       |                 |                             |                  | $d: 0.2x + 0.1y = 600$                             |
| 12 Ponto D      |                 | Ponto de interseção de c, d | Interseção[c, d] | $D = (2000, 2000)$                                 |
| 13 Ponto E      |                 | Ponto de interseção de d, b | Interseção[d, b] | $E = (2250, 1500)$                                 |
| 14 Texto texto5 | <b>ABC</b>      |                             |                  | "0,2  {1}+0,1  {2}=600[3]"                         |
| 15 Reta e       |                 |                             |                  | $e: 0.2x + 0.3y = 800$                             |
| 16 Ponto F      |                 | Ponto de interseção de a, e | Interseção[a, e] | $F = (5500, -1000)$                                |
| 17 Ponto G      |                 | Ponto de interseção de b, e | Interseção[b, e] | $G =$ indefinido                                   |
| 18 Ponto H      |                 | Ponto de interseção de a, d | Interseção[a, d] | $H =$ indefinido                                   |
| 19 Ponto I      |                 | Ponto de interseção de e, c | Interseção[e, c] | $I = (-2000, 4000)$                                |
| 20 Ponto J      |                 | Ponto de interseção de e, d | Interseção[e, d] | $J = (2500, 1000)$                                 |

Figura 16: Protocolo de construção no Geogebra do Problema 1

Voltando à proposta do problema 1, verifica-se que a empresa citada desejava descobrir quantos metros quadrados de cada lâmina deveriam ser produzidos, usando os recursos disponíveis. Bem, em momento algum a proposta apresentava que os recursos deveriam ser utilizados na totalidade. Sendo assim, pode-se pensar que os recursos devem ser aproveitados até a sua totalidade e, desta forma, o sistema seria interpretado utilizando inequações, assim:

 $|6|$  $|7|$  $|8|$  $|9|$  $\begin{bmatrix} 0.2l_1 + 0.3l_2 \leq 800 \end{bmatrix}$  [10]  $\overline{1}$  $\overline{\phantom{a}}$  $\overline{\mathcal{L}}$  $\overline{\phantom{a}}$  $\overline{\phantom{a}}$ ┤  $\int$  $+0.3l_{2} \le$  $+0.1l_2 \le$  $+2l_2 \leq$  $+3l_2 \leq$  $+ l_2 \leq$  $0, 2l_1 + 0, 3l_2 \le 800$  |10  $0.2l_1 + 0.1l_2 \le 600$  |9  $2l_2 \le 6000$  |8  $2l_1 + 3l_2 \le 9000$  |7  $2l_1 + l_2 \le 10000$  [6  $1 + 0.3l_2$  $1 + 0.112$  $1 + 2l_2$  $1 + 3l_2$  $1 + l_2$  $2l_1 + 0.3l$  $2l_1 + 0.1l$  $l_1 + 2l$  $l_1 + 3l$  $l_1 + l$ 

Cada inequação pode ser representada graficamente como segue:

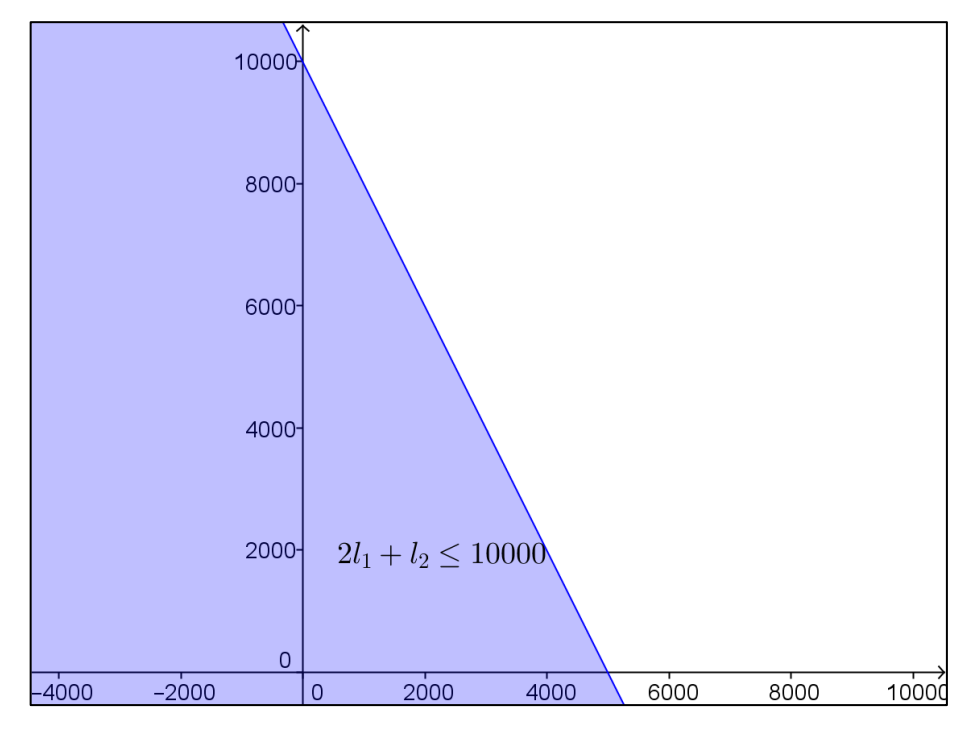

Figura 17: representação geométrica da inequação  $2l_1 + l_2 \le 10000$ 

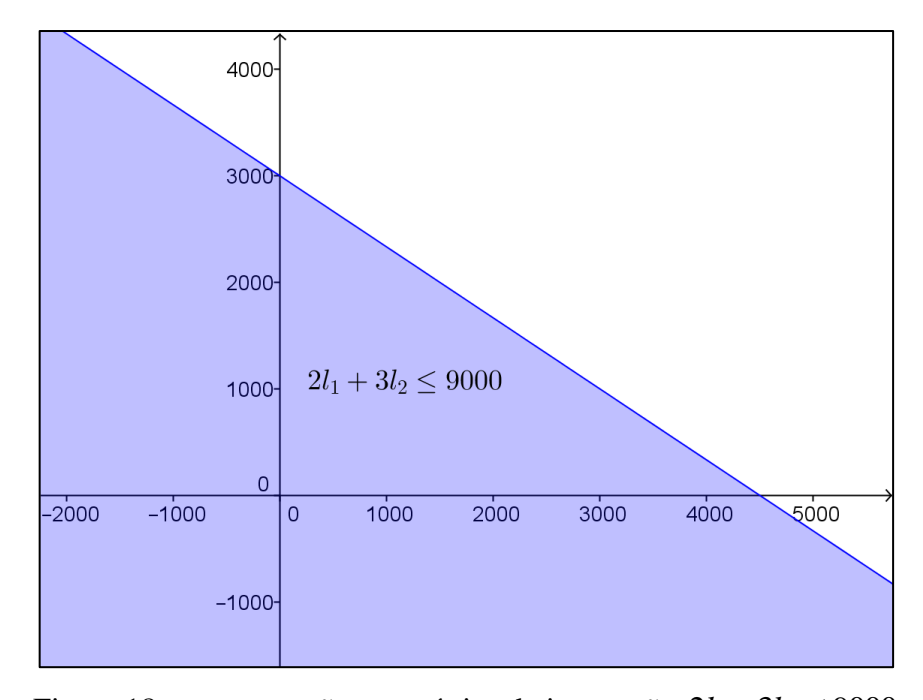

Figura 18: representação geométrica da inequação  $2l_1 + 3l_2 \le 9000$ 

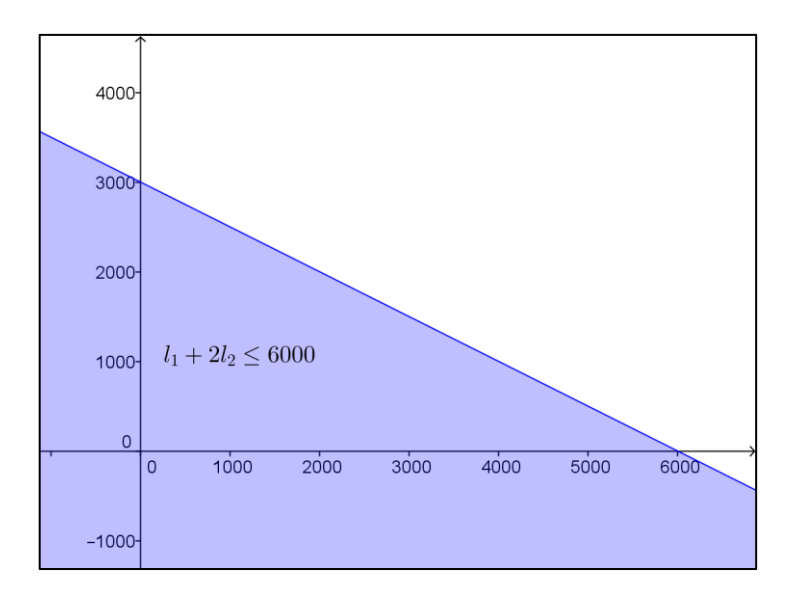

Figura 19: representação geométrica da inequação  $l_1 + 2l_2 \leq 6000$ 

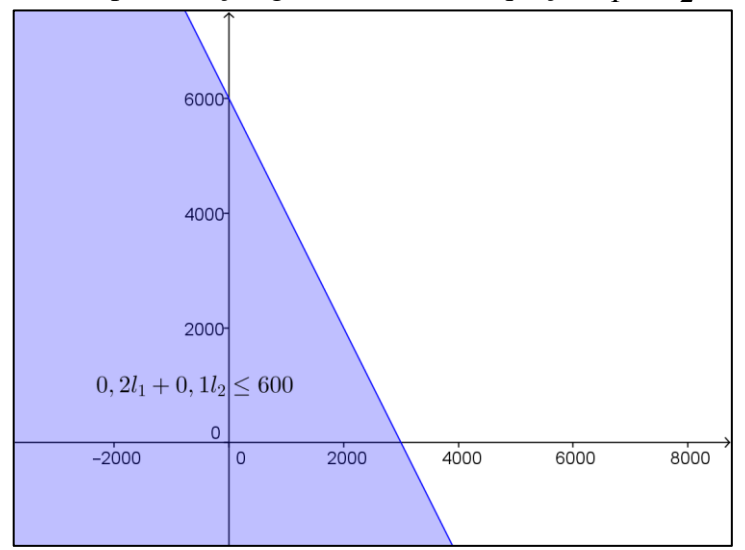

Figura 20: representação geométrica da inequação  $0.2l_1 + 0.1l_2 \le 600$ 

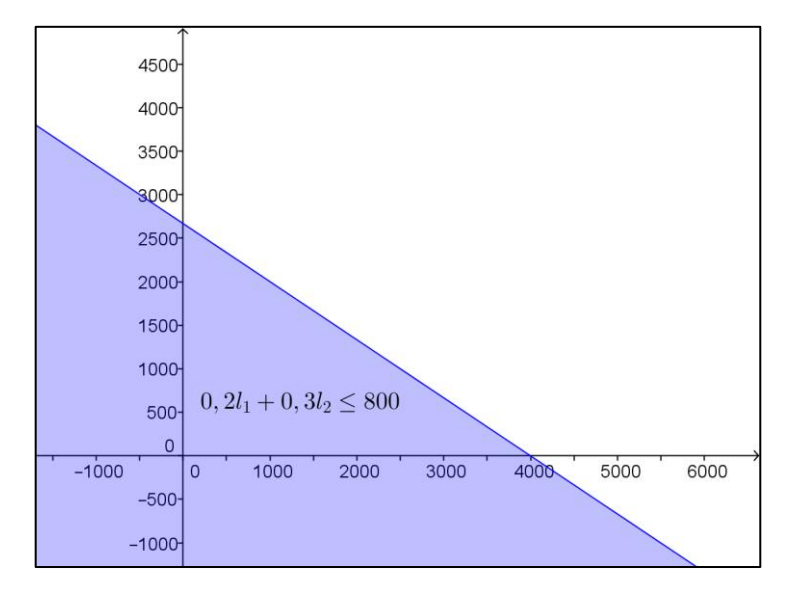

Figura 21: representação geométrica da inequação  $0.2l_1 + 0.3l_2 \le 800$ 

A partir daí, representam-se todos os semiplanos que representam as inequações em um único gráfico, conforme figura 22.

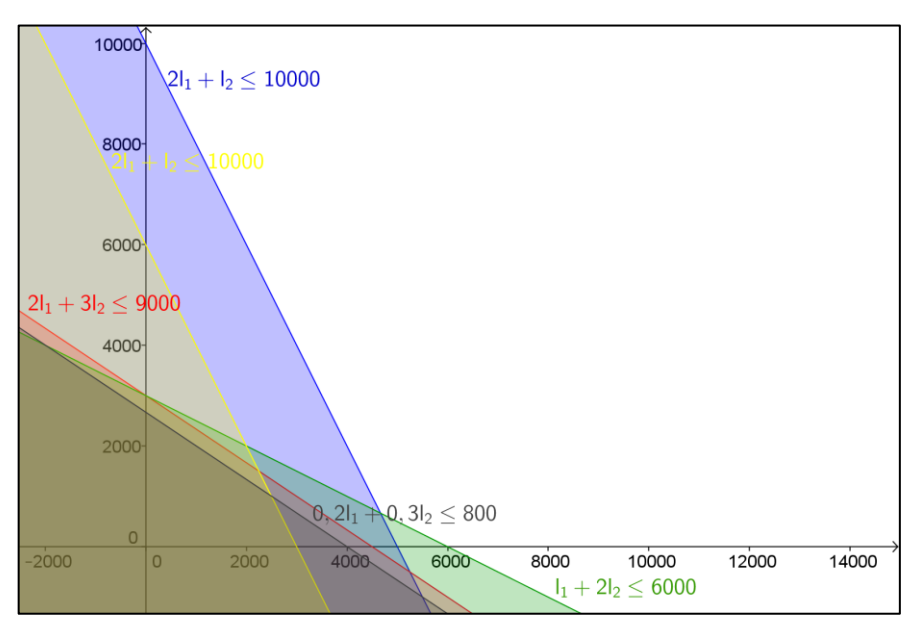

Figura 22: Semiplanos das inequações do problema 1

Porém, ao trabalhar com as inequações, deve ser considerado que a solução do problema é não negativa e, sendo assim o campo das soluções deve pertencer ao 1º quadrante do plano cartesiano. Desta maneira as interseções dos semiplanos que determinam o campo de soluções do problema estão representadas na Figura 23.

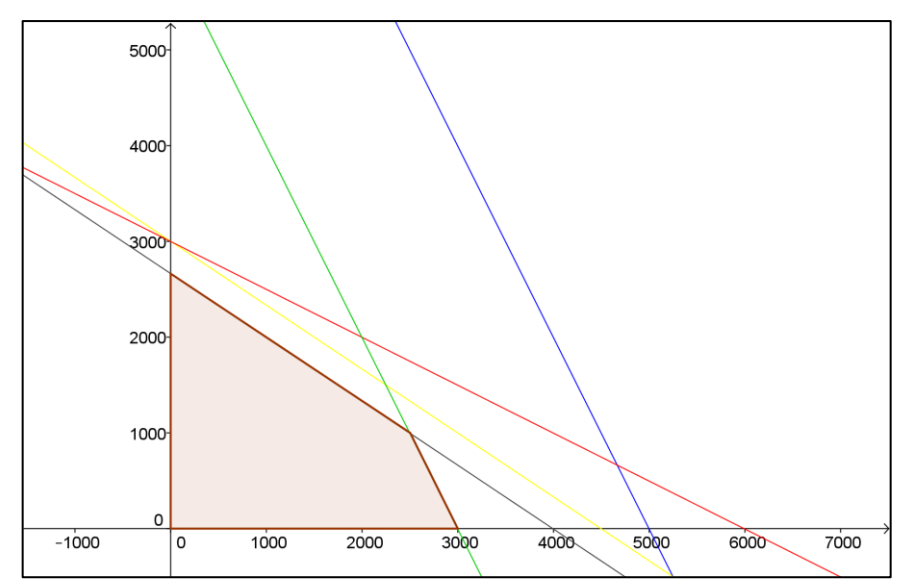

Figura 23: Região de soluções das inequações do problema 1

Agora de um problema sem solução, ou de solução impossível, passou-se a um problema com uma infinidade de soluções.

O fato é que para tratar este problema como um problema de programação linear falta um objetivo. Este objetivo é que determina dentre o campo de soluções possíveis qual a melhor solução para empresa.

Suponha que o lucro gerado pelo metro quadrado da lâmina 1 seja 25 unidades monetárias (u.m.) e da lâmina 2 seja de 30 u.m. Quanto deve ser produzido de cada tipo de lâmina para maximizar o lucro da empresa?

Nestas condições passamos a ter um modelo de PL, determinado por:

 $l_2 = quantidade$  de metros quadrados de lâmina tipo 2 a ser produzidas e vendidas  $l_1 = quantidade$  de metros quadrados de lâmina tipo 1 a ser produzidas e vendidas

 $\text{Max } L = 25l_1 + 30l_2$ 

 $l_2 \ge 0$  $l_1 \geq 0$  $0, 2l_1 + 0, 3l_2 \le 800$  $0, 2l_1 + 0, 1l_2 \le 600$  $l_1 + 2l_2 \le 6000$  $2l_1 + 3l_2 \le 9000$  $2l_1 + l_2 \le 10000$ *sujeito a*

Como já se sabe que a região de soluções foi representada na figura 23. Para encontrar a melhor solução usam-se os teoremas II e III para encontrar a melhor solução. Assim inicialmente traçamos a função objetivo com valor de  $L = 0$ , na sequência no Geogebra, traçam-se retas paralelas a essa passando pelos extremos da região de soluções. Desta forma, a figura 24, mostra que o ponto que gera o maior valor para L é quando  $l_1 = 2500 e l_2 = 1000$ com lucro total de 92500 unidades monetárias.

Assim a empresa deve produzir 2500 m<sup>2</sup> de lâminas do tipo 1 e 1000 m<sup>2</sup> de lâminas tipo 2.

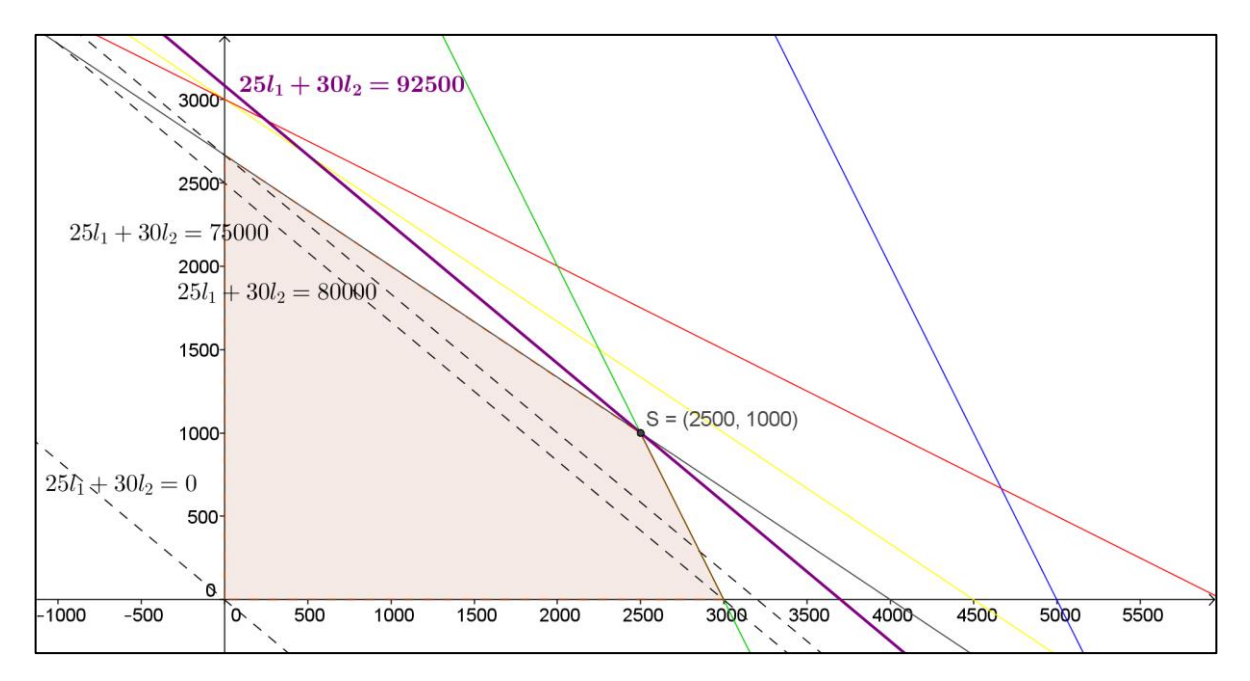

Figura 24: Região de soluções com representação da função objetivo e melhor solução

# **3.2.2 Problema 2**

Considerado em PL como problema da dieta, em que se quer determinar quanto de cada alimento deve ser consumido a fim de atender as necessidades mínimas de vitaminas, geralmente com objetivo de ter um alimento, neste caso ração, com menor custo possível.

Em seu enunciado já se verificavam que existe uma necessidade mínima de vitaminas em miligramas por kg de ração, no contexto de sistemas lineares foi usada igualdade para representar cada tipo de vitamina, mas o correto seria ter usado desigualdade o que será feito agora. Porém, assim como no problema 1, é necessário estabelecer um objetivo para que o problema não passe de um problema com solução impossível para um problema com infinitas soluções e sim um problema com solução ótima.

Para tanto, será considerado que o kg do Brand 1 é vendido a R\$ 22,00, o kg do Brand 2 é vendido a R\$18,00 e R\$ 14,00 o quilo do Brand 3.

Construir graficamente este problema, apesar de possível, apresenta um grau de dificuldade elevado, como abordado anteriormente, então será usado o Solver/Excel, pois o objetivo é discutir a solução com os alunos.

O modelo matemático de PL que representa este problema é dado por:

 $b_3$  = quantidade em quilogramas do Brand 3 a ser utilizada na ração  $b_2$  = quantidade em quilogramas do Brand 2 a ser utilizada na ração  $b_1$  = quantidade em quilogramas do Brand 1 a ser utilizada na ração

```
b_3 \ge 0b_2 \ge 0b_1 \ge 01b_1 + 10b_2 + 10b_3 \ge 510b_1 + 40b_2 + 5b_3 \ge 2080b_1 + 20b_2 + 15b_3 \ge 305b_1 + 3b_2 + 25b_3 \ge 10b_1 + b_2 + b_3 = 1Min C = 22b_1 + 18b_2 + 14b_3sujeitoa
```
Seguiremos os passos vistos em 3.1.3. Conforme segue nas figuras 25, 26, 27 e 28.

|                 | ×<br>Pasta1 - Microsoft Excel                                                         |                                                     |                                       |               |  |  |  |  |  |  |
|-----------------|---------------------------------------------------------------------------------------|-----------------------------------------------------|---------------------------------------|---------------|--|--|--|--|--|--|
|                 | Arquivo<br>Página Inicial Inserir Layout da Página                                    | Fórmulas                                            | Dados Revisão Exibição &              | $\Box$ $\Box$ |  |  |  |  |  |  |
|                 | $\Sigma$ AutoSoma $\sim$                                                              | 2 Lógica -<br>Q.<br>4                               | 麗<br>٧D                               |               |  |  |  |  |  |  |
|                 | $\mathbb{R}$ Usadas Recentemente $\mathbb{R}$ Texto $\mathbb{R}$                      | $\theta$ -                                          |                                       |               |  |  |  |  |  |  |
|                 | Inserir<br>的 Financeira *<br>Funcão                                                   | <b>Nomes</b><br><b>Data e Hora v</b><br>Definidos * | Auditoria de<br>Cálculo<br>Fórmulas * |               |  |  |  |  |  |  |
|                 | Biblioteca de Funções                                                                 |                                                     |                                       |               |  |  |  |  |  |  |
|                 | ( m<br>A16<br>÷                                                                       | $f_x$                                               |                                       |               |  |  |  |  |  |  |
| ⊿               | $\overline{A}$                                                                        | B                                                   | $\mathsf{C}$                          | D             |  |  |  |  |  |  |
| 1               |                                                                                       | Variáveis                                           |                                       |               |  |  |  |  |  |  |
| $\overline{2}$  | <b>Brand 1</b>                                                                        | 0                                                   |                                       |               |  |  |  |  |  |  |
| 3               | Brand 2                                                                               | 0                                                   |                                       |               |  |  |  |  |  |  |
| 4               | Brand 3                                                                               | $\bf{0}$                                            |                                       |               |  |  |  |  |  |  |
| 5               |                                                                                       |                                                     |                                       |               |  |  |  |  |  |  |
| 6               |                                                                                       | Função objetivo                                     |                                       |               |  |  |  |  |  |  |
| 7               | Custo                                                                                 | $=22*B2+18*B3+14*B4$                                |                                       | ≣             |  |  |  |  |  |  |
| 8               |                                                                                       |                                                     |                                       |               |  |  |  |  |  |  |
| 9               |                                                                                       | Restrições                                          |                                       |               |  |  |  |  |  |  |
| 10 <sup>1</sup> | Quantidade de ração                                                                   | $=B2+B3+B4$                                         | 1                                     |               |  |  |  |  |  |  |
| 11              | Vitamina A                                                                            | $=5*B2+3*B3+25*B4$                                  | 10                                    |               |  |  |  |  |  |  |
| 12              | Vitamina B                                                                            | $=80*B2+20*B3+15*B4$                                | 30                                    |               |  |  |  |  |  |  |
|                 | 13 Vitamina C                                                                         | $=10*B2+40*B3+5*B4$                                 | 20                                    |               |  |  |  |  |  |  |
| 14              | Vitamina D                                                                            | $=1*B2+10*B3+10*B4$                                 | 5                                     |               |  |  |  |  |  |  |
| 15              |                                                                                       |                                                     |                                       |               |  |  |  |  |  |  |
| 16              |                                                                                       |                                                     |                                       |               |  |  |  |  |  |  |
|                 | $M \rightarrow N$<br><b>Plan1</b> $\angle$ Plan2<br>$\lvert\mathbf{r}\rvert$<br>Plan3 | 7° ⊒<br>п                                           | $\blacktriangleleft$                  | ÞП            |  |  |  |  |  |  |
|                 | Modo de Término<br>Pronto                                                             |                                                     | 田回凹<br>100%<br>$(-)$                  | Đ             |  |  |  |  |  |  |

Figura 25: Janela do Excel com dados e fórmulas do problema 2 inseridos

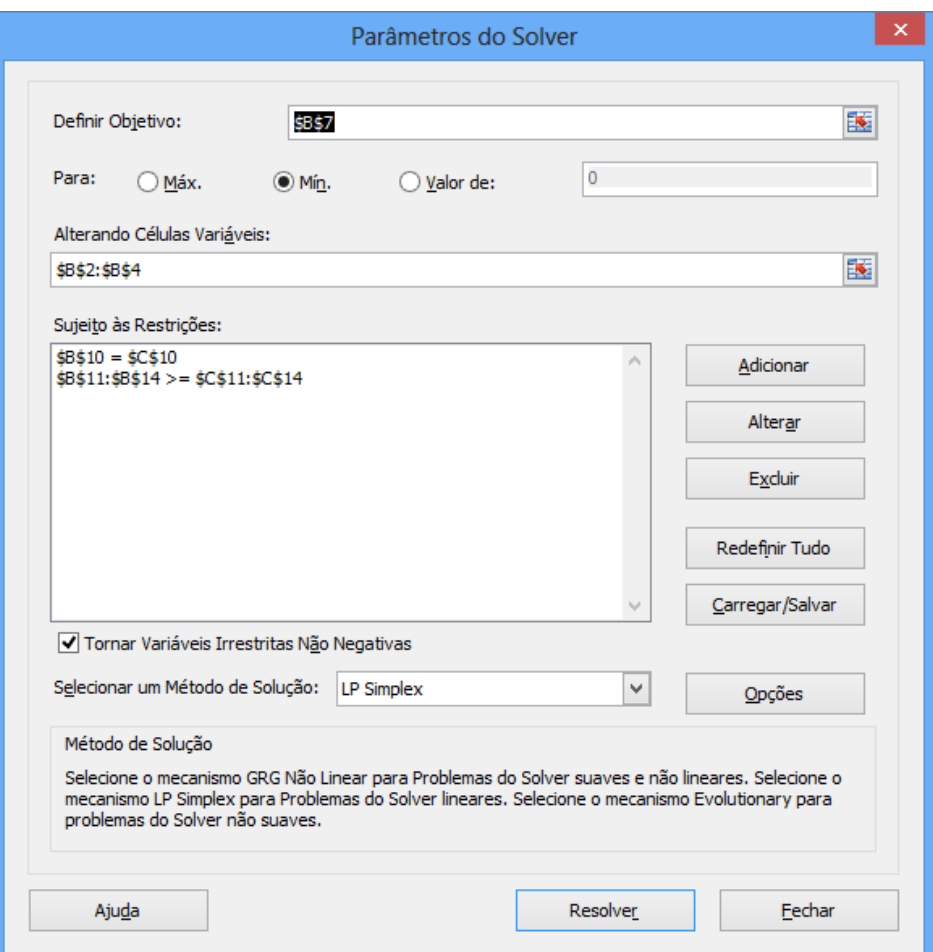

Figura 26: Janela do Excel/Solver com dados e fórmulas do problema 2 inseridos

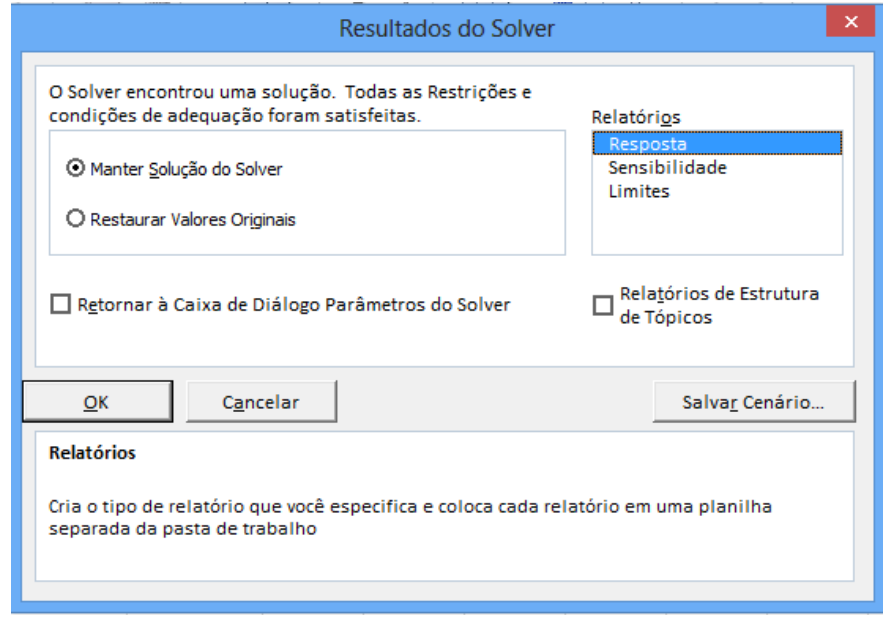

Figura 27: Janela do Excel/Solver solicitando relatório de resposta

|                  | Ы                    | $ 27 -  21 -   =$                                                                                                    |         |                       |                  |                    | Pasta1 - Microsoft Excel                              |       |                                       |                |          |                                                 |                         |   |
|------------------|----------------------|----------------------------------------------------------------------------------------------------|---------|-----------------------|------------------|--------------------|-------------------------------------------------------|-------|---------------------------------------|----------------|----------|-------------------------------------------------|-------------------------|---|
|                  | Arauivo              | Página Inicial                                                                                                    | Inserir |                       | Layout da Página |                    | Fórmulas                                              | Dados | Revisão                               |                | Exibição | ۵                                               | □ 晶 窓                   |   |
|                  |                      | Normal Layout da<br>Página<br>Modos de Exibição de Pasta de T                                                          | Ħ       | ß.<br>Mostrar         | Zoom             |                    | 二 Nova Janela<br>Organizar Tudo<br>Congelar Paineis * |       | $\overline{11}$<br>DÌ<br>키크<br>Janela |                |          | Salvar Espaço Alternar<br>de Trabalho Janelas v | <b>Macros</b><br>Macros |   |
|                  |                      | P6                                                                                                    |         | fx                    |                  |                    |                                                       |       |                                       |                |          |                                                 |                         |   |
| $\boldsymbol{A}$ | A<br>B               | c                                                                                                    |         | D                     |                  | E                  | F                                                     |       | G                                     |                | н        | Т                                               | J                       |   |
| 1.               |                      | Microsoft Excel 14.0 Relatório de Respostas                                                                            |         |                       |                  |                    |                                                       |       |                                       |                |          |                                                 |                         |   |
| 2                |                      | Planilha: [Pasta1]Plan1                                                                                                |         |                       |                  |                    |                                                       |       |                                       |                |          |                                                 |                         |   |
| з                |                      | Relatório Criado: 10/02/2014 01:08:15                                                                                  |         |                       |                  |                    |                                                       |       |                                       |                |          |                                                 |                         |   |
| 4                |                      | Resultado: O Solver encontrou uma solução. Todas as Restrições e condições de adequação foram satisfeitas.             |         |                       |                  |                    |                                                       |       |                                       |                |          |                                                 |                         |   |
| 5<br>6           |                      | <b>Mecanismo do Solver</b><br>Mecanismo: LP Simplex                                                                    |         |                       |                  |                    |                                                       |       |                                       |                |          |                                                 |                         |   |
| 7                |                      | Tempo da Solução: O Segundos.                                                                                          |         |                       |                  |                    |                                                       |       |                                       |                |          |                                                 |                         |   |
| 8                |                      | Iterações: 6 Subproblemas: 0                                                                                           |         |                       |                  |                    |                                                       |       |                                       |                |          |                                                 |                         |   |
| 9                | Opções do Solver     |                                                                                                    |         |                       |                  |                    |                                                       |       |                                       |                |          |                                                 |                         |   |
| 10               |                      | Tempo Máx. Ilimitado, Iterações Ilimitado, Precision 0,000001, Usar Escala Automática                                  |         |                       |                  |                    |                                                       |       |                                       |                |          |                                                 |                         |   |
| 11               |                      | Subproblemas Máx. Ilimitado, Soluç. Máx. Núm. Inteiro llimitado, Tolerância de Número Inteiro 1%, Assumir Não Negativo |         |                       |                  |                    |                                                       |       |                                       |                |          |                                                 |                         |   |
| 12               |                      |                                                                                                    |         |                       |                  |                    |                                                       |       |                                       |                |          |                                                 |                         |   |
| 13               |                      |                                                                                                    |         |                       |                  |                    |                                                       |       |                                       |                |          |                                                 |                         |   |
| 14               |                      | Célula do Objetivo (Mín.)                                                                                              |         |                       |                  |                    |                                                       |       |                                       |                |          |                                                 |                         |   |
| 15<br>16         | Célula<br>SBS7 Custo | <b>Nome</b>                                                                                                    |         | <b>Valor Original</b> | o                | <b>Valor Final</b> |                                                       |       |                                       |                |          |                                                 |                         |   |
| 17               |                      |                                                                                                    |         |                       |                  | 17,2               |                                                       |       |                                       |                |          |                                                 |                         | ≣ |
| 18               |                      |                                                                                                    |         |                       |                  |                    |                                                       |       |                                       |                |          |                                                 |                         |   |
| 19               | Células Variáveis    |                                                                                                    |         |                       |                  |                    |                                                       |       |                                       |                |          |                                                 |                         |   |
| 20               | Célula               | Nome                                                                                                    |         | <b>Valor Original</b> |                  | <b>Valor Final</b> | Número Inteiro                                        |       |                                       |                |          |                                                 |                         |   |
| 21               |                      | SBS2 Brand 1                                                                                                    |         |                       | ٥                |                    | 0,2 Conting.                                          |       |                                       |                |          |                                                 |                         |   |
| 22               |                      | SBS3 Brand 2                                                                                                    |         |                       | ٥                |                    | 0,4 Conting.                                          |       |                                       |                |          |                                                 |                         |   |
| 23               | SBS4                 | Brand 3                                                                                                    |         |                       | o                |                    | 0,4 Conting.                                          |       |                                       |                |          |                                                 |                         |   |
| 24               |                      |                                                                                                    |         |                       |                  |                    |                                                       |       |                                       |                |          |                                                 |                         |   |
| 25               |                      |                                                                                                    |         |                       |                  |                    |                                                       |       |                                       |                |          |                                                 |                         |   |
| 26               | Restrições           |                                                                                                    |         |                       |                  |                    |                                                       |       |                                       |                |          |                                                 |                         |   |
| 27<br>28         | Célula               | <b>Nome</b><br>SBS10 Quantidade de ração                                                                               |         | Valor da Célula       |                  | Fórmula            | <b>Status</b><br>1 SBS10=SCS10 Associação             |       | Margem de Atraso                      | 0              |          |                                                 |                         |   |
| 29               |                      | \$B\$11 Vitamina A                                                                                                    |         |                       |                  |                    | 12,2 \$B\$11>=\$C\$11 Não-associação                  |       |                                       | 2,2            |          |                                                 |                         |   |
| 30               |                      | SBS12 Vitamina B                                                                                                    |         |                       |                  |                    | 30 \$B\$12>=\$C\$12 Associação                        |       |                                       | 0              |          |                                                 |                         |   |
| 31               |                      | SBS13 Vitamina C                                                                                                    |         |                       |                  |                    | 20 \$B\$13>=\$C\$13 Associação                        |       |                                       | 0              |          |                                                 |                         |   |
| 32               |                      | SB\$14 Vitamina D                                                                                                    |         |                       |                  |                    | 8,2 \$B\$14>=\$C\$14 Não-associação                   |       |                                       | 3,2            |          |                                                 |                         |   |
| 33.              |                      |                                                                                                    |         |                       |                  |                    |                                                       |       |                                       |                |          |                                                 |                         |   |
|                  | $M \rightarrow N$    | Relatório de Respostas 1                                                                                               |         |                       | Plan1            | Plan <sub>2</sub>  | Plan3 $  $ 4                                          |       |                                       | $\mathbf{III}$ |          |                                                 | Þ.                      |   |
|                  | Pronto               |                                                                                                    |         |                       |                  |                    |                                                       |       | 靈圓凹                                   | 75%            |          | n.                                              | Ŧ                       |   |

Figura 28: Janela do Excel Planilha Relatório de Respostas Gerados pelo Solver

Analisando o relatório de resposta, visto na Figura 28, percebe-se que a mistura deve ser composta por 0,2 kg de Brand 1, 0,4 kg do Brand 2 e, também, 0,4 Brand 3. O custo gerado por esta mistura é de R\$17,20. Ainda nesse relatório é interessante analisar o Status das Restrições, em alguns casos aparece Associação e em outros Não-associação. Naquelas em que aparece Associação a Margem de Atraso (como trata o Excel) é nula, a interpretação disso é que a restrição foi satisfeita conforme seu limitante, isto é, neste caso, a quantidade ração foi de 1 kg, a quantidade de Vitamina B e C na mistura foi de exatamente 30 mg e 20 mg, respectivamente. As restrições cujo status é Não-associação, observados, neste problema,

nas restrições de Vitamina A e D, apresenta, nesta ordem, os valores de célula, 12,2 e 8,2 e Margem de Atraso 2,2 e 3,2. Quando se volta ao modelo do problema verifica-se que o mínimo de vitamina A era 10 mg e o mínimo de vitamina D era de 5 mg. Diante disso, tem-se que os valores que aparecem na Margem de Atraso são as quantidades que excedem o mínimo de vitaminas que deveria compor a mistura.

### **3.2.3 Problema 3**

Este sistema foi classificado como possível e indeterminado. Ele possui 4 variáveis e 2 equações, a menos que estas equações tivessem o mesmo coeficiente das variáveis (ou proporcionais) e os termos independentes distintos (ou fora da proporção) esta classificação era inevitável.

Para ser tratado como um problema de PL será considerado que o preço de venda de cada console, respectivamente é de R\$70,00, R\$70,00, R\$60,00 e R\$90,00. As disponibilidades serão tratadas como limitante máximo, deve ser considerado o fato de ser programação inteira, isto é, as variáveis devem assumir valores inteiros. A empresa desejará determinar quantas unidades de cada modelo devem ser fabricados de forma a maximizar a Receita.

A receita é dada pelo somatório dos produtos do preço de venda pela sua respectiva quantidade. Sendo assim, o modelo de PL adequado para este problema é:

 $c_4 \ge 0$  $c_3 \ge 0$  $c_2 \ge 0$  $c_1 \ge 0$  $2c_1 + 1c_2 + 5c_3 + 3c_4 \le 20000$  $4c_1 + 5c_2 + 3c_3 + 5c_4 \le 30000$  $Max R = 70c_1 + 70c_2 + 60c_3 + 90c_4$  $c_4$  = quantidade de consoles do modelo 4 a ser produzido e vendido  $c_3$  = quantidade de consoles do modelo 3 a ser produzido e vendido  $c_2$  = quantidade de consoles do modelo 2 a ser produzido e vendido  $c_1$  = quantidade de consoles do modelo 1 a ser produzido e vendido *sujeitoa*

Observe a solução nas Figuras 29, 30, 31 e 32.

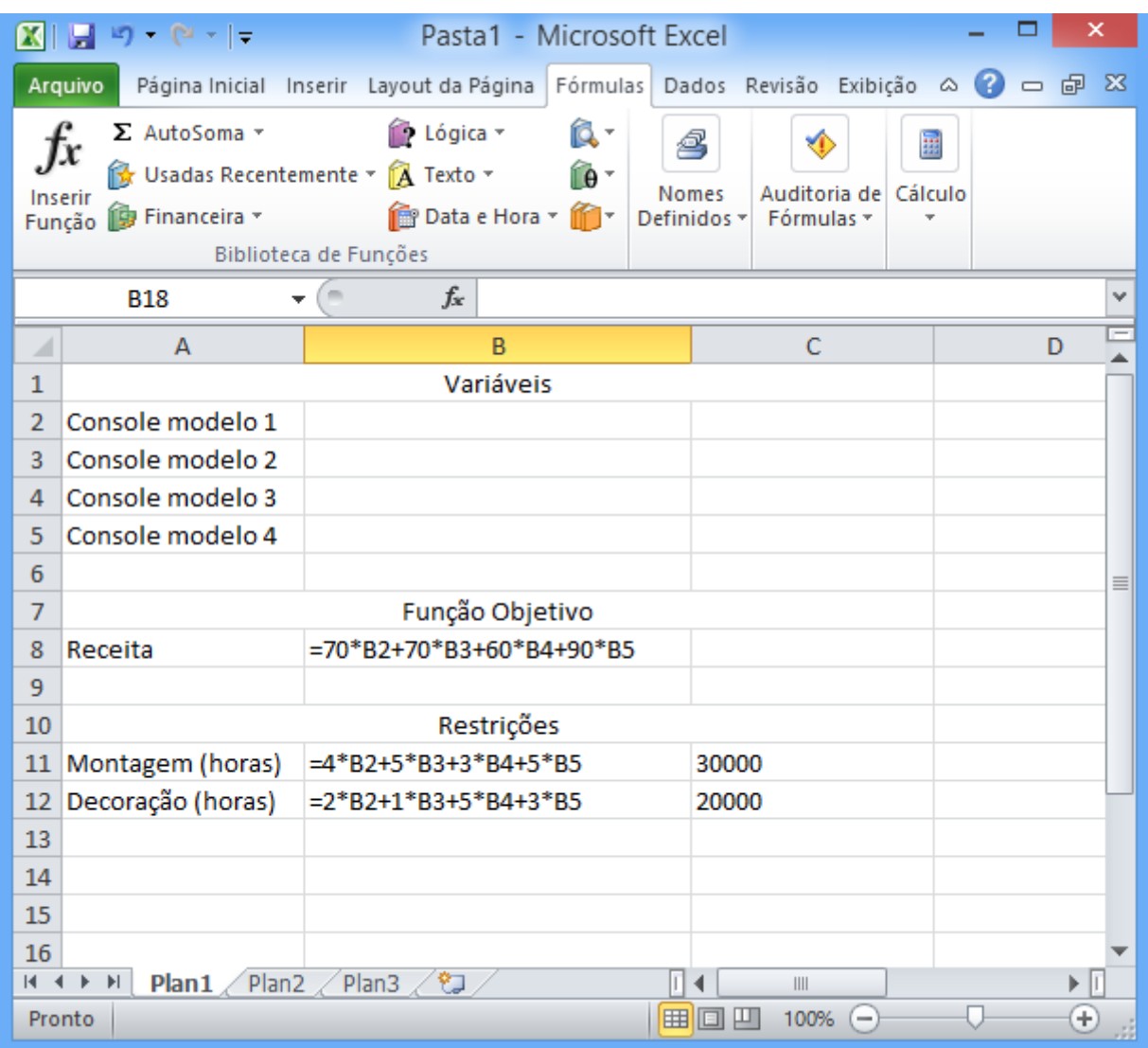

Figura 29: Janela do Excel com dados e fórmulas do Problema 3 inseridos

Como foi abordado, as variáveis devem ser inteiras, para que isso seja implementado à solução deve-se adicionar uma restrição que selecione as variáveis e as classifiquem como tal. Vide figura 29.

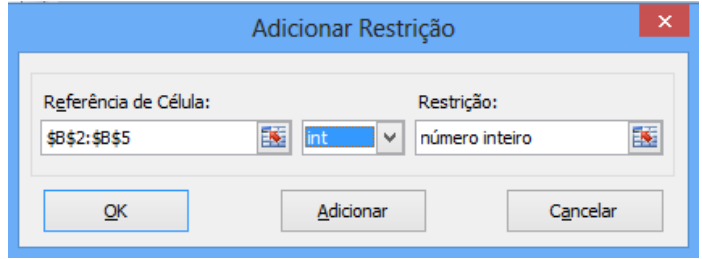

Figura 30: Janela do Solver/Excel com classificação de variáveis inteiras

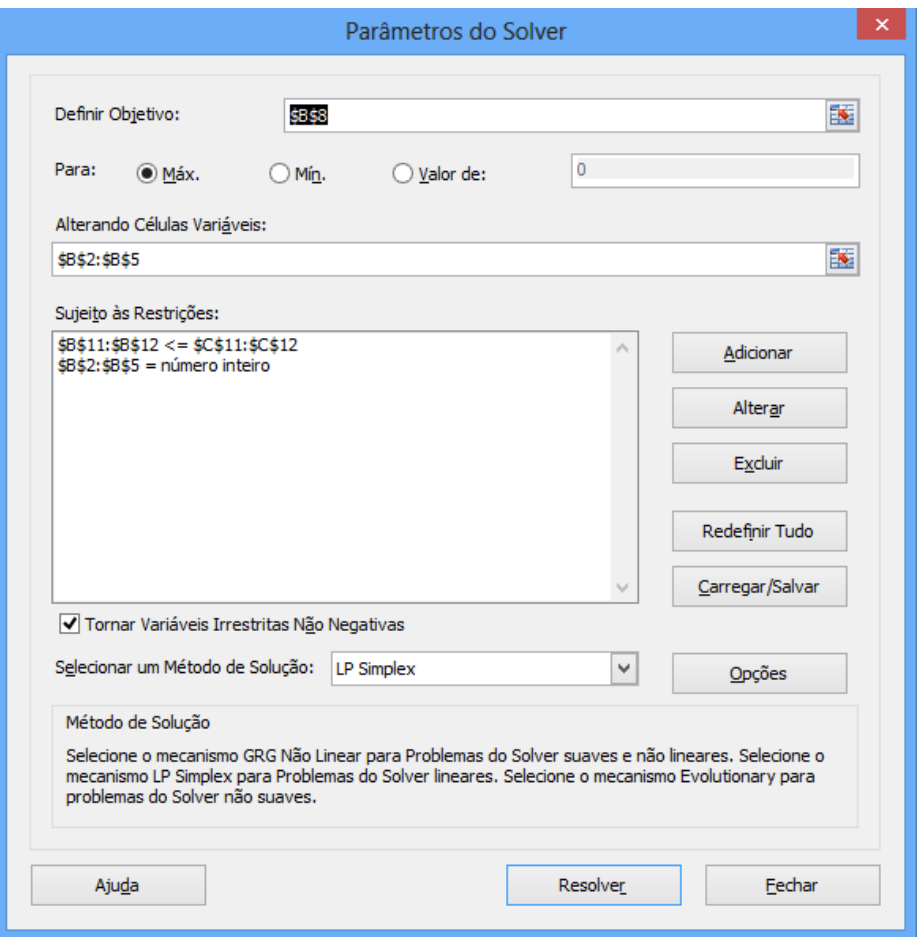

Figura 31: Janela do Solver/Excel com dados e fórmulas do Problema 3 inseridos

| x                                                                             | $-19$ ( $-1$                                                                                                    | Pasta1 - Microsoft Excel                    |                                                                                   |                                                                                   |                                                 |        | ×                       |
|-------------------------------------------------------------------------------|----------------------------------------------------------------------------------------------------|---------------------------------------------|-----------------------------------------------------------------------------------|-----------------------------------------------------------------------------------|-------------------------------------------------|--------|-------------------------|
|                                                                               | Arquivo<br>Página Inicial<br>Inserir                                                                                                    | Layout da Página                            | Fórmulas<br>Dados                                                                 | Revisão                                                                           | Exibição                                        | ۵      | - 23<br>品               |
|                                                                               | 匛<br>直<br>Mostrar<br>Normal Layout da<br>E<br>Página<br>Modos de Exibição de Pasta de Tra                                                                                                    | - Nova Janela<br>Zoom                       | Organizar Tudo<br>ं Congelar Paineis ▼ ।                                          | m<br>$\overline{}$<br>mi<br>$\frac{1}{2}$<br>Janela                               | Salvar Espaco Alternar<br>de Trabalho Janelas v |        | <b>Macros</b><br>Macros |
|                                                                               | $f_x$<br>Α1                                                                                                    | Microsoft Excel 14.0 Relatório de Respostas |                                                                                   |                                                                                   |                                                 |        |                         |
| $\boldsymbol{A}$                                                              | B<br>Ċ<br>A                                                                                                    | D                                           | E                                                                                 | F                                                                                 | G                                               | H      |                         |
| $\mathbf{1}$<br>$\overline{2}$<br>3<br>4<br>5<br>6<br>7<br>8<br>9<br>10<br>11 | Microsoft Excel 14.0 Relatório de Respostas<br>Planilha: [Pasta1]Plan1<br>Relatório Criado: 10/02/2014 09:35:40<br>Resultado: O Solver encontrou uma solução. Todas as Restrições e condições de adequação foram satisfeitas.<br><b>Mecanismo do Solver</b><br>Mecanismo: LP Simplex<br>Tempo da Solução: 0,031 Segundos.<br>Iterações: 2 Subproblemas: 0<br>Opções do Solver<br>Tempo Máx. Ilimitado, Iterações Ilimitado, Precision<br>Subproblemas Máx. Ilimitado, Soluç. Máx. Núm. Inteiro Ilimitado, Tolerância de Número Inteiro %, Assumir Não Negativo |                                             |                                                                                   |                                                                                   |                                                 |        |                         |
| 12<br>13<br>14<br>15                                                          | Célula do Objetivo (Máx.)<br>Célula<br><b>Nome</b>                                                                                                    | <b>Valor Original</b>                       | <b>Valor Final</b>                                                                |                                                                                   |                                                 |        |                         |
| 16<br>17<br>18<br>19                                                          | SBS8<br>Receita<br>Células Variáveis                                                                                                    | o                                           | 543750                                                                            |                                                                                   |                                                 |        | 亖                       |
| 20                                                                            | Célula<br><b>Nome</b>                                                                                                    | <b>Valor Original</b>                       | <b>Valor Final</b>                                                                | Número Inteiro                                                                    |                                                 |        |                         |
| 21<br>22<br>23<br>24                                                          | SBS <sub>2</sub><br>Console modelo 1<br>SBS3<br>Console modelo 2<br>SBS4<br>Console modelo 3<br>SBS5<br>Console modelo 4                                                                                                    | ٥<br>٥<br>0<br>0                            |                                                                                   | 0 Número Inteiro<br>0 Número Inteiro<br>625 Número Inteiro<br>5625 Número Inteiro |                                                 |        |                         |
| 25<br>26<br>27                                                                | Restrições                                                                                                    |                                             |                                                                                   |                                                                                   |                                                 |        |                         |
| 28<br>29<br>30<br>31                                                          | Célula<br>Nome<br>\$B\$11<br>Montagem (horas)<br>SBS12<br>Decoração (horas)<br>\$B\$2:\$B\$5=Número Inteiro                                                                                                    | Valor da Célula                             | Fórmula<br>30000 \$B\$11<=\$C\$11 Associação<br>20000 \$B\$12<=\$C\$12 Associação | <b>Status</b>                                                                     | Margem de Atraso                                | ٥<br>о |                         |
| 32<br>33.                                                                     | Relatório de Respostas 1 Plan1 /<br>14 4 D DI<br>Pronto                                                                                                    | Plan2 $\angle$                              | Plan <sub>3</sub>                                                                 |                                                                                   | III<br>75%                                      | -14    | Þ<br>Đ                  |

Figura 32: Janela do Excel com Relatório de Respostas do Problema 3

Pelo relatório exibido na figura 32, temos que não devem ser produzidos os modelos 1 e 2. Devem ser produzidos e vendidos 625 consoles modelo 3, 5625 consoles modelo 4. A receita que será proporcionada por esta venda é de R\$ 543750,00. Note que o status das duas restrições é de Associação, isto significa que foi utilizada a totalidade dos tempos para montagem e decoração. Além disso, esta solução encontrada pertence ao conjunto das soluções do sistema apresentado no capítulo 2.

Este problema permite uma nova problematização a ser tratada com os alunos, será que a empresa pode, pensando mercadologicamente, deixar de produzir algum tipo de modelo

de console? Supondo que não, a empresa poderia estabelecer um mínimo a ser produzido de cada console para evitar que a solução seja a apresentada anteriormente.

O interessante do uso do solver é que se pode "brincar" alterando as restrições, inserindo novas, mudando os preços dos produtos e rapidamente encontra-se uma nova solução a ser discutida. Exemplificando pode-se dizer que deve ser produzido um mínimo de 300 unidades de cada modelo de console. Observe como ficariam as fórmulas no Excel e a nova solução nas figuras 33, 34 e 35.

|                | $\mathbf{X} \parallel \mathbf{H} \parallel \mathbf{A} \parallel \mathbf{C} \parallel =$ |                                                                             | Pasta1 - Microsoft Excel                                    |                                                                           |                                                 | ×                |
|----------------|-----------------------------------------------------------------------------------------|-----------------------------------------------------------------------------|-------------------------------------------------------------|---------------------------------------------------------------------------|-------------------------------------------------|------------------|
|                | Página Inicial<br>Arquivo                                                               | Inserir<br>Layout da Página                                                 | Fórmulas<br>Dados                                           | Revisão                                                                   | Ø<br>Exibição<br>$\varpi$                       | - 5 8            |
|                | Normal Layout da<br>Página<br>Modos de Exibição de Pasta de Trabalho                    | ß.<br>J.<br>崮<br>Mostrar<br>Zoom<br>$\mathbf{r}$<br>$\overline{\mathbf{v}}$ | __ Nova Janela<br>⊟<br>Organizar Tudo<br>Congelar Paineis * | m<br><b>Property</b><br>mî<br>$\overline{\phantom{a}}$<br>$+1+$<br>Janela | Salvar Espaco Alternar<br>de Trabalho Janelas v | Macros<br>Macros |
|                | C <sub>5</sub><br>$\overline{\phantom{a}}$                                              | $f_x$<br>$\equiv$                                                           |                                                             |                                                                           |                                                 | v                |
| ⊿              | A                                                                                       | B                                                                           |                                                             | Ċ                                                                         | D                                               |                  |
| $\overline{2}$ | Console modelo 1                                                                        |                                                                             |                                                             |                                                                           |                                                 |                  |
| 3              | Console modelo 2                                                                        |                                                                             |                                                             |                                                                           |                                                 |                  |
| 4              | Console modelo 3                                                                        |                                                                             |                                                             |                                                                           |                                                 |                  |
| 5              | Console modelo 4                                                                        |                                                                             |                                                             |                                                                           |                                                 |                  |
| 6              |                                                                                         |                                                                             |                                                             |                                                                           |                                                 |                  |
| $\overline{7}$ |                                                                                         | Função Objetivo                                                             |                                                             |                                                                           |                                                 |                  |
| 8              | Receita                                                                                 | =70*B2+70*B3+60*B4+90*B5                                                    |                                                             |                                                                           |                                                 | $\equiv$         |
| 9              |                                                                                         |                                                                             |                                                             |                                                                           |                                                 |                  |
| 10             |                                                                                         | Restrições                                                                  |                                                             |                                                                           |                                                 |                  |
| 11             | Montagem (horas)                                                                        | =4*B2+5*B3+3*B4+5*B5                                                        | 30000                                                       |                                                                           |                                                 |                  |
| 12             | Decoração (horas)                                                                       | $=2*B2+1*B3+5*B4+3*B5$                                                      | 20000                                                       |                                                                           |                                                 |                  |
| 13             | Console 1 (mín)                                                                         | $= B2$                                                                      | 300                                                         |                                                                           |                                                 |                  |
| 14             | Console 2 (mín)                                                                         | $= B3$                                                                      | 300                                                         |                                                                           |                                                 |                  |
| 15             | Console 3 (mín)                                                                         | $= B4$                                                                      | 300                                                         |                                                                           |                                                 |                  |
| 16             | Console 4 (mín)                                                                         | $=$ B5                                                                      | 300                                                         |                                                                           |                                                 |                  |
| 17             |                                                                                         |                                                                             |                                                             |                                                                           |                                                 |                  |
| H.             | $\blacktriangleright$<br>Relatório de Respostas 1                                       |                                                                             | Relatório de Respostas 2<br>П<br>◀                          | $\parallel \parallel$                                                     |                                                 | T<br>Þ.          |
|                | Pronto                                                                                  |                                                                             |                                                             | ⊞回凹                                                                       | 100%<br>-                                       | Ŧ                |

Figura 33: Janela do Excel com dados e fórmulas do Problema 3(modificado) inseridos

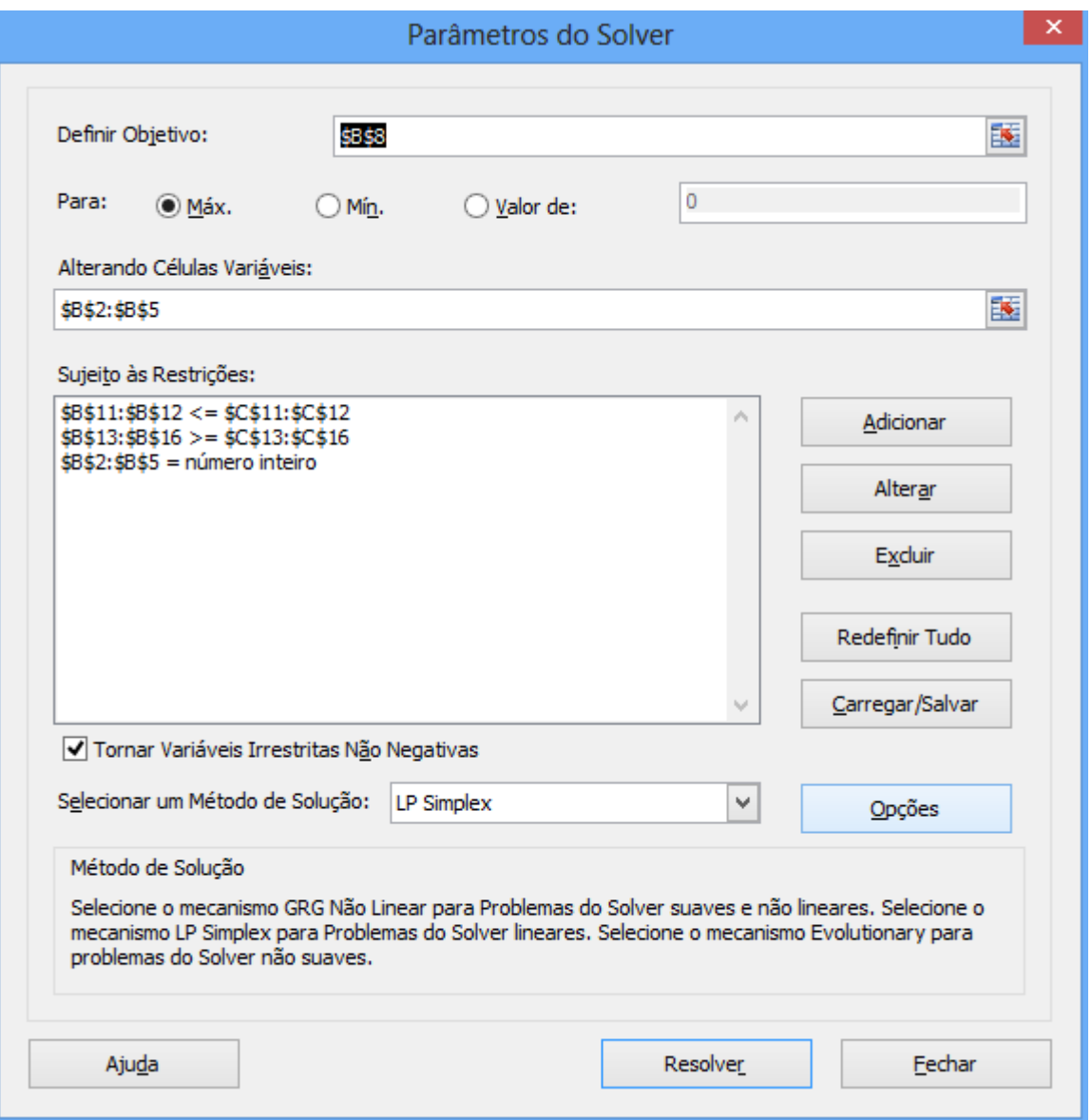

Figura 34: Janela do Solver/Excel com dados e fórmulas do Problema 3(modificado) inseridos

| X                                                                                       | $ u  =  u  +  v $                                                                                                    |                          |                                 | Pasta1 - Microsoft Excel                              |                                      |                                                 |      |                       |
|-----------------------------------------------------------------------------------------|----------------------------------------------------------------------------------------------------|--------------------------|---------------------------------|-------------------------------------------------------|--------------------------------------|-------------------------------------------------|------|-----------------------|
|                                                                                         | <b>Arquivo</b><br>Página Inicial                                                                                                    | Inserir                  | Layout da Página                | Fórmulas                                              | Revisão<br>Dados                     | Exibição                                        |      | 郈<br>- 23<br>$\equiv$ |
|                                                                                         | Normal Layout da<br>Página                                                                                                    | Ħ                        | B<br>Mostrar<br>Zoom            | 二 Nova Janela<br>Organizar Tudo<br>Congelar Paineis * | Ш<br>mî<br>नों से                    | Salvar Espaço Alternar<br>de Trabalho Janelas v |      | Macros                |
|                                                                                         | Modos de Exibição de Pasta de Trabalho                                                                                                    |                          |                                 |                                                       | Janela                               |                                                 |      | Macros                |
|                                                                                         | A16                                                                                                    | fx                       |                                 |                                                       |                                      |                                                 |      |                       |
| $\mathcal{A}$<br>$\mathbf{1}$                                                           | B<br>IAI<br>Microsoft Excel 14.0 Relatório de Respostas                                                                                                    | C                        | D.                              | E                                                     | F                                    | G                                               |      | H                     |
| $\overline{2}$<br>з.<br>$\overline{4}$<br>5<br>6<br>7<br>8<br>9<br>10<br>11<br>12<br>13 | Planilha: [Pasta1]Plan1<br>Relatório Criado: 10/02/2014 09:56:19<br>Resultado: O Solver encontrou uma solução.  Todas as Restrições e condições de adequação foram satisfeitas.<br>Mecanismo do Solver<br>Medanismo: LP Simplex<br>Tempo da Solução: 0,016 Segundos.<br>Iterações: 6 Subproblemas: 0<br>Opções do Solver<br>Tempo Máx. Ilimitado, Iterações Ilimitado, Precision 0,000001<br>Subproblemas Máx. Ilimitado, Soluç. Máx. Núm. Inteiro Ilimitado, Tolerância de Número Inteiro 1%, Assumir Não Negativo |                          |                                 |                                                       |                                      |                                                 |      |                       |
| 14<br>15<br>16                                                                          | Célula do Objetivo (Máx.)<br>Célula<br>∏ \$B\$8                                                                                                    | <b>Nome</b><br>Receita   | <b>Valor Original</b><br>543750 | <b>Valor Final</b><br>538500                          |                                      |                                                 |      |                       |
| 17<br>18                                                                                |                                                                                                    |                          |                                 |                                                       |                                      |                                                 |      | ≣                     |
| 19<br>20                                                                                | Células Variáveis<br>Célula                                                                                                    | <b>Nome</b>              | <b>Valor Original</b>           | <b>Valor Final</b>                                    | Número Inteiro                       |                                                 |      |                       |
| 21                                                                                      | \$B\$2                                                                                                    | Console modelo           | 0                               |                                                       | 300 Número Inteiro                   |                                                 |      |                       |
| 22                                                                                      | \$B\$3                                                                                                    | Console modelo           | 0                               |                                                       | 300 Número Inteiro                   |                                                 |      |                       |
| 23                                                                                      | \$B\$4                                                                                                    | Console modelo           | 625                             |                                                       | 850 Número Inteiro                   |                                                 |      |                       |
| 24<br>25<br>26<br>27                                                                    | \$B\$5<br>Restrições                                                                                                    | Console modelo           | 5625                            |                                                       | 4950 Número Inteiro                  |                                                 |      |                       |
| 28                                                                                      | Célula                                                                                                    | <b>Nome</b>              | Valor da Célula                 | Fórmula                                               | <b>Status</b>                        | Margem de Atraso                                |      |                       |
| 29                                                                                      | \$B\$11                                                                                                    | Montagem (hora:          |                                 | 30000 \$B\$11<=\$C\$11 Associação                     |                                      |                                                 | 0    |                       |
| 30                                                                                      | \$B\$12                                                                                                    | Decoração (hora          |                                 | 20000 \$B\$12<=\$C\$12 Associação                     |                                      |                                                 | 0    |                       |
| 31                                                                                      | \$B\$13                                                                                                    | Console 1 (mín)          |                                 | 300 \$B\$13>=\$C\$13 Associação                       |                                      |                                                 | 0    |                       |
| 32                                                                                      | \$B\$14                                                                                                    | Console 2 (mín)          |                                 | 300 \$B\$14>=\$C\$14 Associação                       |                                      |                                                 | 0    |                       |
| 33                                                                                      | \$B\$15                                                                                                    | Console 3 (mín)          |                                 |                                                       | 850 \$B\$15>=\$C\$15 Não-associação  |                                                 | 550  |                       |
| 34                                                                                      | \$B\$16                                                                                                    | Console 4 (mín)          |                                 |                                                       | 4950 \$B\$16>=\$C\$16 Não-associação |                                                 | 4650 |                       |
| 35                                                                                      | \$B\$2:\$B\$5=Número Inteiro                                                                                                    |                          |                                 |                                                       |                                      |                                                 |      |                       |
| 36<br>37                                                                                |                                                                                                    |                          |                                 |                                                       |                                      |                                                 |      |                       |
| 38                                                                                      |                                                                                                    |                          |                                 |                                                       |                                      |                                                 |      |                       |
|                                                                                         | 14 4 D DI                                                                                                    | Relatório de Respostas 1 | Relatório de Respostas 2 4      |                                                       |                                      | $\parallel \parallel \parallel$                 |      | Þ.                    |

Figura 35: Janela do Excel com Relatório de Respostas do Problema 3 (modificado)

Observe que a nova solução, na Figura 35, prevê uma produção de 300 unidades do console modelo 1, 300 do modelo 2, 850 do modelo 3 e 4950 do modelo 4. A nova solução fez com que a Receita reduzisse de R\$543750,00 para R\$538500,00, mas apesar da queda, às vezes a empresa precisa tomar este tipo de decisão para não eliminar, simplesmente um produto do mercado. Esta solução também pertence ao conjunto solução apresentada no capítulo 2.

#### **3.2.4 Problema 4**

Este problema, quando tratado no enfoque de sistemas, foi classificado como possível e determinado. Porém a solução obtida não é adequada, pois uma das variáveis é negativa. Sendo assim, considerar-se-á que a fábrica de acolchoados tem por objetivo a maximizar seu lucro e que o lucro unitário do acolchoado modelo casal é de R\$ 21,00, do modelo Queen é de R\$ 35,00 e do modelo King é de R\$ 42,00. Considerando desigualdades a disponibilidade de mão-de-obra e matéria-prima, temos o seguinte modelo:

k quantidade de acolchoados modelo *king* q = quantidade de acolchoados modelo quenn  $c =$ quantidade de acolchoados modelo casal

 $Max L = 21c + 35q + 42k$ 

 $k \geq 0$  $q \geq 0$  $c \geq 0$  $15c + 20q + 21k \le 50000$  $10c + 12q + 14k \leq 30000$  $4c + 6q + 9k \le 4800$ *sujeito a*

A solução usando o Solver/Excel está representada pelas figuras 36, 37 e 38.

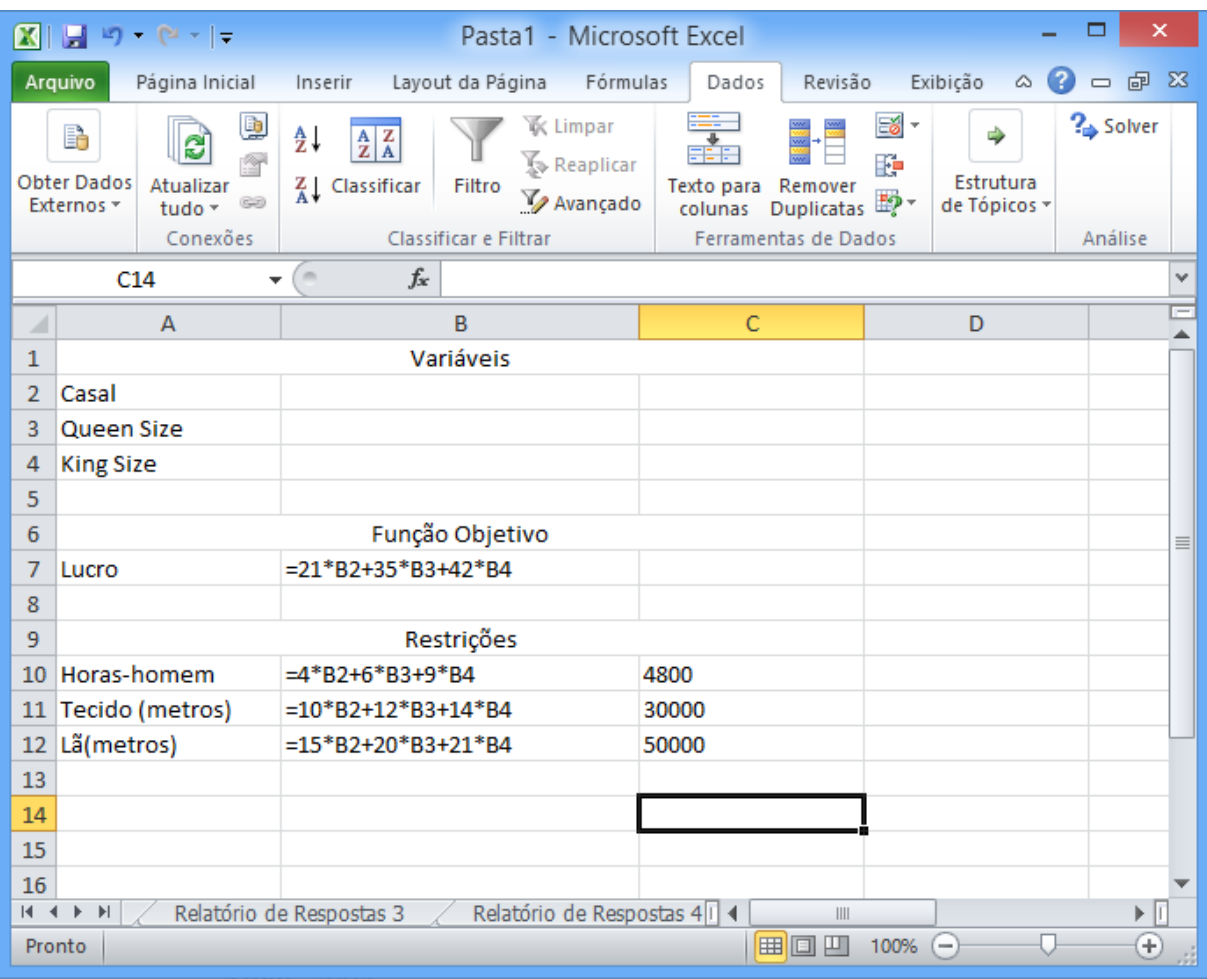

Figura 36: Janela do Excel com dados e fórmulas do Problema 4 inseridos

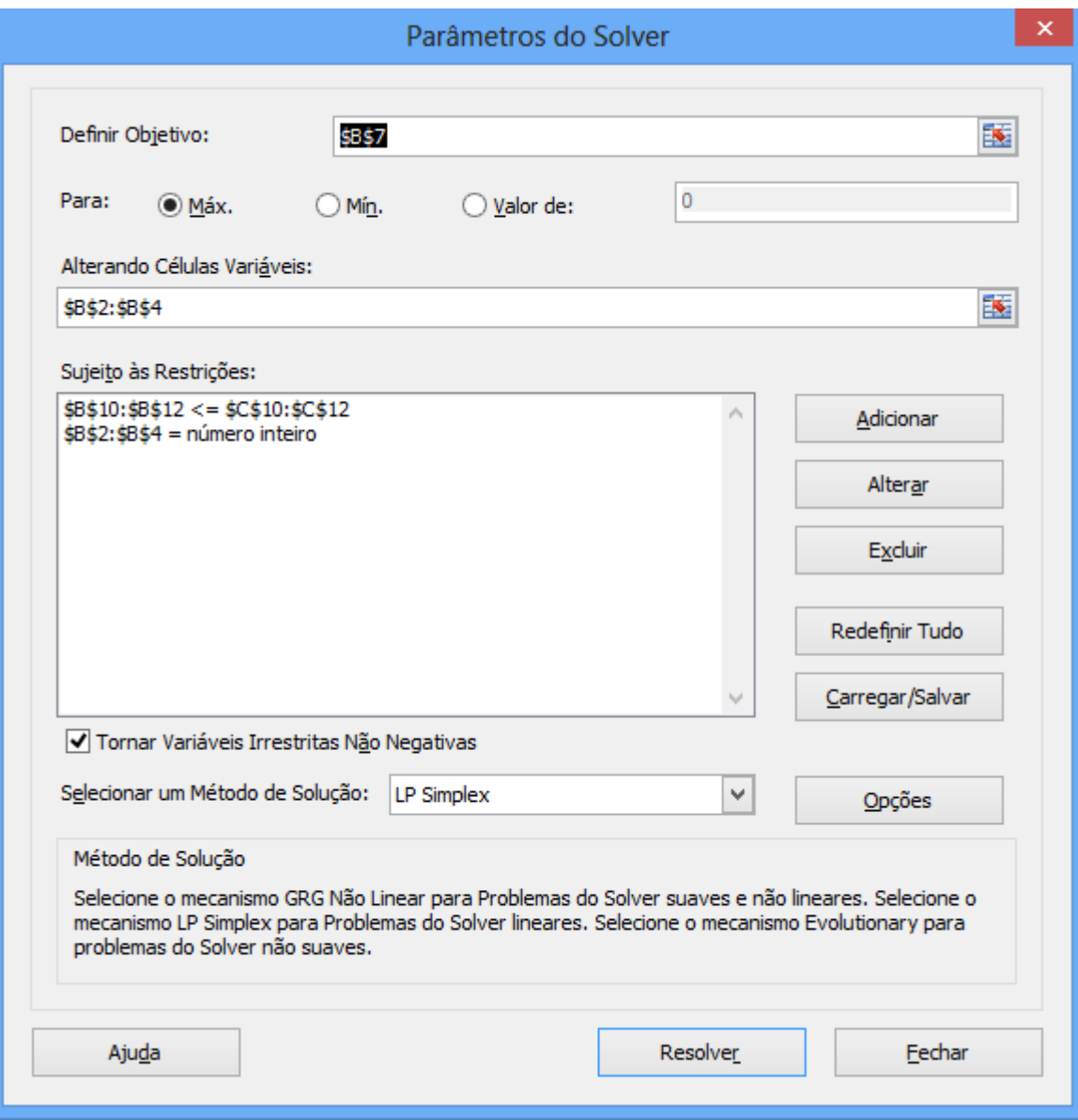

Figura 37: Janela do Solver/Excel com dados e fórmulas do Problema 4

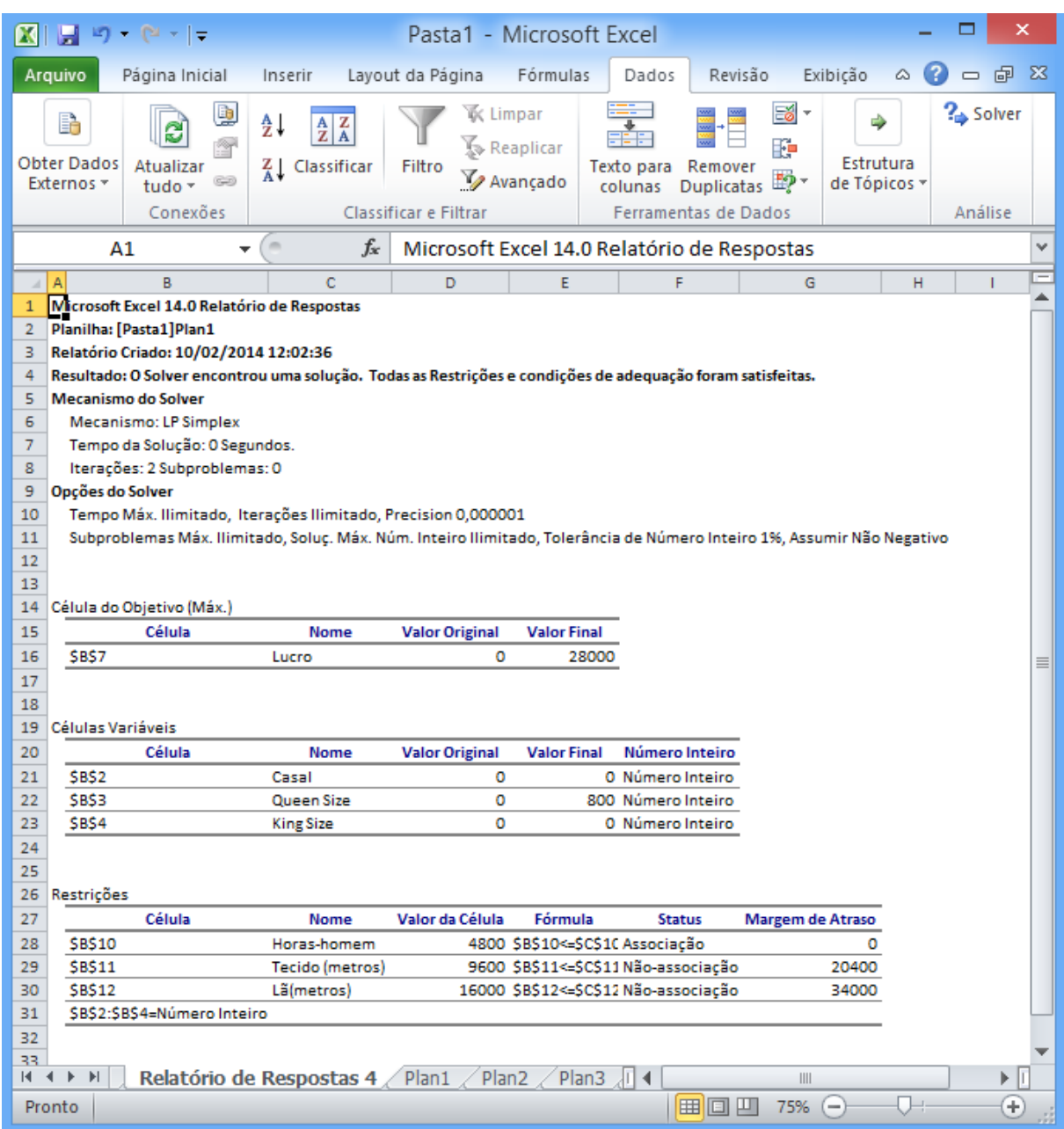

Figura 38: Janela do Excel com Relatório de Respostas do Problema 4

Pode-se verificar no relatório de resposta que a solução que gera o maior lucro, no valor de R\$ 28000,00, é na produção de 800 acolchoados modelo Queen Size, porém percebese pela Margem de Atraso que sobrarão 20400 metros de tecido e 34000 metros de lã.

Novamente podemos propor algumas alterações. Por exemplo, se fosse possível a empresa quadriplicar o tempo disponível de mão-de-obra e estabelecer um mínimo de 750 unidades de cada modelo de acolchoado, a nova solução está apresentada nas figuras 39, 40 e 41.

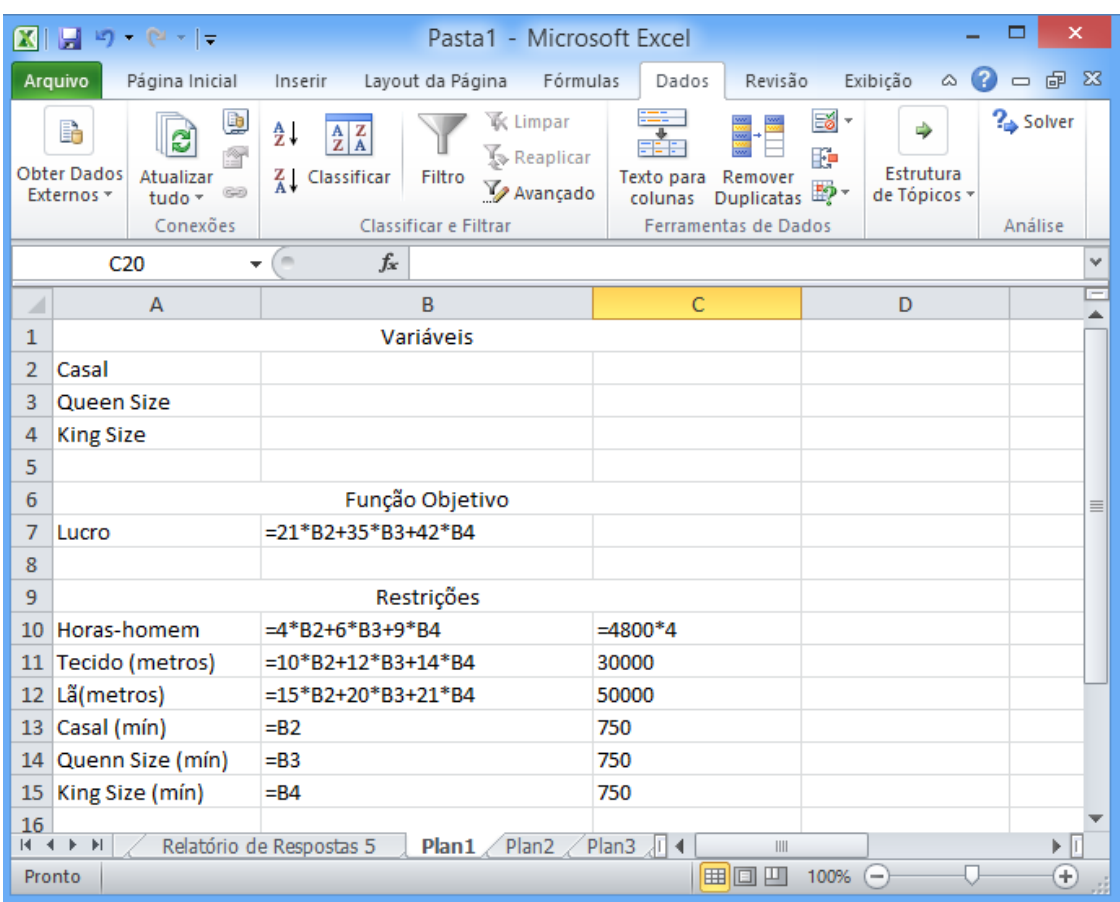

Figura 39: Janela do Excel com dados e fórmulas do Problema 4(modificado)

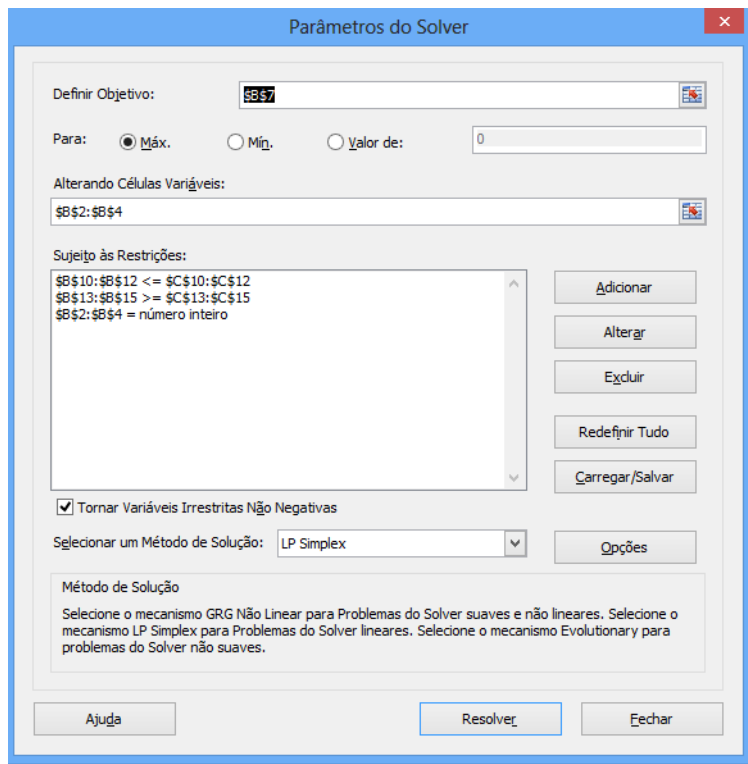

Figura 40: Janela do Solver/Excel com dados e fórmulas do Problema 4 (modificado)

| XI                   | $-19 - (2 - 1 -$                                                                                                    |                            | Pasta1 - Microsoft Excel   |                                                             |                                                       |                                                 |    |               |
|----------------------|----------------------------------------------------------------------------------------------------|----------------------------|----------------------------|-------------------------------------------------------------|-------------------------------------------------------|-------------------------------------------------|----|---------------|
|                      | Arquivo<br>Página Inicial                                                                                                | Inserir                    | Layout da Página           | Fórmulas                                                    | Revisão<br>Dados                                      | Exibição                                        | ۵  | - 中 83        |
|                      | Normal Layout da<br>Página                                                                                               | B<br>risi<br>Mostrar       | Zoom                       | __<br>【 Nova Janela<br>Organizar Tudo<br>Congelar Paineis * | 5555<br>m<br>m<br>नोने                                | Salvar Espaco Alternar<br>de Trabalho Janelas v |    | <b>Macros</b> |
|                      | Modos de Exibição de Pasta de Trabalho<br>Α1                                                                             | fx                         |                            |                                                             | Janela<br>Microsoft Excel 14.0 Relatório de Respostas |                                                 |    | Macros<br>v   |
|                      | B<br>A                                                                                                    | c                          | D                          | E                                                           | F                                                     | G                                               | н  | т             |
| z.<br>$\overline{2}$ | Planilha: [Pasta1]Plan1                                                                                                  |                            |                            |                                                             |                                                       |                                                 |    |               |
| з                    | Relatório Criado: 10/02/2014 13:04:19                                                                                    |                            |                            |                                                             |                                                       |                                                 |    |               |
| 4                    | Resultado: O Solver encontrou uma solução de número inteiro dentro da tolerância. Todas as Restrições foram satisfeitas. |                            |                            |                                                             |                                                       |                                                 |    |               |
| 5                    | <b>Mecanismo do Solver</b>                                                                                               |                            |                            |                                                             |                                                       |                                                 |    |               |
| 6<br>$\overline{7}$  | Mecanismo: LP Simplex<br>Tempo da Solução: 0,015 Segundos.                                                               |                            |                            |                                                             |                                                       |                                                 |    |               |
| 8                    | Iterações: 1 Subproblemas: 16                                                                                            |                            |                            |                                                             |                                                       |                                                 |    |               |
| 9                    | Opcões do Solver                                                                                                    |                            |                            |                                                             |                                                       |                                                 |    |               |
| 10                   | Tempo Máx. Ilimitado, Iterações Ilimitado, Precision 0,000001                                                            |                            |                            |                                                             |                                                       |                                                 |    |               |
| 11                   | Subproblemas Máx. Ilimitado, Soluç. Máx. Núm. Inteiro llimitado, Tolerância de Número Inteiro 1%, Assumir Não Negativo   |                            |                            |                                                             |                                                       |                                                 |    |               |
| 12<br>13             |                                                                                                    |                            |                            |                                                             |                                                       |                                                 |    |               |
| 14                   | Célula do Objetivo (Máx.)                                                                                                |                            |                            |                                                             |                                                       |                                                 |    |               |
| 15                   | Célula                                                                                                    | <b>Nome</b>                | <b>Valor Original</b>      | <b>Valor Final</b>                                          |                                                       |                                                 |    |               |
| 16                   | <b>SBS7</b>                                                                                                    | Lucro                      | ٥                          | 82488                                                       |                                                       |                                                 |    |               |
| 17                   |                                                                                                    |                            |                            |                                                             |                                                       |                                                 |    | ≣             |
| 18                   |                                                                                                    |                            |                            |                                                             |                                                       |                                                 |    |               |
| 19                   | Células Variáveis                                                                                                    |                            |                            |                                                             |                                                       |                                                 |    |               |
| 20<br>21             | Célula<br>SBS <sub>2</sub>                                                                                               | <b>Nome</b><br>Casal       | <b>Valor Original</b><br>٥ | <b>Valor Final</b>                                          | Número Inteiro<br>751 Número Inteiro                  |                                                 |    |               |
| 22                   | SBS3                                                                                                    | Queen Size                 | o                          |                                                             | 753 Número Inteiro                                    |                                                 |    |               |
| 23                   | SBS4                                                                                                    | <b>King Size</b>           | ٥                          |                                                             | 961 Número Inteiro                                    |                                                 |    |               |
| 24                   |                                                                                                    |                            |                            |                                                             |                                                       |                                                 |    |               |
| 25                   |                                                                                                    |                            |                            |                                                             |                                                       |                                                 |    |               |
| 26                   | Restrições<br>Célula                                                                                                    |                            | Valor da Célula            |                                                             |                                                       |                                                 |    |               |
| 27<br>28             | <b>SBS10</b>                                                                                                    | <b>Nome</b><br>Horas-homem |                            | Fórmula                                                     | <b>Status</b><br>16171 SBS10<=SCS1C Não-associação    | <b>Margem de Atraso</b><br>3029                 |    |               |
| 29                   | <b>SBS11</b>                                                                                                    | <b>Tecido</b> (metros)     |                            | 30000 \$B\$11<=\$C\$11 Associação                           |                                                       | o                                               |    |               |
| 30                   | <b>SBS12</b>                                                                                                    | Lã(metros)                 |                            |                                                             | 46506 \$B\$12<=\$C\$12 Não-associação                 | 3494                                            |    |               |
| 31                   | <b>SBS13</b>                                                                                                    | Casal (min)                |                            |                                                             | 751 \$B\$13>=\$C\$13 Não-associação                   | 1                                               |    |               |
| 32                   | <b>SBS14</b>                                                                                                    | Quenn Size (min)           |                            |                                                             | 753 \$B\$14>=\$C\$14 Não-associação                   | з                                               |    |               |
| 33                   | <b>SBS15</b>                                                                                                    | King Size (min)            |                            |                                                             | 961 \$B\$15>=\$C\$15 Não-associação                   | 211                                             |    | ▼             |
|                      | $M \rightarrow N$                                                                                                    | Relatório de Respostas 6   | Plan1<br>Plan2 $\angle$    | Plan3 $\sqrt{14}$                                           |                                                       | $\parallel \parallel \parallel$                 |    | Þ.            |
|                      | Pronto                                                                                                    |                            |                            |                                                             |                                                       | 75%<br>$\qquad \qquad$                          | П. | Đ             |

Figura 41: Janela do Excel com Relatório de Respostas do Problema 4(modificado)

Com esta modificação, deveriam ser produzidos dos modelos casal, queen e king, respectivamente, 751, 753 e 961 acolchoados. O lucro gerado saltaria para R\$ 82488,00. Como sobrariam ainda 3029 horas de mão de obra e 3494 metros de lã, poderiam ser realizados outros ajustes.

# **4 PROPOSTA DE TRABALHO COM OS ALUNOS DE ENSINO MÉDIO**

Conforme a disponibilidade de tempo, o professor pode trabalhar esta proposta em suas aulas usando cerca de 8(oito) tempos ou em forma de projeto no contra turno com o qual poderiam ser feitas outras abordagens, como Geometria Analítica, aprofundando e apresentando modelos distintos envolvendo redes ou grafos.

Após terminar discussão de solução de sistemas lineares, em oito tempos, tendo disponível um laboratório de informática, pode-se adotar a seguinte estratégia.

Pré-requisitos para aula 1: O aluno deve saber resolver sistemas lineares sobre o conjunto dos números reais por escalonamento, classificar sistemas lineares sobre o conjunto dos números reais segundo tipo de solução.

**Aula 1** – Apresentar os 4 problemas propostos no Capítulo 2 e pedir que os alunos façam a discussão da solução, classificando cada sistema.

**Aula 2** – Discutir as soluções, principalmente na viabilidade delas quando se trata do problema real.

**Aula 3** – Abordar o que é Programação Linear, aplicações e História (conforme Anexo).

Pré-requisitos para aulas 4 e 5: O aluno deve conhecer comandos básicos do Geogebra, caso não conheça, sugere-se uma aula a mais para que se familiarize com o software.

**Aula 4 –** Construção no Geogebra sistema de equações do Problema 1, mostrando porque o problema é impossível.

**Aula 5** – Transformar problema 1 em problema de PL, construir no Geogebra cada inequação individualmente, depois todas juntas, definir o polígono das soluções viáveis e encontrar solução ótima.

Pré-requisitos para aulas 6 a 8: O aluno deve conhecer comandos básicos do Excel ou Linux Calc, caso não conheça, sugere-se uma aula a mais para que se familiarize com o software.

**Aula 6 -** Transformar problema 2 em problema de PL, usar o Excel ou Linux Calc para solucionar e discutir solução.

**Aula 7** - Transformar problema 3 em problema de PL, usar o Excel ou Linux Calc para solucionar e discutir solução.

**Aula 8** - Transformar problema 4 em problema de PL, usar o Excel ou Linux Calc para solucionar e discutir solução.

Cabe salientar, que os planos de aulas referentes a cada uma das 8 aulas da proposta encontram-se no apêndice.

No apêndice, após a descrição de cada aula pode-se verificar como implementar e resolver um problema de programação linear no Linux Calc, foi adotado como exemplo o problema 2 transformado. O lançamento das fórmulas ocorre exatamente como no excel o que modifica é o caminho para solução.

### **5 CONSIDERAÇÕES FINAIS**

Segundo a página eletrônica do PROFMAT:

Este mestrado *visa atender professores de Matemática em exercício no ensino básico, especialmente na escola pública, que busquem aprimoramento em sua formação profissional, com ênfase no domínio aprofundado de conteúdo matemático relevante para sua atuação docente. Os objetivos do PROFMAT são consistentes com a missão estatutária da SBM de "Estimular a melhoria do ensino de Matemática em todos os níveis".*

Neste contexto, este trabalho oferece, ao mesmo tempo, aprimoramento do professor e, primordialmente, estimula a melhoria do Ensino da Matemática.

A frase célebre de Bertrand Russel que diz:

*"A Matemática, quando a compreendemos bem, possui não somente a verdade, mas também a suprema beleza."* 

Em geral, professores de Matemática enxergam esta beleza, alunos não. Despertá-los para prestigiar desse espetáculo é papel do professor. Uma das maneiras de fazer isso é dar significado ao aprendizado trazendo atividades dinâmicas em que o aluno participa da construção do conhecimento. Este trabalho traz exatamente esta ideia. Ao final é apresentada uma proposta de trabalho como sugestão, mas, sem dúvida ela não é "engessada", até por isso o termo sugestão. O professor tem que ter sensibilidade em dar os direcionamentos e permitir que o aluno tire suas próprias conclusões.

A característica mais importante deste trabalho, é que ele parte do conhecimento já abordado, não é trabalhado como um assunto novo, ou um novo capítulo, como tratado no livro do BONJORNO, único que traz este assunto no Ensino Médio. Ele vem para que o estudo de discussão de sistemas lineares não pare em caracterizar um sistema, mas sim, após identificado que um problema não apresenta uma solução adequada a realidade, parte-se para um pensar em como mudar isso de tal forma que a solução possa ser implementada na prática.

Apesar de não fazer parte da proposta de trabalho, é interessante, que ao final o professor faça uma auto-avaliação, avaliação do processo e peça o retorno dos alunos para ter a percepção deles sobre a atividade.

A busca deve ser incessante por uma aprendizagem significativa. Este trabalho apresenta uma proposta para que o professor saia um pouco do comodismo daquilo que já está no livro didático e leve os alunos a pensar, discutir, construir, participar do processo não apenas como espectador, que vê, que assiste, e sim como expectador, que tem expectativas de algo diferente e se envolva no processo.

Gostaria de terminar com trechos do Poema do Educador de Elisabeth Salgado que são importantes para mim e espero também que ao leitor, diz assim:

*Em um mundo repleto de questionamentos, talvez só nos reste, educadores que somos, aprender de novo o que é ensinar, sendo autênticos perante os mistérios desta era, tentando conhecer este aluno novo, que não recebe incentivo da vida para ser, apenas para ter.*

*De repente, não é mais possível educar sem dor, sem ter que lidar com muitos obstáculos, mas é esta a nossa missão e ela já mora ao lado da coragem há muito tempo. Sempre foi assim o nosso caminhar...*

*Sala -de -aula, o quadro, o giz e as lembranças dos rostos e mentes que por ali passam e passaram. A estrada ficou mais difícil e mais do que nunca o educador é um eterno aprendiz!*

# **REFERÊNCIAS**

ARENALES, Marcos. ARMENTANO, Vinícius. MORABITO, Reinaldo. YANASSE, Horácio. **Pesquisa Operacional**. Rio de Janeiro: Elselvier, 2007.

BONJORNO, José Roberto. GIOVANNI, José Ruy. **Matemática: uma nova abordagem.** Vol. 2. Versão Trigonometria. São Paulo: FTD, 2000.

BRASIL. Ministério da Educação. **PCN + Ensino Médio**: Orientações Educacionais complementares aos Parâmetros Curriculares Nacionais. Brasília: Mec, 2006.

BRASIL. Ministério da Educação**. Ensino Médio Inovador**. Brasília: Mec, 2009.

BUCCHI, Paulo. **Curso Prático de Matemática.** São Paulo: Moderna, 1998.

CARNIERI, Celso. STEINER, Maria Teresinha Arns. Apostila de Exercícios de Pesquisa Operacional. Curitiba: UFPR, 2000.

DANTE, Luiz Roberto. **Matemática**.1.ed. São Paulo: Ática, 2008.

ECHEVERRÍA, M. P. P.; POZO, J. I. **Aprender a resolver problemas e resolver problemas para aprender**. Porto Alegre: Artes Médicas, 1998.

IEZZI, Gelson et al. **Matemática: ciência e aplicações.** 4 ed. São Paulo: Atual, 2006.

IEZZI, Gelson et al. **Matemática**. São Paulo: Atual, 2011.

IEZZI, Gelson. HAZZAN, Samuel. **Fundamentos da Matemática Elementar** - Vol. 4. São Paulo: Atual, 2004

KOLMAN, Bernard. **Introdução à Álgebra Linear com aplicações**. Rio de Janeiro: LTC, 1999.

LACHTERMACHER, Gerson. **Pesquisa Operacional na tomada de decisões**. São Paulo: Pearson, 2009.

LISBOA, Erico. **Pesquisa Operacional.** Disponível em: [<http://www.ericolisboa.eng.br/cursos/apostilas/po/.](http://www.ericolisboa.eng.br/cursos/apostilas/po/)> Acesso em: 15 fev 14.

MOREIRA, Daniel Augusto. **Pesquisa Operacional: Curso Introdutório.** São Paulo: Thompson Learning, 2007.

MORETTI, Antônio Carlos. **Modelagem Matemática.** 2010. Disponível em [<http://www.ime.unicamp.br/~moretti/ms428/2sem2010/aula\\_slides.pdf.](http://www.ime.unicamp.br/~moretti/ms428/2sem2010/aula_slides.pdf)> Acesso em: 05 dez 2013.

PAIVA, Suzete Marisa de Almeida. **A programação linear no ensino secundário**. 2008. 124 f. Dissertação (Mestrado) - Universidade Portucalense Infante D. Henrique, Lisboa, 2008. Disponível em: <http://repositorio.uportu.pt/dspace/bitstream/123456789/62/1/TMMAT%20101.pdf>. Acesso em: 15 jul. 2013.

PARANÁ, Secretaria de Estado da Educação. **Currículo Básico para a Escola Pública do Estado do Paraná**. Curitiba, SEED,1990.

PASSOS, Eduardo José Franco dos. **Programação Linear como Instrumentão da Pesquisa Operacional.** São Paulo: Atlas, 2008.

PELLEGRINNI, Jerônimo C. **Programação Linear.** Disponível em: **<**[http://aleph0.info/cursos/pm/notas/pl.pdf.](http://aleph0.info/cursos/pm/notas/pl.pdf)> Acesso em: 25 jan. 2014

PRADO, Darci Santos do. **Programação Linear.** Belo Horizonte: Editora de Desenvolvimento Gerencial, 2003.

POLYA, George. **A arte de resolver problemas**. Rio de Janeiro: Interciência, 2006.

SALLES NETO, Luis Leduíno de. **Tópicos De Pesquisa Operacional Para O Ensino Médio.** Disponível em: [<http://www.mat.ufg.br/bienal/2006/mini/leduino.pdf.](http://www.mat.ufg.br/bienal/2006/mini/leduino.pdf)> Acesso em: 15 fev 14.

SILVA, Ermes Medeiros da. SILVA, Elio Medeiros da. GONÇALVES, Valter. MUROLO, Afrânio Carlos. **Pesquisa Operacional**. São Paulo: Atlas, 1998.

SOUZA, Jorge Alberto Mendes. **Programação Linear.** Lisboa. Disponível em [<http://pwp.net.ipl.pt/deea.isel/jsousa/Doc/SIG2005.pdf.](http://pwp.net.ipl.pt/deea.isel/jsousa/Doc/SIG2005.pdf)> Acesso em: 15 jan. 2014

GOMES JÚNIOR, Aloísio de Castro. SOUZA, Marcone Jamilson Freitas. **Solver (Excel).** Ouro Preto: 2004. Disponível em [<http://www.feg.unesp.br/~fmarins/OL/Manual](http://www.feg.unesp.br/~fmarins/OL/Manual-solver.pdf)[solver.pdf.](http://www.feg.unesp.br/~fmarins/OL/Manual-solver.pdf)> Acesso 04 fev. 2014.

SMOLE, Kátia C.S. e CENTURIÓN, Marilia. **A matemática de jornais e revistas.** RPM n.º 20, 1.º quadrimestre de 1992.

TAHA. Hamdy A. **Pesquisa Operacional: uma visão geral**. São Paulo: Pearson Prentice Hall, 2008.

TRALDI JÚNIOR, Armando. **Sistema de Inequação do 1º grau**: uma abordagem do processo ensino-aprendizagem focando os registros de representações. 2002. 112 f. Dissertação (Mestre em Educação Matemática) - Puc-sp, São Paulo, 2002. Disponível em: <http://www.pucsp.br/pos/edmat/>. Acesso em: 14 jul. 2013.

# **APÊNDICE**

# **A.1 Aula 1 A.1.1 Objetivo**

Apresentar os 4 problemas propostos, solicitando aos alunos que elaborem um sistema de equações que o resolva e façam a discussão da solução, classificando cada sistema.

# **A.1.2 Atividade**

# **PROBLEMA 1**

Uma empresa de madeira laminada, produz dois tipos de lâminas, LAM 1 e LAM 2. A laminação envolve camadas de compensado e aglomerado, cola e dois tipos de processos de produção. A tabela a seguir mostra a quantidade de recursos necessária para produzir um metro quadrado de cada tipo de laminado, a quantidade de cada recurso disponível no atual período de produção.

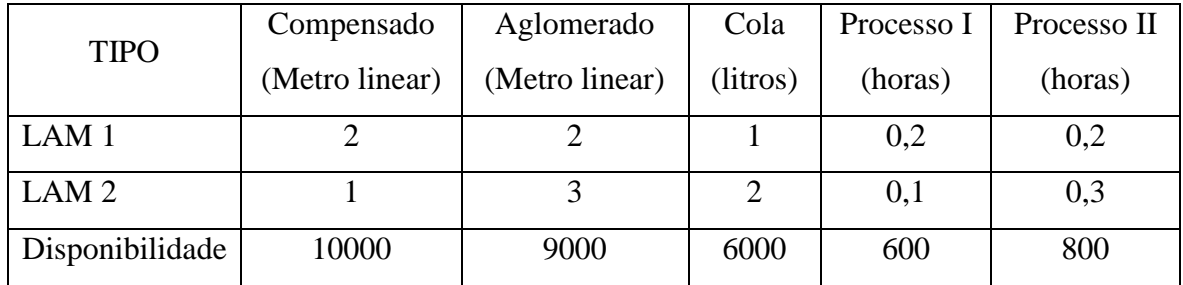

**Tabela 4**: dados do problema 1

A empresa deseja saber quantos metros quadrados de cada lâmina deve produzir no próximo período de produção, usando os recursos disponíveis.

### **PROBLEMA 2**

A empresa avícola Frango Sadio precisa calcular quanto misturar diariamente de cada brand à venda para cada kg da ração final. Esta ração tem que satisfazer as necessidades de vitaminas, conforme tabela abaixo.
|           | Necessidade mínima | Quantidade de miligramas de vitaminas contidos |         |         |  |  |
|-----------|--------------------|------------------------------------------------|---------|---------|--|--|
| Vitaminas | de miligramas por  | num kg do alimento disponível no mercado       |         |         |  |  |
|           | kg                 | Brand 1                                        | Brand 2 | Brand 3 |  |  |
| A         | 10                 |                                                |         | 25      |  |  |
| B         | 30                 | 80                                             | 20      | 15      |  |  |
| $\subset$ | 20                 | 10                                             | 40      |         |  |  |
|           |                    |                                                |         |         |  |  |

**Tabela 5:** dados do problema 2

## **PROBLEMA 3**

Um fabricante está iniciando a última semana de produção de quatro diferentes modelos de consoles em madeira para aparelhos de televisão, designados respectivamente, I, II, III e IV. Cada um deles deve ser montado e em seguida decorado. Os modelos necessitam, respectivamente de 4, 5, 3 e 5 horas para montagem e de 2, 1, 5 e 3 horas para decoração. O fabricante dispõe de 750 montadores e de 500 decoradores ambos trabalhando 40 horas semanais. Determine quantos produtos de cada modelo podem ser fabricados.

# **PROBLEMA 4**

A fábrica de acolchoados da Zeni acabou de acertar um contrato com a Prefeitura para participar da tradicional feira de outubro. Com nesta feira sempre vende tudo o que leva, a Zeni decidiu produzir o máximo, utilizando todo o estoque, pois não conseguirá receber novo suprimento de matéria-prima até o final da feira. Produz três tamanhos de acolchoados: casal, *queen* e *king*. O estoque de tecido é de 30000 metros e o de lã é de 50000 metros. Também disporá de 4800 horas de trabalho, juntando toda a equipe de costureiras. As necessidades de cada recurso por tipo de acolchoado estão no quadro a seguir:

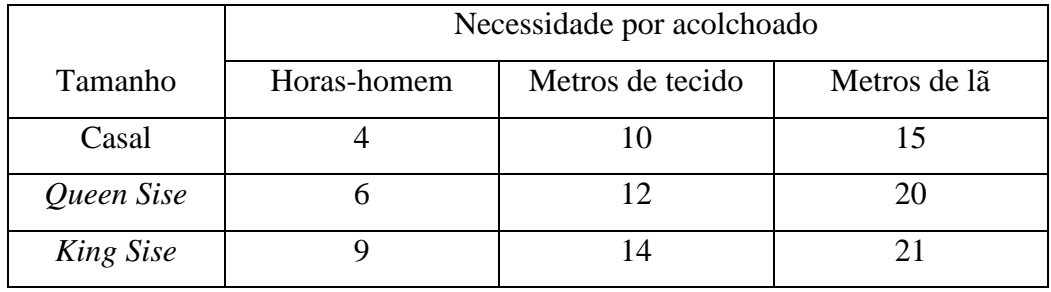

**Tabela 6**: dados do problema 4 Determine quanto deve produzir de cada modelo.

# **A.2 Aula 2**

#### **A.2.1. Objetivo**

Discutir as soluções dos quatro problemas da aula 1, principalmente na viabilidade delas quando se trata do problema real.

# **A.2.2 Atividade**

Cada um dos quatro problemas apresentam situações que podem ser reais e as soluções não são adequadas, pois não podem ser aplicadas na prática. O professor pode apresentar alguns questionamentos, como:

- Os dois primeiros problemas, no contexto do estudo de sistemas lineares apresentaram solução impossível, porém podem-se levantar alguns questionamentos: Quais as razões que fizeram com que estes problemas apresentassem solução impossível?
- Será que se resolvêssemos, no problema 1, sistemas com duas equações, dentre as propostas, haveria solução?
- No problema 2 deveríamos resolver o sistema com quantas equações?
- Será que a empresa de laminados do problema 1, com 10000 metros de compensado, 9000 metros de aglomerado, 6000 litros de cola disponíveis em estoque, e, ainda, com 600 e 800 horas disponíveis para os dois processos de produção, não tem condições de produzir nenhuma lâmina?
- No segundo problema ele fala de necessidade mínima de miligramas de vitaminas, será que haveria uma maneira mais adequada de escrever as equações do sistema?
- O problema 3 é classificado como indeterminado. Muitos autores de livros de ensino médio afirmam que o problema teria infinitas soluções, quando na verdade, este problema tem mais algumas limitações que não foram levadas em consideração e que limitaria a quantidade de soluções, como por exemplo, as variáveis devem ser não-negativas e inteiras. Assim como os dois problemas anteriores, pode-se instigar o aluno a pensar se não haveria uma solução ideal, dentre as possíveis ou ainda o que seria uma solução ideal.

 O problema 4 pode trazer ainda outras indagações, a solução encontrada não atende as necessidades, já que uma das variáveis encontradas é negativa. Mas haveria, dentro das situações propostas, como produzir algum tipo de acolchoado para participação na feira?

Sem dúvida estas questões não são fechadas, isto é, o professor direciona o início da discussão e o andamento se dá conforme o desenvolvimento da aula, o importante é que todos os quatro problemas sejam abordados.

# **A.3 Aula 3**

#### **A.3.1 Objetivos**

Abordar o que é Programação Linear, aplicações e História.

# **A.3.2. Atividade**

O professor pode utilizar os conceitos abordados no Capítulo 3.

É de extrema importância que o professor apresente os passos para modelagem:

- Definir variáveis de decisão

- Definir função objetivo e

- Estabelecer restrições.

Sugiro as seguintes bibliografias para aprofundamento:

PRADO, Darci Santos do. **Programação Linear.** Belo Horizonte: Editora de Desenvolvimento Gerencial, 2003.

LACHTERMACHER, Gerson. **Pesquisa Operacional na tomada de decisões**. São Paulo: Pearson, 2009.

Se disponível as apostilas:

LISBOA, Erico. **Pesquisa Operacional.** Disponível em: [<http://www.ericolisboa.eng.br/cursos/apostilas/po/.](http://www.ericolisboa.eng.br/cursos/apostilas/po/)> Acesso em: 15 fev 14.

De SALLES NETO, Luis Leduíno de. **Tópicos De Pesquisa Operacional Para O Ensino Médio.** Disponível em: [<http://www.mat.ufg.br/bienal/2006/mini/leduino.pdf.](http://www.mat.ufg.br/bienal/2006/mini/leduino.pdf)> Acesso em: 15 fev 14.

Sobre história pode-se usar o seguinte Texto de história da Programação Linear extraído na íntegra de<http://pwp.net.ipl.pt/deea.isel/jsousa/Doc/SIG2005.pdf>

**BREVE HISTÓRIA SOBRE A PROGRAMAÇÃO LINEAR**, por Jorge Alberto Mendes de Sousa

A programação linear surgiu como um dos mais importantes ramos da programação matemática com uma vasta aplicação prática. Inovações da última metade do século passado fizeram com que os algoritmos de programação linear sejam eficientes e favoráveis para a resolução de uma larga variedade de problemas envolvendo questões de decisão em vários domínios. Por exemplo: no planeamento da distribuição e produção de produtos, no planeamento de curto prazo em aproveitamento hidroelétricos, nas decisões ligadas às políticas microeconômicas e macroeconômicas de governação dos países, na utilização como sub-rotinas para suporte de tarefas específicas em códigos de programação não linear. Ainda, são aspectos positivos a considerar o fato de a programação linear ser uma teoria de otimização significativamente completa, de existirem códigos para computadores podendo suportar problemas de muito grande dimensão.

O problema de otimizar uma função linear sujeita a restrições lineares teve as[sic] sua origem com os estudos de Fourier sobre sistemas lineares de inequações em 1826. No entanto, só em 1939 Kantorovich faz notar a importância prática destes problemas, tendo criado um algoritmo para a sua solução. Num documento cujo objetivo era expor conceitos, Kantorovich apresentou exemplos para a aplicação da programação linear, sendo a ideia fundamental de cada exemplo a obtenção da maior produção possível com base numa utilização óptima dos recursos disponíveis. Um desses exemplos envolvia a distribuição de fluxos de carga (distribuídos através de veículos de transporte), usando diferentes rotas em redes rodoviárias de forma a satisfazer os requisitos e as restrições de capacidade das rotas, minimizando o consumo de combustível. Infelizmente, durante vários anos o trabalho de Kantorovich não só foi insuficientemente conhecido na Europa de Leste, mas também foi totalmente desconhecido na Europa Ocidental. Este amplo trabalho que aborta a discussão do fluxo de tráfego óptimo na antiga URSS foi efetuado por Kantorovich e Gavurin. O conhecimento sobre este trabalho chegou só ao ocidente depois de 1950.

O problema de otimizar uma função linear sujeita a restrições lineares tem o seu auge com George Dantzig na década de 1940, consultor de matemática do US Air Force Comptroller, e com o prémio Nobel da Economia George Stigler, que formulou o problema das dietas como um problema de mistura de componentes. Dantzig não só formula o problema de programação linear, mas também cria o Algoritmo do Simplex para a sua solução em 1947. Ainda em 1947, Koopmans mostra que a programação linear é um modelo apropriado para a análise da teoria económica clássica. Entretanto, nos EUA, Frank L. Hitchcock apresentou o que é hoje a formulação base do problema de transporte. Independentemente, o professor Koopmans formulou o mesmo problema em ligação com o seu trabalho efectuado na "Combined Shipping Adjustement Board". Por isso, o problema de transporte é referido, na literatura científica, quer como problema de transporte de Hitchcock, quer como problema de transporte de Hitchcock-Koopmans.

Em 1956 Alex Orden propôs a generalização do modelo de transporte em que eram permitidos pontos de transbordo de carga. Esta formulação é conhecida hoje como um problema de transbordo sem limite de capacidade. Ao mesmo tempo, o problema de fluxos máximos e o problema do fluxo do custo mínimo em rede foi formulado e investigado pela famosa equipa de Lester Ford e Delbert Fulkerson.

Entre 1950 a 1965 muita atividade foi dirigida para o desenvolvimento de algoritmos para modelos de programação linear em rede. Os algoritmos desenvolvidos podem ser classificados em duas classes, como se segue:

1) Especialização do Método Simplex;

2) Método Primal-Dual.

A especialização primal simplex começou com o trabalho de Dantzig e atingiu o apogeu com o documento de Ellis Johnson. Os fundamentos para o documento de Johnson podem ser encontrados basicamente em dois livros: um de Dantzig e outro de Charnes e Cooper.

O método primal-dual originado com o algoritmo húngaro de Harold Kuhn para o problema de atribuição é concluído com o algoritmo da condição de Delbert Fulkerson em 1961.

Muita da atividade de investigação envolveu uma eficiente implementação das técnicas básicas, a particularização dos códigos à programação linear em rede acrescentou vantagens no desempenho, comparativo, dos procedimentos para a resolução de problemas de programação linear em rede. O primeiro problema de tamanho considerável resolvido pelo Algoritmo do Simplex foi o das dietas de Stigler com nove equações e setenta e sete variáveis não negativas, gastando 120 Horas Homem nas calculadoras de secretária existentes na altura e menos de um segundo nos atuais computadores pessoais.

Em 1975, a Academia Real de Ciência atribuiu o prémio Nobel da Ciência em Economia a Kantorovich e Koopmans pelas a suas contribuições para a teoria da alocação de recursos, considerando a contribuição de Dantzig mais no âmbito matemático, não havendo prémio para o ramo científico da matemática, não atribuiu prêmio a Dantizg. No entanto, Dantizg permanecerá para a história da construção da programação linear como um dos arquitetos fundamentais.

# **A.4 Aula 4 A.4.1 Objetivos**

Construção no Geogebra sistema de equações do Problema 1, mostrando porque o problema é impossível, conforme capítulo 3.2.1.

# **A.4.2 Atividade**

Pode ser baixada uma versão do software Geogebra da página eletrônica [http://www.geogebra.org/cms/pt\\_BR/](http://www.geogebra.org/cms/pt_BR/) ou trabalhar *on line* no mesmo site.

Esta aula é importante para que os alunos aprendam a manipular a construção de gráficos, se não sabem, no Geogebra. A recomendação em utilizar o software se dá para que o objetivo de trabalhar a solução de problemas de programação linear não se perca. Na falta deste recurso, pode-se fazer a construção manualmente porém o tempo demandado para atividade pode ser aumentado consideravelmente. Um outro motivo é que os alunos sentem-se bastante motivados com uso da tecnologia.

# **A.5 Aula 5**

#### **A.5.1 Objetivo**

Transformar problema 1 em problema de PL, construir no Geogebra cada inequação individualmente, depois todas juntas, definir o polígono das soluções viáveis e encontrar solução ótima, conforme capítulo 3.2.1

# **A.5.2 Atividade**

Apresentar o problema 1 agora com o seguinte enunciado:

Uma empresa de madeira laminada, produz dois tipos de lâminas, LAM 1 e LAM 2. A laminação envolve camadas de compensado e aglomerado, cola e dois tipos de processos de produção. A tabela a seguir mostra a quantidade de recursos necessária para produzir um metro quadrado de cada tipo de laminado, a quantidade de cada recurso disponível no atual período de produção.

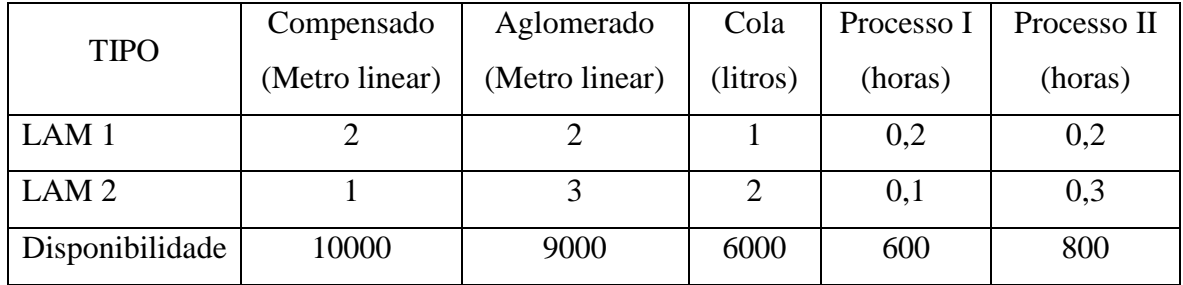

**Tabela 7**: dados do problema 1

A empresa deseja saber quantos metros quadrados de cada lâmina deve produzir no próximo período de produção, usando os recursos disponíveis.

**Suponha que o lucro gerado pelo metro quadrado da lâmina 1 seja 25 unidades monetárias (u.m.) e da lâmina 2 seja de 30 u.m. Quanto deve ser produzido de cada tipo de lâmina para maximizar o lucro da empresa?**

Está destacada a modificação do problema original, é importante que o professor aborde que as disponibilidades serão tratadas como desigualdades (restrições), a inserção do objetivo, bem como, o fato das variáveis serem não-negativas;

O direcionamento deve ser o seguinte:

1. Modelar o problema;

- 2. Construir no Geogebra cada inequação;
- 3. Construir todas as inequações em um único gráfico;
- 4. Determinar a região de soluções, destacando-a;
- 5. Atribuir um valor para o objetivo e traçar a reta que o define com este valor;
- 6. Traçar paralelas à reta do item 5 por todos os vértices da região de soluções encontrando a melhor solução.
- 7. Determinar a solução para o problema.

# **A.6 Aula 6**

### **A.6.1 Objetivo**

Transformar problema 2 em problema de PL, usar o Excel ou Linux Calc para solucionar e discutir solução.

# **A.6.2 Atividade**

Apresentar o problema 2 agora com o seguinte enunciado:

A empresa avícola Frango Sadio precisa calcular quanto misturar diariamente de cada brand à venda para cada kg da ração final. Esta ração tem que satisfazer as necessidades de vitaminas, conforme tabela abaixo.

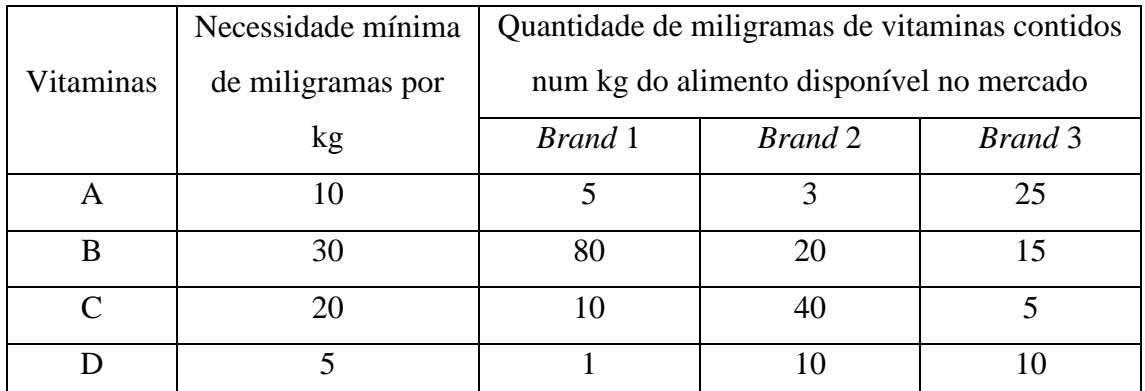

**Tabela 8:** dados do problema 2

**Considerando que o kg do** *Brand* **1 é vendido a R\$ 22,00, o kg do** *Brand* **2 é vendido a R\$18,00 e R\$ 14,00 o quilo do** *Brand* **3. Deve-se obter a mistura de menor custo.**

Novamente considerar o objetivo, as necessidades como desigualdades e condição de não negatividade.

O professor deve direcionar:

- 1. A modelagem;
- 2. A implementação no excel, conforme 3.2.2;
- 3. A leitura e interpretação do Relatório de Resposta.

# **A.7 Aula 7**

#### **A.7.1 Objetivo**

Transformar problema 3 em problema de PL, usar o Excel ou Linux Calc para solucionar e discutir solução.

## **A.7.2**

Trabalhar com seguinte enunciado modificado:

Um fabricante está iniciando a última semana de produção de quatro diferentes modelos de consoles em madeira para aparelhos de televisão, designados respectivamente, I, II, III e IV. Cada um deles deve ser montado e em seguida decorado. Os modelos necessitam, respectivamente de 4, 5, 3 e 5 horas para montagem e de 2, 1, 5 e 3 horas para decoração. O fabricante dispõe de 750 montadores e de 500 decoradores ambos trabalhando 40 horas semanais. Determine quantos produtos de cada modelo podem ser fabricados. **De modo a maximizar a Receita do fabricante, considerando que o preço de venda de cada console, respectivamente é de R\$70,00, R\$70,00, R\$60,00 e R\$90,00.** 

As disponibilidades serão tratadas como limitante máximo, deve-se considerar o fato de ser programação inteira, isto é, as variáveis devem assumir valores inteiros. Levar em conta, também, a condição de não negatividade e o objetivo.

Passos a serem adotados na aula:

- 1. Modelagem;
- 2. A implementação no excel, conforme 3.2.3;
- 3. A leitura e interpretação do Relatório de Resposta;
- 4. Tratar uma nova problematização:

Supondo que a empresa não pode, por questões mercadológicas, deixar de produzir nenhum modelo de console, estabelecer um mínimo de 300 unidades de cada console a ser produzido.

- 5. Inserir as novas restrições no excel;
- 6. Obter novo relatório de resposta e
- 7. Discutir a nova solução.

# **A.8 Aula 8**

#### **A.8.1 Objetivo**

Transformar problema 4 em problema de PL, usar o Excel ou Linux Calc para solucionar e discutir solução.

## **A.8.2 Atividade**

O novo enunciado é o seguinte:

A fábrica de acolchoados da Zeni acabou de acertar um contrato com a Prefeitura para participar da tradicional feira de outubro. Com nesta feira sempre vende tudo o que leva, a Zeni decidiu produzir o máximo, utilizando todo o estoque, pois não conseguirá receber novo suprimento de matéria-prima até o final da feira. Produz três tamanhos de acolchoados: casal, *queen* e *king*. O estoque de tecido é de 30000 metros e o de lã é de 50000 metros. Também disporá de 4800 horas de trabalho, juntando toda a equipe de costureiras. As necessidades de cada recurso por tipo de acolchoado estão no quadro a seguir:

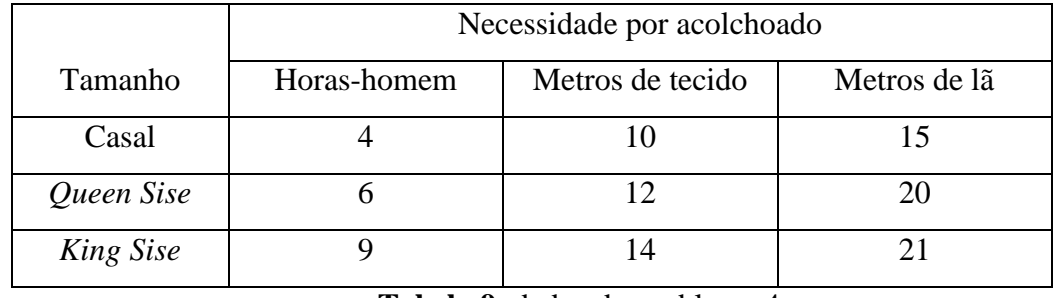

**Tabela 9**: dados do problema 4

Determine quanto deve produzir de cada modelo, **considerando que a fábrica de acolchoados tem por objetivo a maximizar seu lucro e que o lucro unitário do acolchoado modelo casal é de R\$ 21,00, do modelo** *Queen* **é de R\$ 35,00 e do modelo**  *King* **é de R\$ 42,00.**

Passos a serem adotados na aula:

- 1. Modelagem;
- 2. A implementação no excel, conforme 3.2.4;
- 3. A leitura e interpretação do Relatório de Resposta;
- 4. Tratar uma nova problematização:

Por exemplo, quadriplicar o tempo disponível de mão-de-obra e estabelecer um mínimo de 750 unidades de cada modelo de acolchoado.

- 5. Inserir as novas restrições no excel;
- 6. Obter novo relatório de resposta e
- 7. Discutir a nova solução.

# **Problema 2 no Linux Calc**

Passos:

1. Lançar dados e fórmulas no Linux Calc, conforme figura 42;

| B                                                                                                    |                            |                                                                       | prob1linux.ods - LibreOffice Calc |                    |                      | ▭ | × |
|----------------------------------------------------------------------------------------------------|----------------------------|-----------------------------------------------------------------------|-----------------------------------|--------------------|----------------------|---|---|
|                                                                                                    |                            | Arquivo Editar Exibir Inserir Formatar Ferramentas Dados Janela Ajuda |                                   |                    |                      |   | × |
| $\frac{1}{2}$<br> X 5  6  6  -0  -0  3  <br>55<br>$\sum_{\text{PDF}}$<br>- G - G<br>$\mathbb{R}$<br>$\blacksquare$<br>>> |                            |                                                                       |                                   |                    |                      |   |   |
| A <i>a</i> A E<br>E E E<br>22<br>$\frac{1}{1-\epsilon}$<br>Calibri<br>11<br>$\vee$<br>٧<br>>>                            |                            |                                                                       |                                   |                    |                      |   |   |
| Β7                                                                                                    |                            | 瓷 Σ =  <br>$\checkmark$                                               | $= 22*B2 + 18*B3 + 14*B4$         |                    |                      |   | ▼ |
|                                                                                                    | A                          | в                                                                     | c                                 | D                  | Ε                    | F | ۸ |
| 1                                                                                                    |                            | <b>Variáveis</b>                                                      |                                   |                    |                      |   |   |
| 2                                                                                                    | Brand 1                    |                                                                       | 0                                 |                    |                      |   |   |
| 3                                                                                                    | Brand 2                    |                                                                       | 0                                 |                    |                      |   |   |
| 4                                                                                                    | Brand 3                    |                                                                       | 0                                 | =22*B2+18*B3+14*B4 |                      |   |   |
| 5                                                                                                    |                            |                                                                       |                                   |                    |                      |   |   |
| 6                                                                                                    |                            | <b>Função Objetivo</b>                                                |                                   |                    | $=B2+B3+B4$          |   |   |
| 7                                                                                                    | Custo                      |                                                                       | б                                 |                    | =5*B2+3*B3+25*B4     |   |   |
| 8                                                                                                    |                            |                                                                       |                                   |                    |                      |   |   |
| 9                                                                                                    |                            | <b>Restrições</b>                                                     |                                   |                    | =80*B2+20*B3+15*B4   |   |   |
| 10                                                                                                    | Quantidade <sup>&gt;</sup> |                                                                       | $\mathbf{1}$<br>σ                 |                    |                      |   |   |
| 11                                                                                                    | Vitamina A                 |                                                                       | 10<br>0                           |                    |                      |   |   |
| 12                                                                                                    | Vitamina B                 |                                                                       | 30<br>σ                           |                    |                      |   |   |
| 13                                                                                                    | Vitamina C                 |                                                                       | б<br>20                           |                    |                      |   |   |
| 14                                                                                                    | Vitamina D                 |                                                                       | ď▼<br>5                           |                    | = $10*B2+40*B3+5*B4$ |   |   |
| 15                                                                                                    |                            |                                                                       |                                   |                    |                      |   |   |
| 16                                                                                                    |                            |                                                                       |                                   |                    | $=1*B2+10*B3+10*B4$  |   |   |
| 17<br>18                                                                                                    |                            |                                                                       |                                   |                    |                      |   |   |
|                                                                                                    |                            |                                                                       |                                   |                    |                      |   | v |
| $\overline{H}$ 4 $\overline{H}$ $\overline{H}$ Planilha1 $\overline{H}$<br>$\vert \vert$<br>> ∥                          |                            |                                                                       |                                   |                    |                      |   |   |
| ↳                                                                                                    |                            |                                                                       |                                   |                    |                      |   |   |
| Planilha 1/1<br>Padrão<br>է<br>$Soma = 0$<br>100%<br>÷<br>▄⊺                                                             |                            |                                                                       |                                   |                    |                      |   |   |

Figura 42: Planilha Linux Calc com dados e fórmulas do problema 2

- 2. Ir em ferramentas/solver e abre a janela do solver, complete os dados da função objetivo, variáveis e restrições como na figura 43;
- 3. Clica em opções e seleciona Solver Linear do LibreOffice no campo Algoritmo do Solver e seleciona ícone Assumir variáveis não negativas. Clica em ok, conforme figura 44.
- 4. Volta para janela do Solver manda Resolver e analisa os resultados na figura 45.

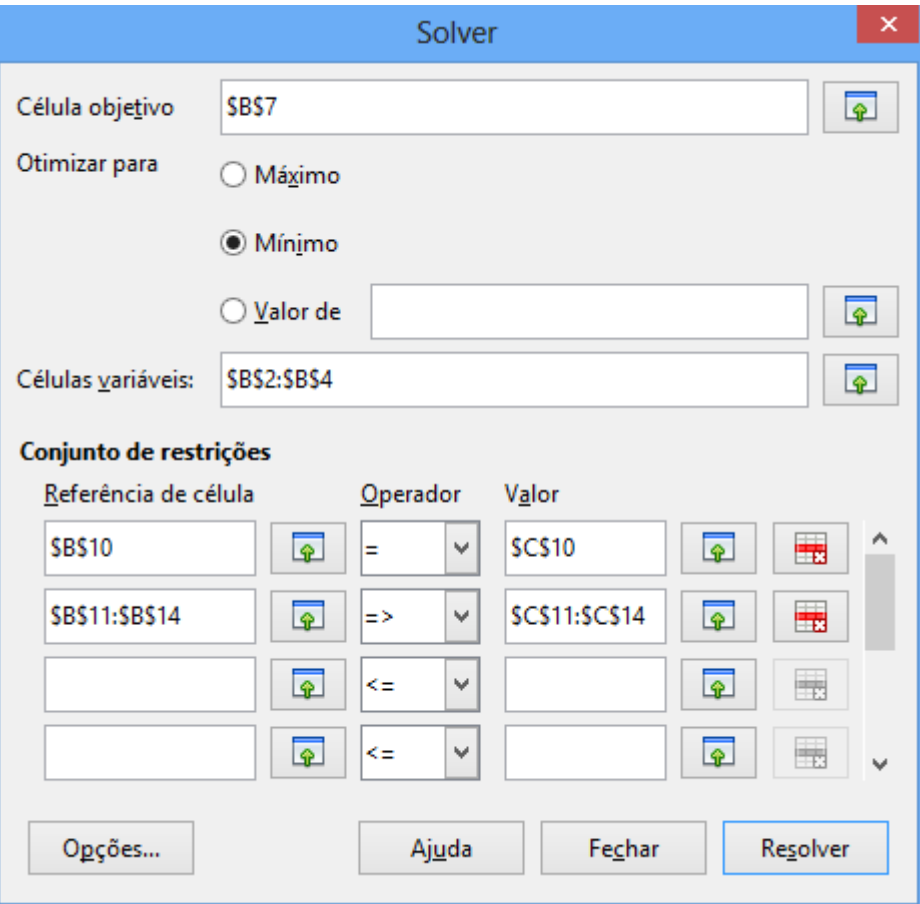

Figura 43: Janela do Solver com dados do problema 2 do Linux Calc

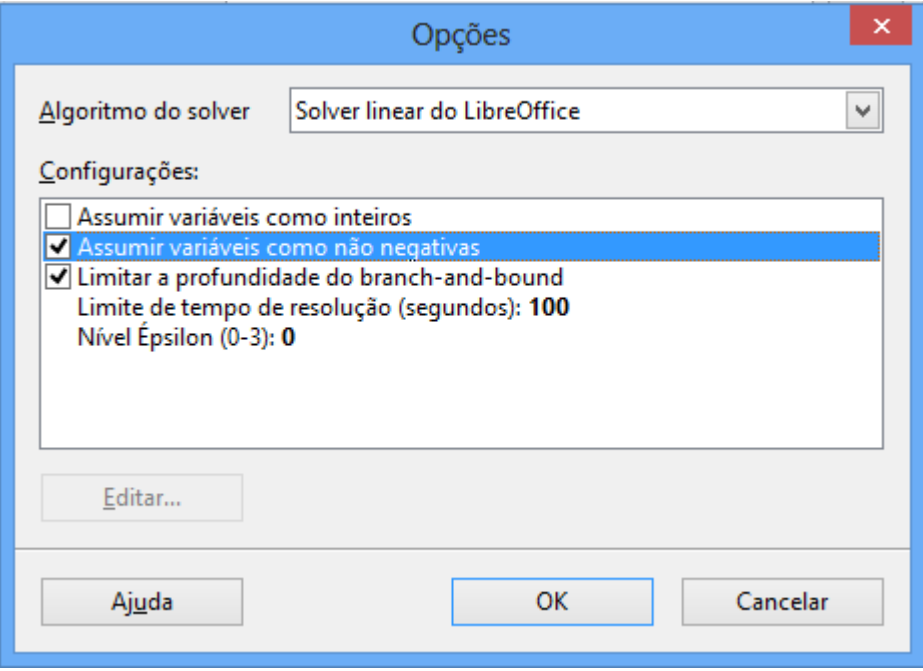

Figura 44: Janela de opções do Linux Calc

| B                                                                                                    |                            |                                                                       | prob1linux.ods - LibreOffice Calc |   |    | ▭ | × |
|----------------------------------------------------------------------------------------------------|----------------------------|-----------------------------------------------------------------------|-----------------------------------|---|----|---|---|
|                                                                                                    |                            | Arquivo Editar Exibir Inserir Formatar Ferramentas Dados Janela Ajuda |                                   |   |    |   | × |
| ®<br>$\frac{\text{ABC}}{2}$<br>۵<br>F.<br>X 5 6 · 1 6 · 2 · 1 2 :!<br>$\sum_{\text{PDF}}$<br>b<br>И<br>È<br>$\overline{\phantom{a}}$<br>$\blacktriangledown$<br>>>                               |                            |                                                                       |                                   |   |    |   |   |
| $_{\mathsf{L0}}^{\mathsf{00}}$<br>÷.<br>₩<br>A<br>$^{0-1}_{000}$<br>10<br>≣<br><b>Liberation Sans</b><br>v<br>A<br>A<br>亖<br>言<br>$\overline{\longrightarrow}$<br>40<br>$\mathbf{v}_0$<br>V<br>≣ |                            |                                                                       |                                   |   |    |   | ≫ |
| 赛 Σ ≡<br>E13<br>٧ļ<br>▼                                                                                                    |                            |                                                                       |                                   |   |    |   |   |
|                                                                                                    | А                          | в                                                                     | c                                 | D | E- | F | ۸ |
| 1                                                                                                    |                            | <b>Variáveis</b>                                                      |                                   |   |    |   |   |
| 2                                                                                                    | <b>Brand 1</b>             | 0,2                                                                   |                                   |   |    |   |   |
| 3                                                                                                    | Brand <sub>2</sub>         | 0,4                                                                   |                                   |   |    |   |   |
| 4                                                                                                    | Brand 3                    | 0,4                                                                   |                                   |   |    |   |   |
| 5                                                                                                    |                            |                                                                       |                                   |   |    |   |   |
| 6                                                                                                    |                            | Função Objetivo                                                       |                                   |   |    |   |   |
| $\overline{7}$                                                                                                    | Custo                      | 17,2                                                                  |                                   |   |    |   |   |
| 8                                                                                                    |                            |                                                                       |                                   |   |    |   |   |
|                                                                                                    | 9<br><b>Restrições</b>     |                                                                       |                                   |   |    |   |   |
| 10                                                                                                    | Quantidade <sup>&gt;</sup> | 1                                                                     | 1                                 |   |    |   |   |
| 11                                                                                                    | Vitamina A                 | 12,2                                                                  | 10                                |   |    |   |   |
| 12                                                                                                    | Vitamina B                 | 30                                                                    | 30                                |   |    |   |   |
| 13                                                                                                    | Vitamina C                 | 20                                                                    | 20                                |   |    |   |   |
| 14                                                                                                    | Vitamina D                 | 8,2                                                                   | 5                                 |   |    |   |   |
| 15                                                                                                    |                            |                                                                       |                                   |   |    |   |   |
| 16                                                                                                    |                            |                                                                       |                                   |   |    |   |   |
| 17                                                                                                    |                            |                                                                       |                                   |   |    |   |   |
| 18                                                                                                    |                            |                                                                       |                                   |   |    |   | v |
| $H$ 4 $\rightarrow$ $H$ $\rightarrow$ $H$ $\rightarrow$ $H$<br>$\vert$ < $\vert$<br>> ∥                                                                                                    |                            |                                                                       |                                   |   |    |   |   |
| ◼◉νΤ☺ ◈▾◉▾☆▾▦▾ <u>◛▾</u> ☆▾ ♡ <br>ô V<br>↳                                                                                                    |                            |                                                                       |                                   |   |    |   |   |
| Planilha 1/1<br>Padrão<br>≛<br>100%<br>$Soma = 0$<br>$\blacksquare$<br>÷                                                                                                    |                            |                                                                       |                                   |   |    |   |   |

Figura 45: Janela do Linux Calc com solução do problema.